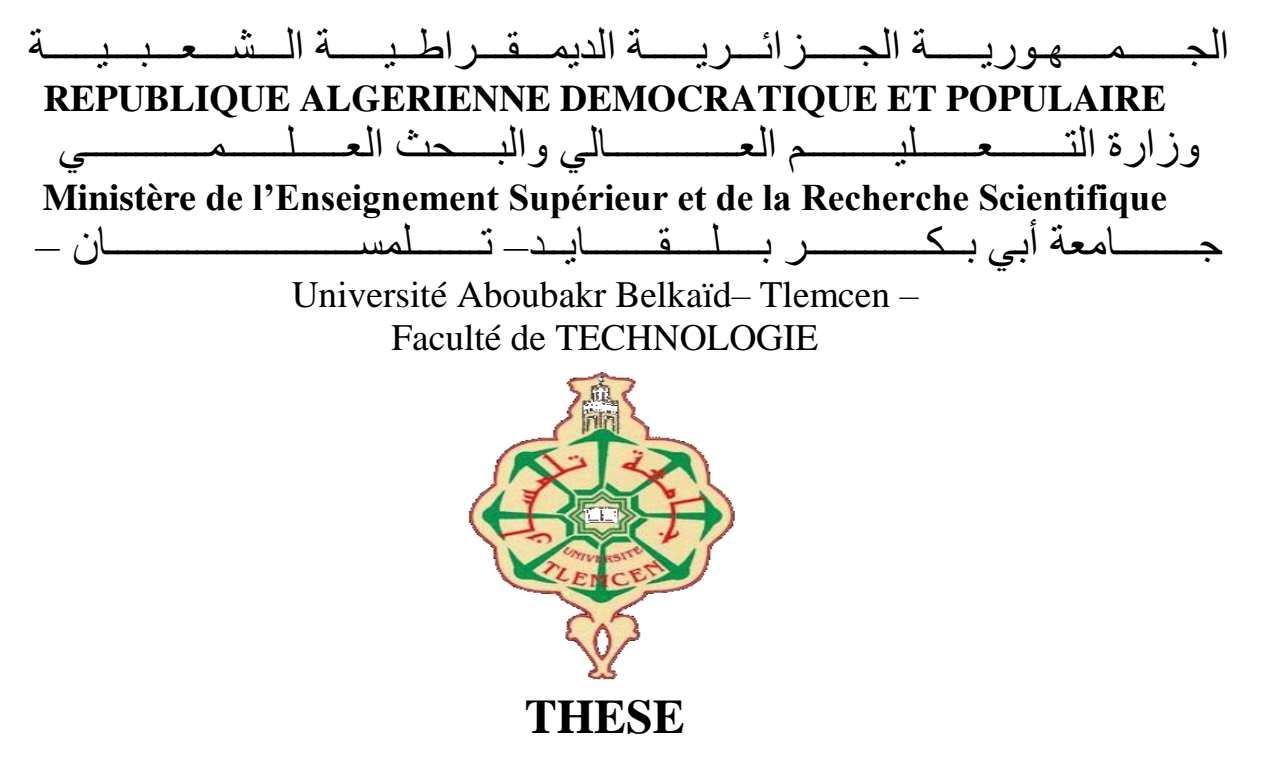

Présentée pour l'obtention du **grade** de **DOCTEUR EN SCIENCES**

**En** : GÉNIE MÉCANIQUE

**Spécialité** : GÉNIE MÉCANIQUE

**Par** : Mr. AMRAOUI MOHAMMED AMINE

**Sujet** 

# **CONTRIBUTION A L'AMELIORATION DES PERFORMANCES D'UN CAPTEUR SOLAIRE PLAN A AIR**

Soutenue publiquement, devant le jury composé de :

Mr. HOUMAT Abderrahim Professeur Univ. Tlemcen Président Mr. ALIANE Khaled MCA Univ. Tlemcen Directeur de thèse Mr. YOUCEFI Abdelkader Professeur USTOran Examinateur 1 Mr. HASSINI Abdelatif Professeur Univ. Oran2 Examinateur 2 Mr. SELADJI Chakib MCA Univ. Tlemcen Examinateur 3

#### **Remerciements**

Nous tournons nos premières pensées vers Dieu, le tout puissant, le miséricordieux que nous remercions pour nous avoir donné le courage et la force d'avoir pu concrétiser a bien ce travail.

Nous exprimons nos remerciements à **Mr. HOUMAT Abderrahim** pour nous avoir fait l'insigne honneur de présider cette soutenance.

Nous tenons également à remercier **Mr YOUCEFI Abdelkader**, **Mr HASSINI Abdelatif** et **Mr SELADJI Chakib** pour l'intérêt qu'ils ont manifesté à l'égard de ce travail et d'avoir accepté de le juger en qualité d'examinateurs.

C'est avec un grand plaisir que nous adressons nos sincères remerciements à l'endroit de mon encadrant **Mr ALIANE Khaled**, pour avoir largement contribué à notre formation en nous donnant l'occasion de profiter de son savoir faire ainsi que de sa grande expérience et nous avoir fait partager le fruit de leurs connaissances tout au long de notre travail. Nous les remercions particulièrement pour ses remarques pertinentes qui nous ont permis de progresser ainsi que pour ses précieux conseils et sages orientations pour mener à bien ce projet. Nous lui exprimons ici notre profonde gratitude.

Nous réservons une pensée spéciale à tous les enseignants du département de Génie Mécanique de la faculté de science de technologie qui ont su nous dispenser une formation didactique et appréciable durant tout notre cursus.

Nous ne terminerons pas sans avoir exprimé nos sincères remerciements à toutes les personnes qui ont contribué de près ou de loin, chacun à sa manière, à la réalisation de ce projet.

**Dédicaces**

*Je dédie ce modeste travail* 

*A mes chers parents* 

*A mes frères et mes sœurs* 

*A toute ma famille* 

*A mon encadreur Mr ALIANE Khaled* 

*A tous mes collègues et mes amis partout* 

*A tous ceux qui ont sacrifié leur temps pour la science* 

*et à tous ceux qui utilisent la science pour le bien* 

*et la prospérité de l'humanité* 

## **Sommaire**

Introduction générale.

### **Chapitre I : Analyse Bibliographique**

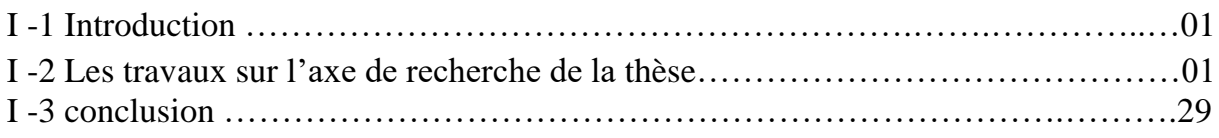

### **Chapitre II : Modélisation physique et numérique**

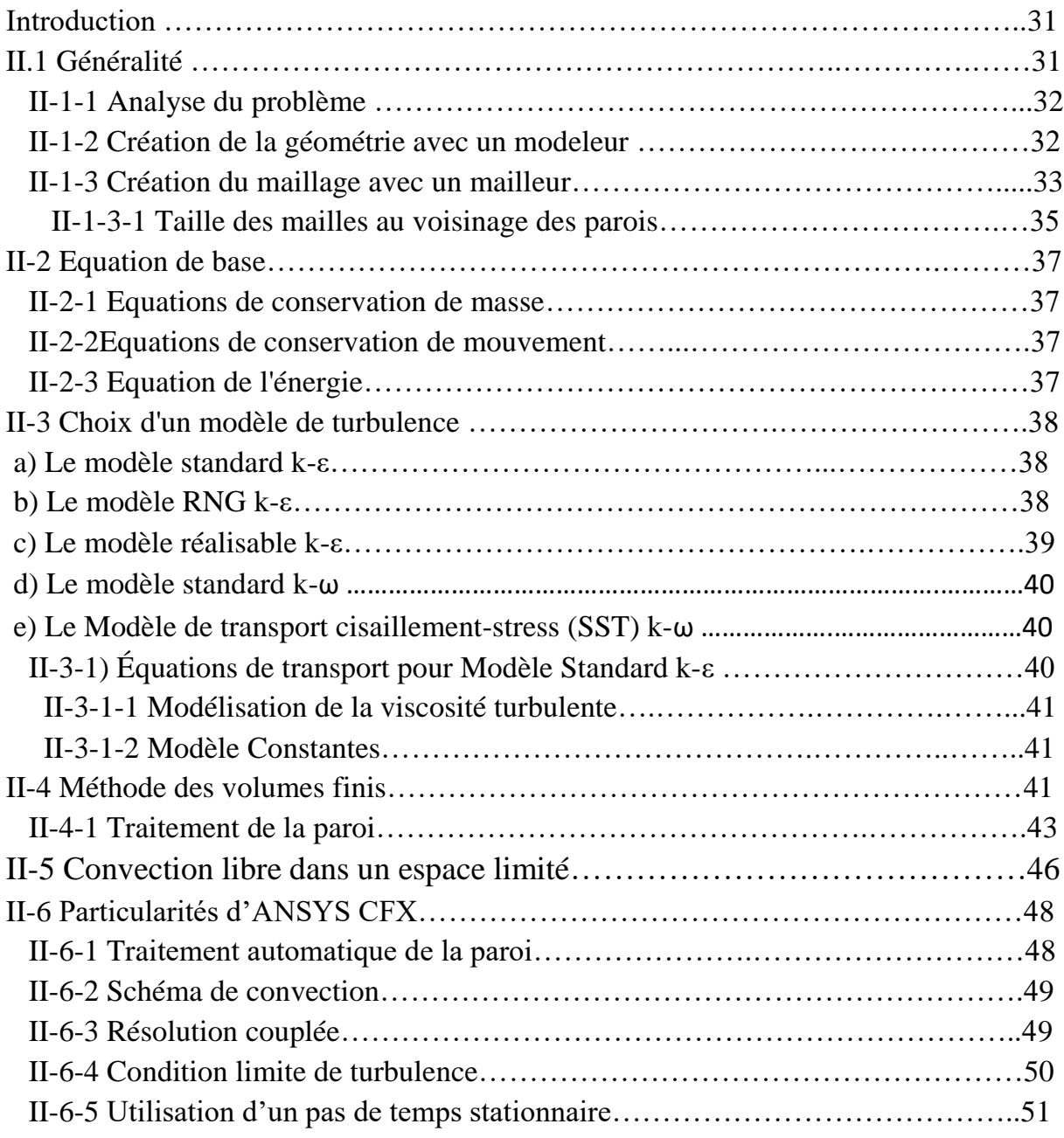

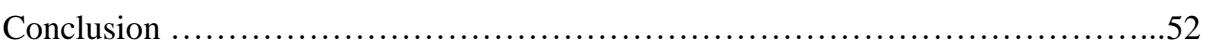

### **Chapitre III : Résultats et Interprétations**

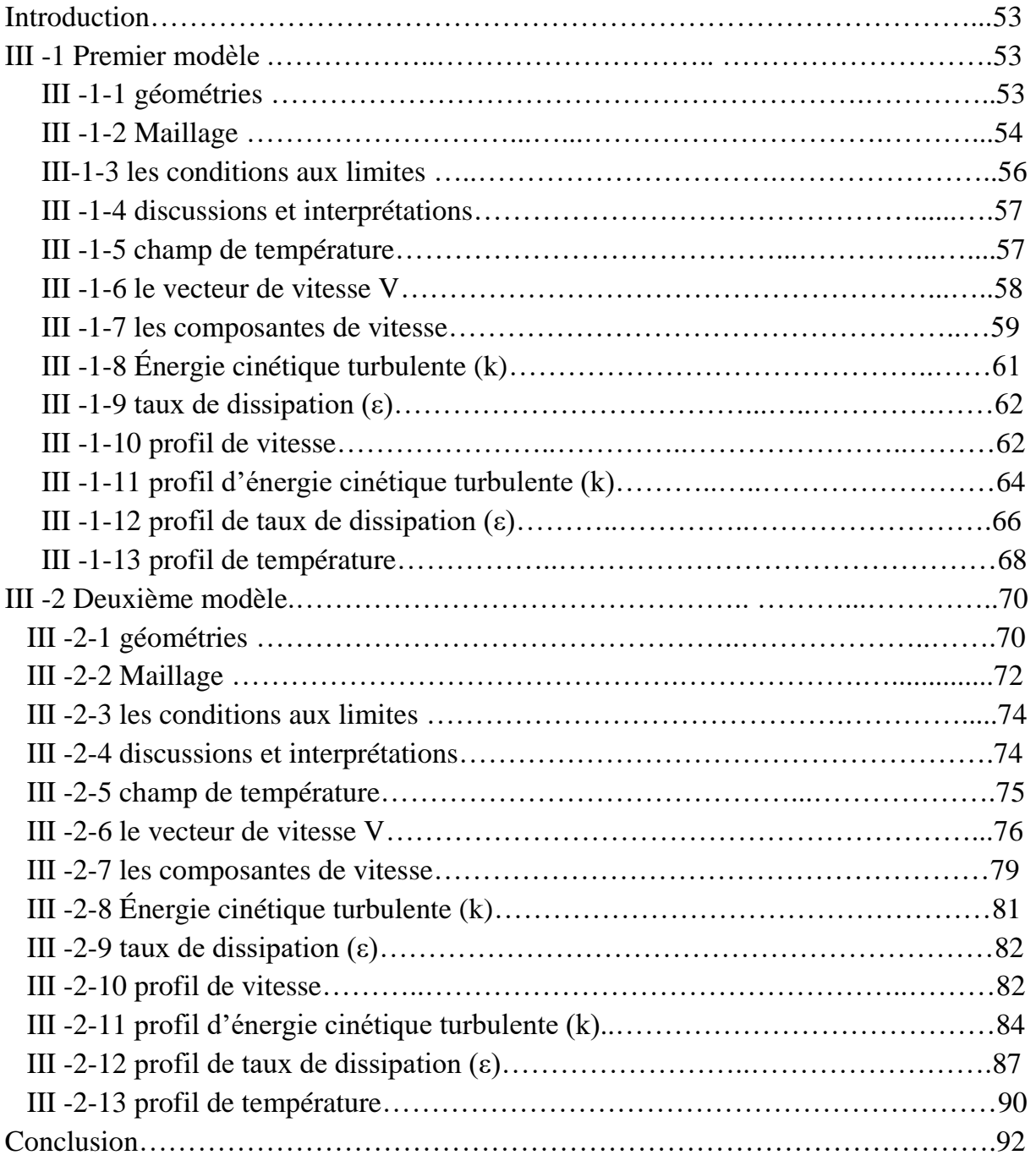

# *Résume*

#### **Résume**

 Cette thèse présente l'étude de l'écoulement du fluide et le transfert de chaleur dans les capteurs solaires plans à air à la base d'une simulation où on a utilisé le CFD pour réalisé et simulé deux types de capteurs solaires à air. Les capteurs solaires sont modélisés par ANSYS Workbench et la grille a été créée en ANSYS ICEM. Les résultats ont été obtenus par ANSYS FLUENT et ANSYS CFX. Le modèle CFD a été validé avec les résultats expérimentaux.

 L'objectif de ce travaille est de faire une étude tridimensionnelle de deux types de capteur solaires plans à air : premier modèle avec des chicanes transversales et le deuxième modèle avec des chicanes transversales et des chicanes longitudinales. Le modèle de turbulence K-ε est utilisé pour la résolution des équations de Navier-Stokes dans le but de comprendre l'écoulement au sein d'un capteur solaire plan à air et pour donner une comparaison entre les deux modèle de capteurs solaires.

 Le but de cette étude consiste à montrer l'effet des chicanes transversales et longitudinales pour l'écoulement de fluide et le transfert de chaleur dans la veine fluide de capteur solaire plan à air.

 **Mot clés** : Capteur solaire plan à air, Ecoulement d'air, Modèle de turbulence K-ε, simulation numérique, Ansys CFX.

#### **Abstract**

 This thesis presents the study of fluid flow and heat transfer in solar collectors air planes, CFD is used to produced and simulated three types of solar air collectors. The solar collectors are modeled by ANSYS Workbench and the grid was created in ANSYS ICEM. The results were obtained using ANSYS FLUENT and ANSYS CFX. The CFD model was validated with experimental results.

 The objective of this work is to make a three-dimensional study of two types of solar collectors air planes: first model with transverse baffles and the second model with transverse baffles and longitudinal baffles, K-ε turbulence model is used for solving the Navier-Stokes equations in order to understand the flow in a solar collectors air planes and give a comparison between the two models of solar collectors.

 The purpose of this study is to show the effect of transverse and longitudinal baffles for fluid flow and heat transfer in fluid stream the solar collector air plan.

**Key words**: Solar collector Air plane, Air Flow, Turbulence model K-ε, numerical simulation, Ansys CFX.

### **الملخص**

تقدم هذه الأطروحة دراسة تدفق السوائل ونقل الحرارة في الألواح الشمسية الهوائية، ويستخدم سي ف د لإنتاج و محاكاة ثلاثة أنو اع من الألو اح الشمسية الهو ائية.ويتم نمدجة الألو اح الشمسية الهو ائية بو اسطة انسيس ووركبيش .تم إنشاء الشبكة بواسطة انسيس ايسم.تم الحصول على النتائج باستخدام انسيس فلينط **.**وانسيس سي ف اكس. تم التحقق من صحة النموذج سي ف د مع النتائج التجريبية

والهدف من هذا العمل هو إجراء دراسة ثلاثية الأبعاد من نوعين من الألواح الشمسية الهوائية المسطحة النموذج الأول مع حواجز عرضية والنموذج الثاني مع حواجز عرضية و حواجز طولية ، يتم استخدام االضطراب لحل معادالت نافيير ستوكس من أجل فهم تدفق في جهاز من األلواح الشمسية الهوائية المسطحة ويعطي المقارنة بين النموذجين من األلواح الشمسية الهوائية المسطحة

والغرض من هذه الدراسة هو إظهار تأثير حواجز عرضية وطولية لتدفق السوائل وانتقال . .الحرارة في خطة تيار الهواء في الألواح الشمسية الهوائية المسطحة

**مفتاح الكلمات**: االلواح الشمسية الهوائية المسطحة ، تدفق الهواء ، نموذج االضطرابات ك-ابسلن ،المحاكاة العددية،انسيس سي ف اكس.

#### **NOMENCLATUR**

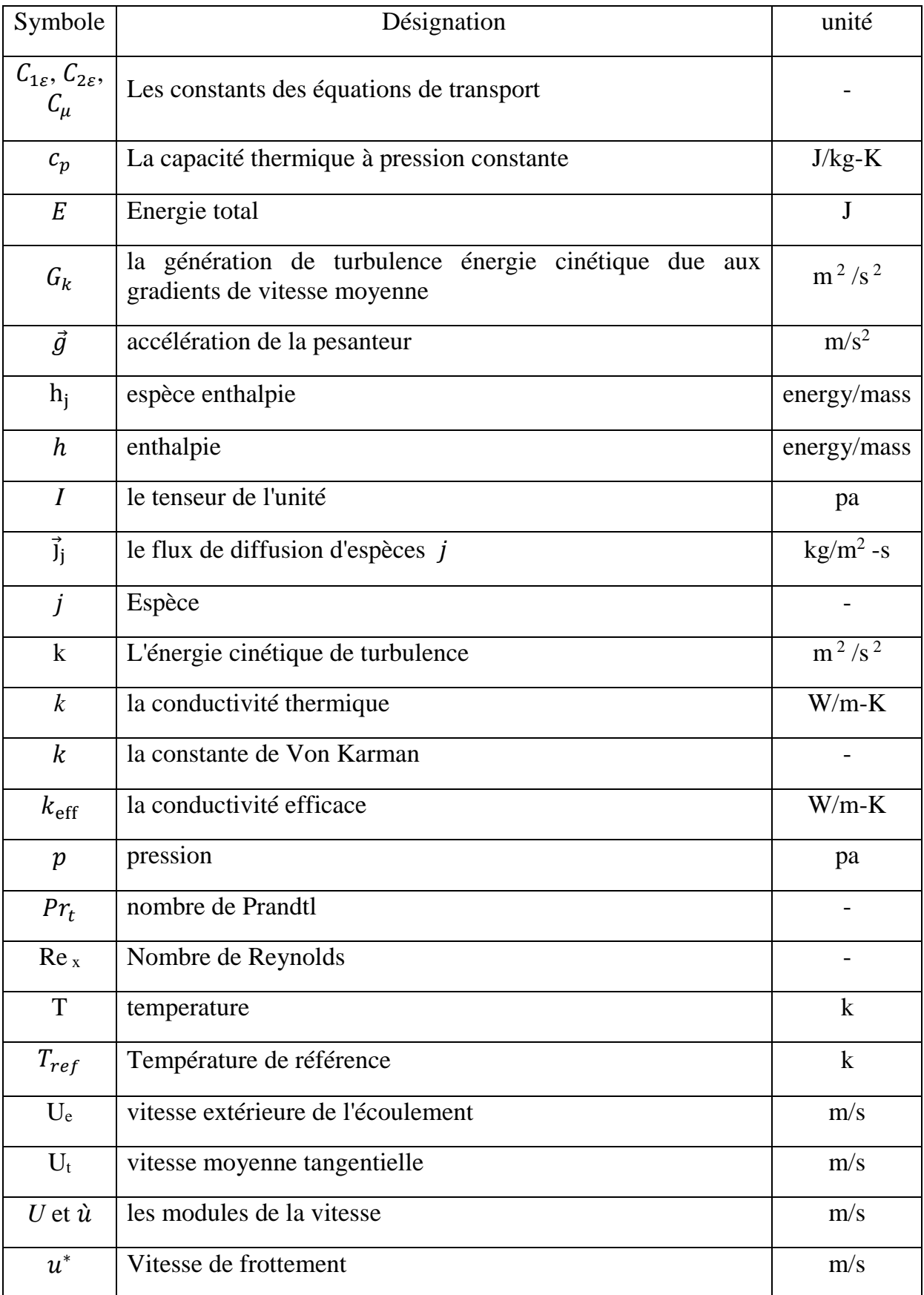

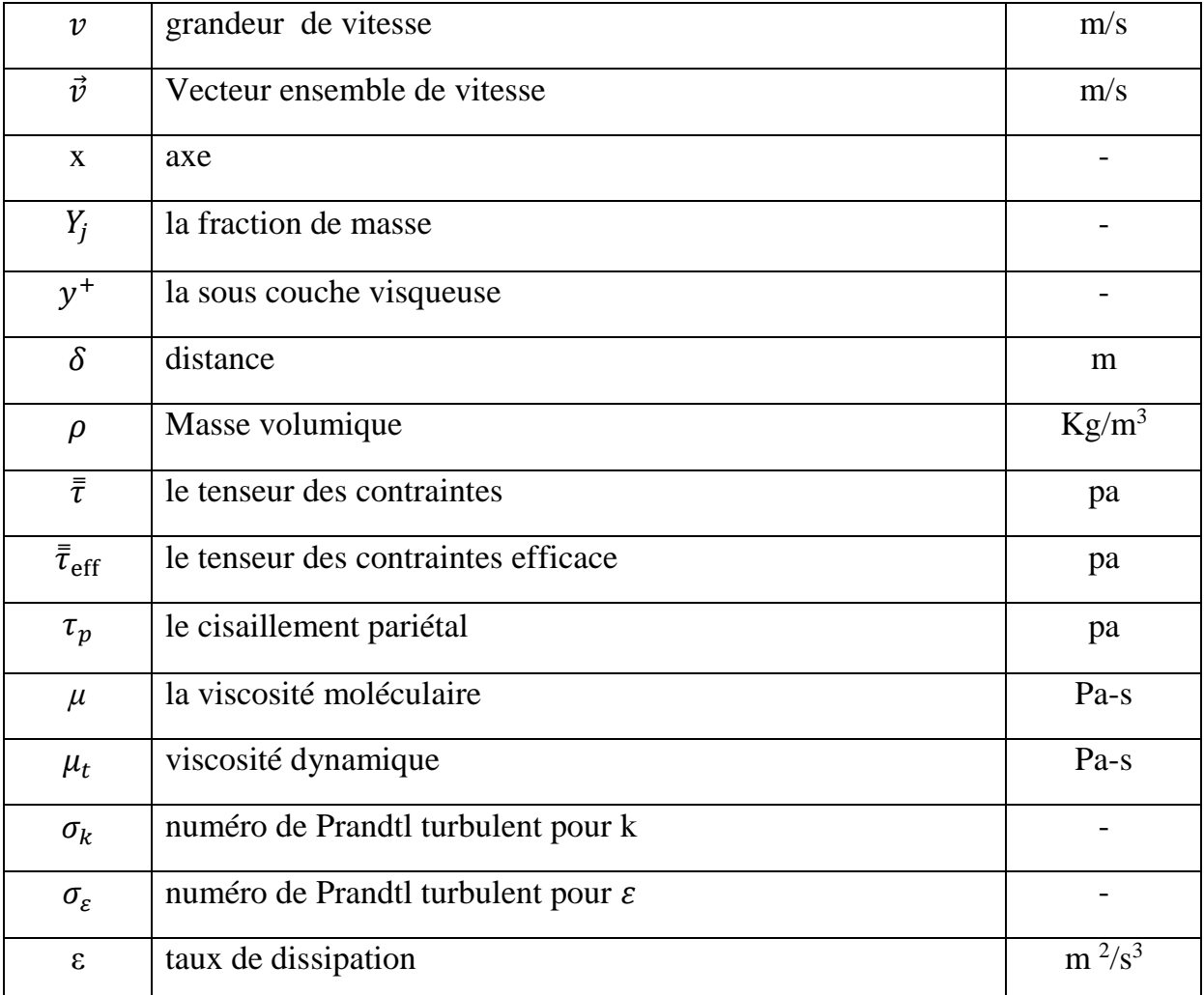

# *Liste des figures*

# **Liste des figures**

## **Chapitre I**

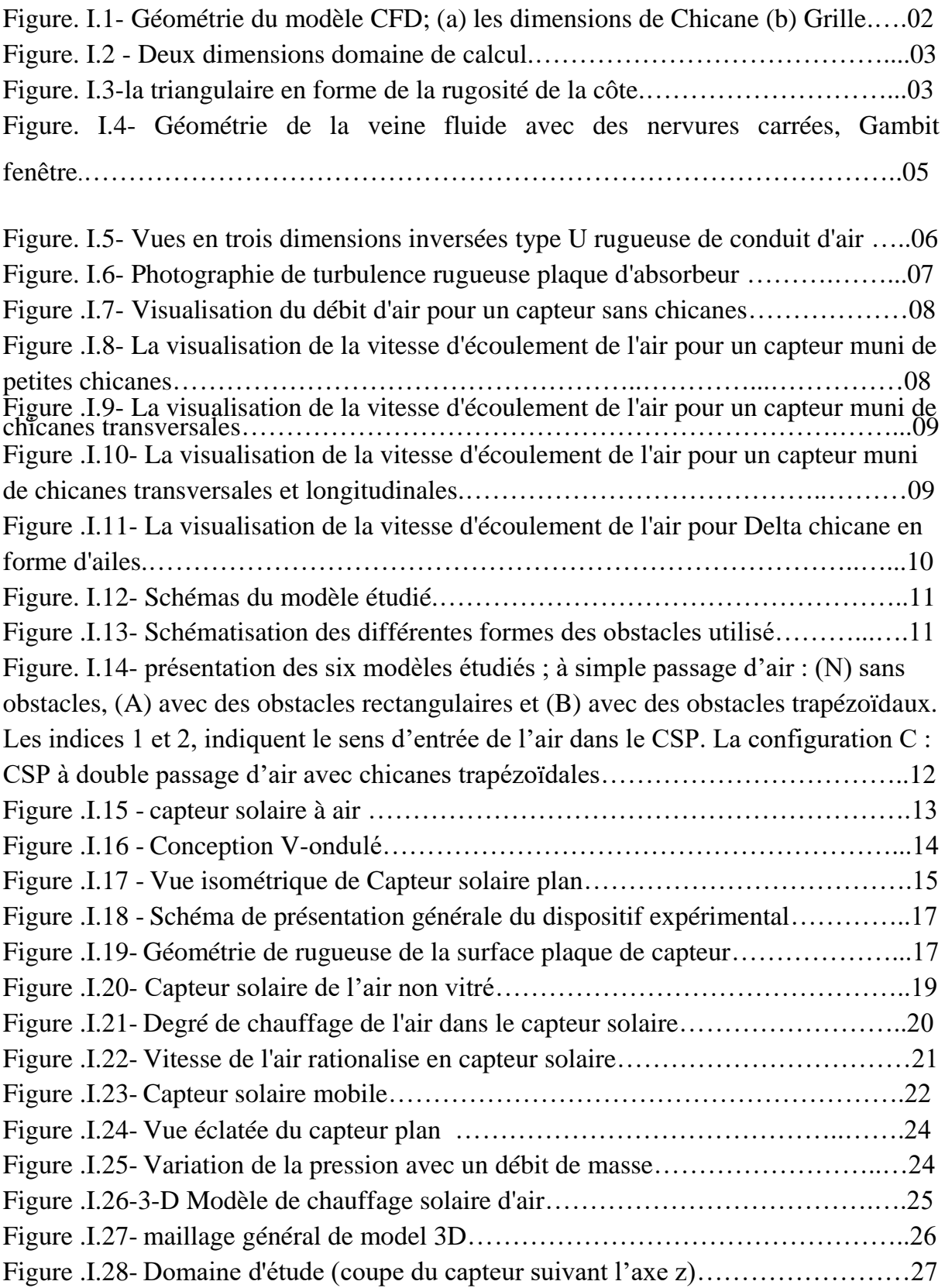

### **Chapitre II**

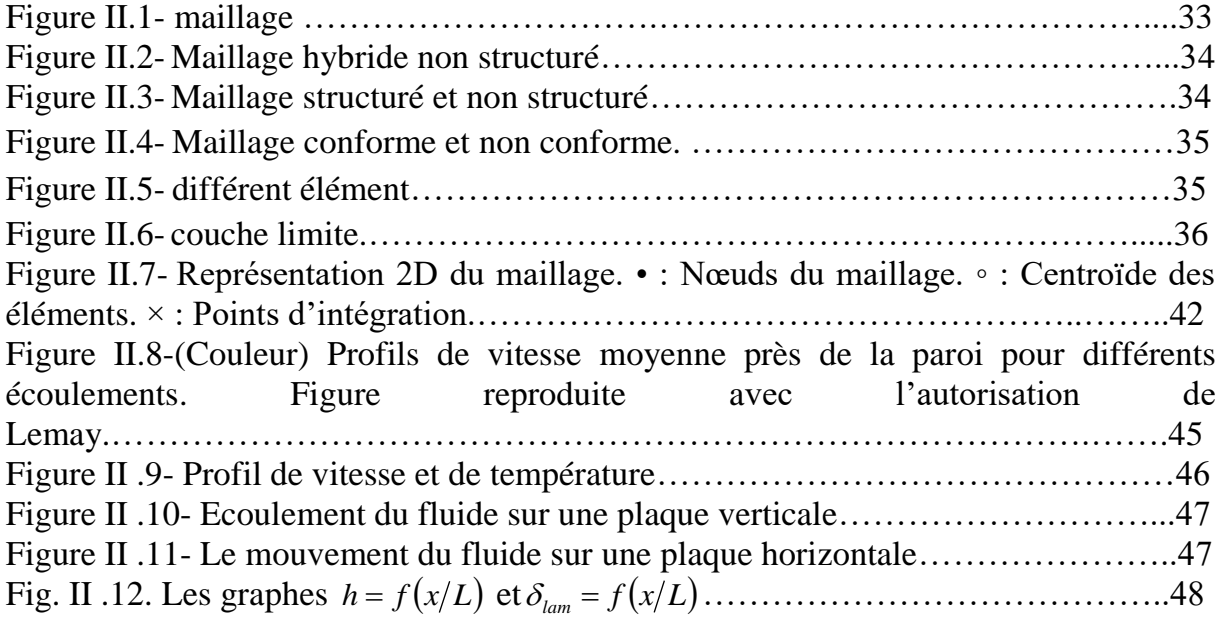

# **Chapitre III**

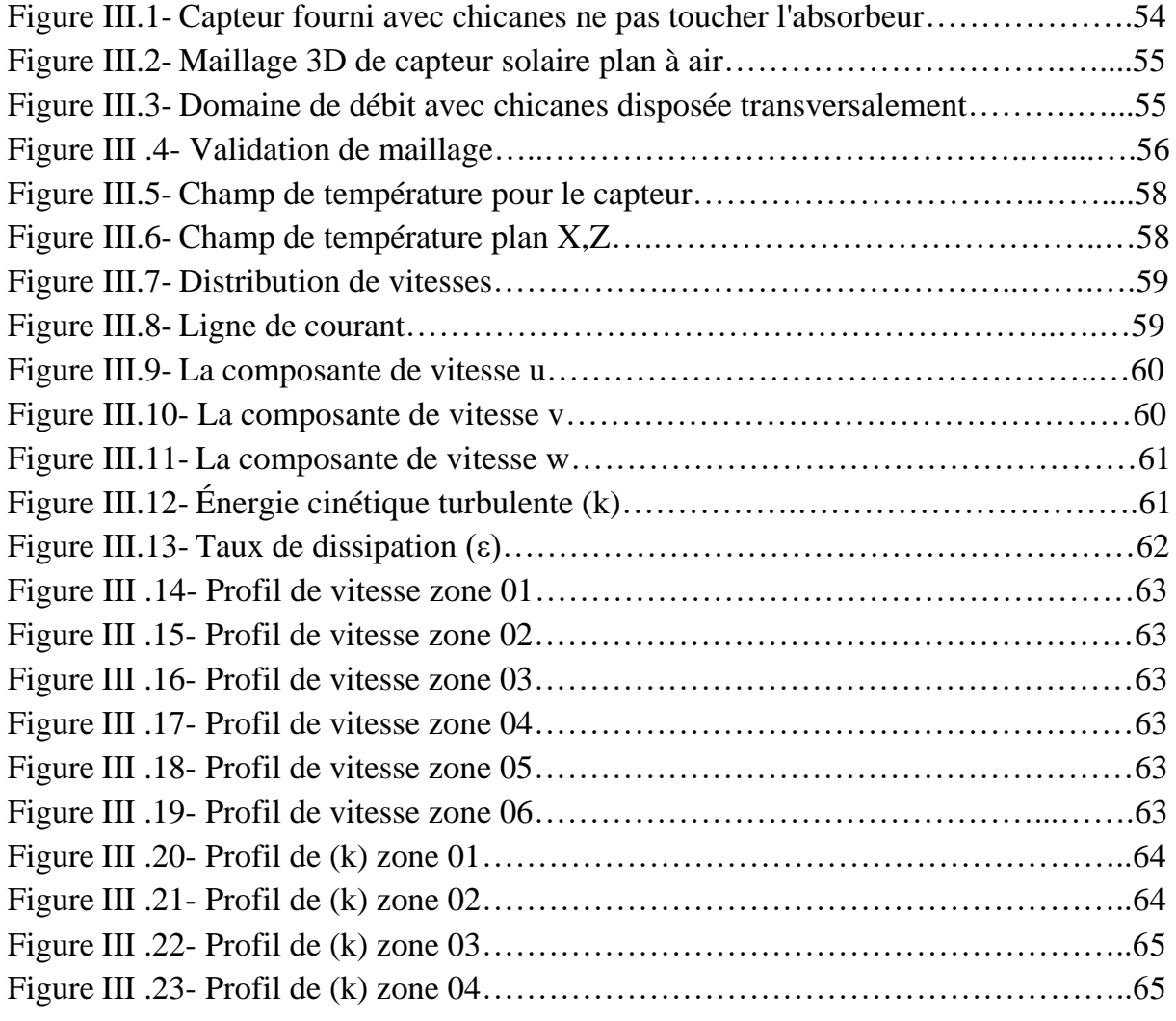

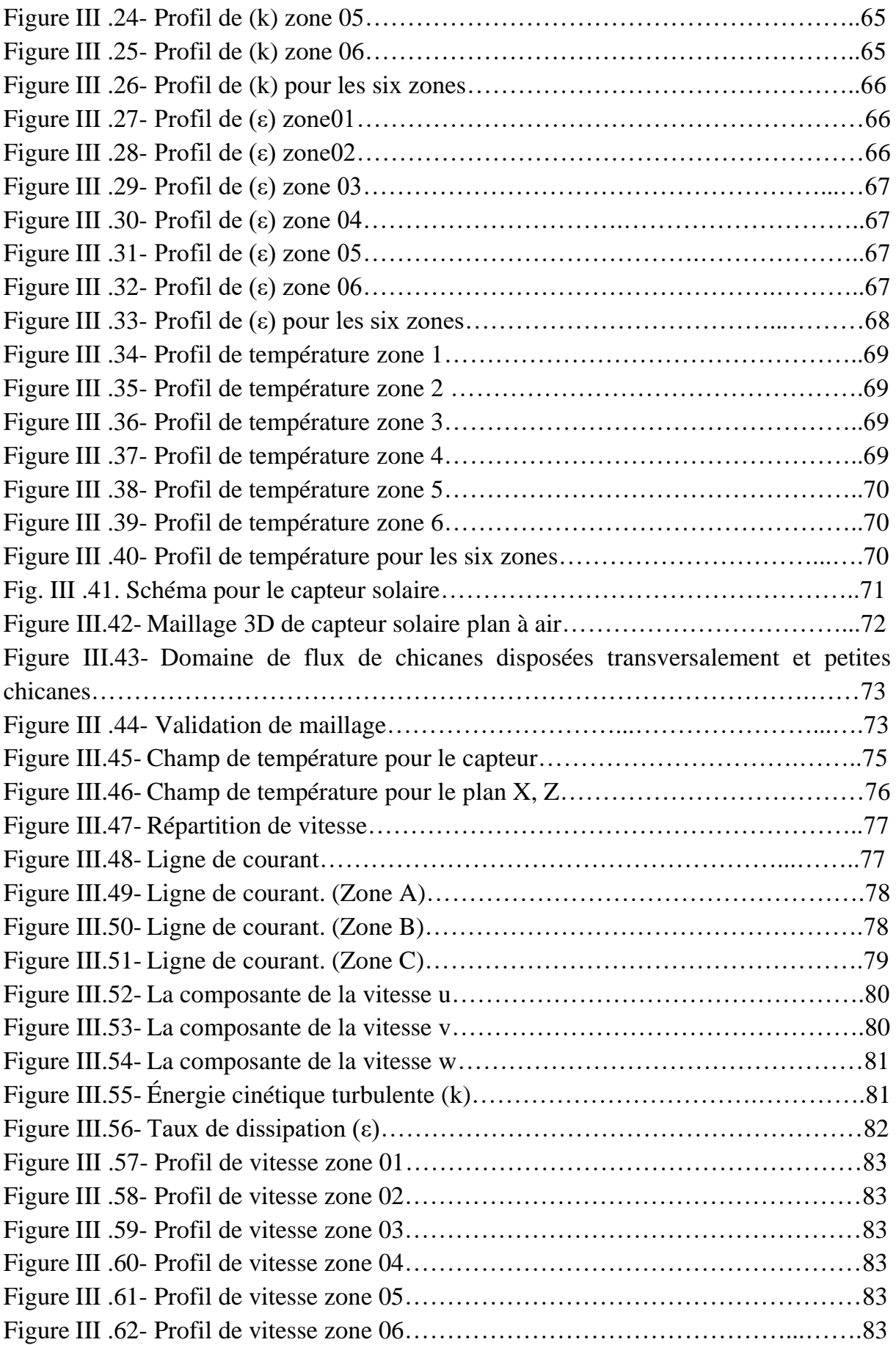

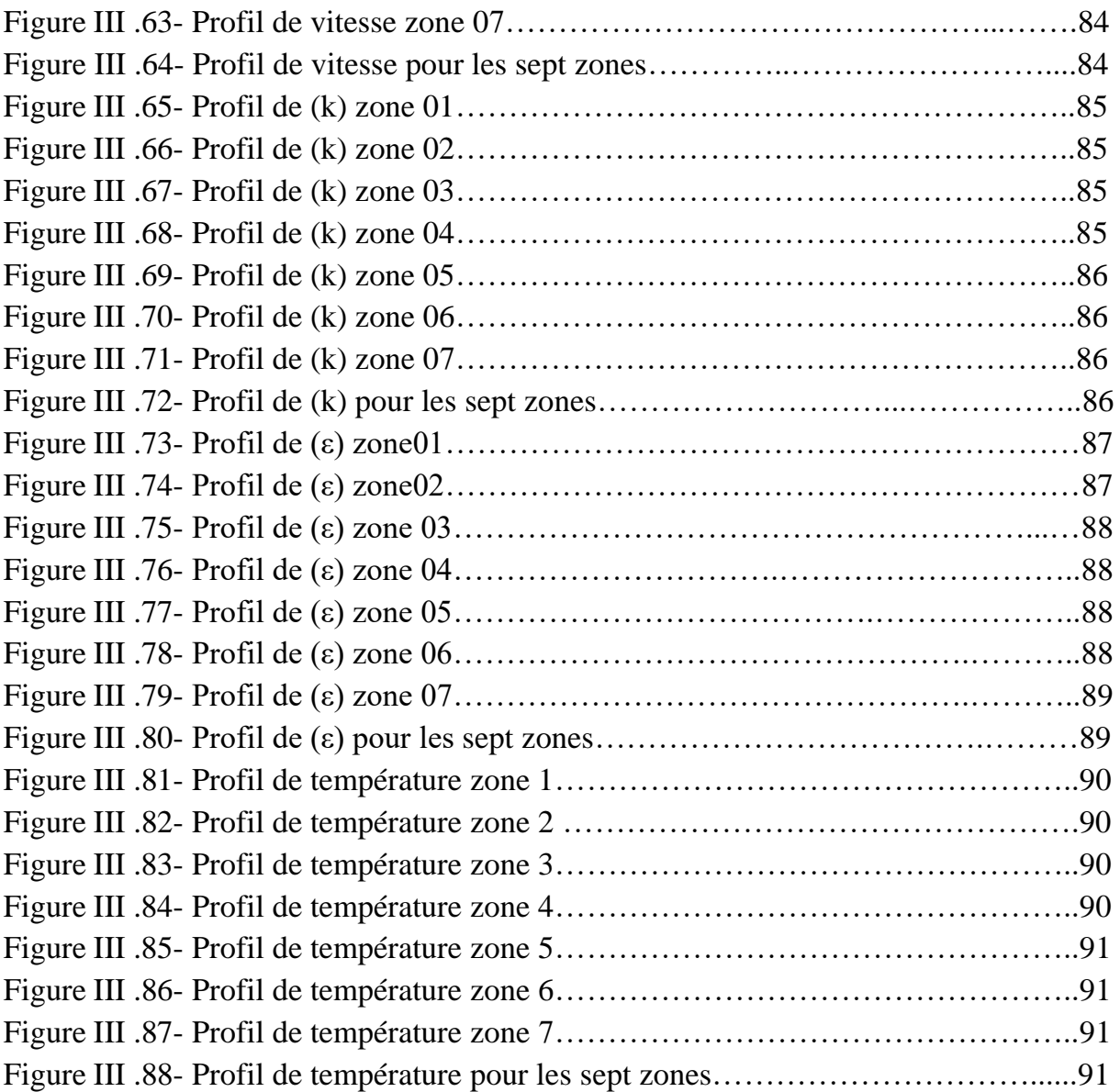

# *Liste des tableaux*

# **Liste des tableaux**

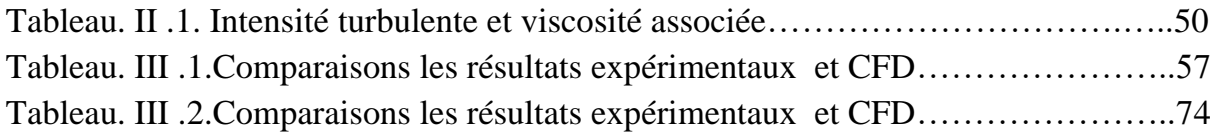

# *Introduction générale*

#### Introduction générale

 Les énergies renouvelables sont des sources d'énergies dont le renouvellement naturel est assez rapide pour qu'elles puissent être considérées comme inépuisables à l'échelle de temps humaine. L'expression énergie renouvelable est la forme courte et usuelle des expressions « sources d'énergie renouvelables » ou « énergies d'origine renouvelable » qui sont plus correctes d'un point de vue physique.

 Il s'agit de sources qui se renouvellent et ne s'épuiseront donc jamais à l'échelle du temps humain. Les sources non renouvelables sont les énergies fossiles comme le pétrole, le charbon et le gaz dont les gisements limités peuvent être épuisés. Les sources renouvelables sont l'énergie solaire, éolienne, hydraulique, géothermique, marine et la biomasse

L'énergie solaire, c'est une énergie fournie par les rayons du soleil. Le soleil est la source d'énergie la plus puissante et cette énergie est gratuite, il n'y a qu'à l'exploiter. Les technologies sont réparties entre actives et passives. Les technologies actives transforment l'énergie solaire en une forme électrique ou thermique que nous pouvons utiliser directement. C'est le cas des cellules photovoltaïques qui transforment la lumière du soleil directement en énergie électrique des collecteurs solaires qui permettent de chauffer l'eau des maisons, du chauffage et du refroidissement solaire, des concentrateurs solaires qui utilisent des miroirs pour concentrer les rayons du soleil et générer une chaleur intense, transformant l'eau en vapeur et produisant de l'électricité grâce à certaines machines, et même des fours solaires . Les technologies passives consistent à bien orienter les bâtiments par rapport au soleil ou à utiliser des matériaux spéciaux et des modèles architecturaux qui permettent d'exploiter l'énergie solaire.

 Les capteurs solaires plans à air en l'absence de promoteur de turbulence dans la veine fluide c'est les capteurs plans à air sans chicanes. Ce type de capteurs date depuis les premiers travaux initiés dans ce domaine.

 Le rendement faible de ce type des capteurs a ramené les chercheurs à investigué d'autres moyens afin d'améliorer les performances du capteur, d'où la naissance du deuxième type de capteur solaire plan à air munis de chicanes comme promoteurs de turbulence favorisant ainsi un meilleur transfert de chaleur entre l'absorbeur et fluide caloporteur (l'air).

 Donc l'utilisation des chicanes dans la veine dynamique d'un capteur solaire plan demeure un moyen efficace pour l'amélioration de ses performances pour cela Nous avons étudié dans cette thèse deux types de capteurs thermiques solaires plans à air, l'un avec des chicanes transversales pour augmenter la surface de transfert thermique et la création de la turbulence par conséquent il y-a apparition des zones mortes considérables et des zone de recirculation et l'autre avec des chicanes transversales plus des chicanes longitudinales pour réduit ce problème des grandes zones mortes, par la simulation numérique à l'aide de l'outil CFD (dynamique des fluides computationnels) qui donne des résultats très importants et comprendre l'écoulement au sein des capteurs solaire.

 L'objectif de ce travail qui vise l'amélioration de la prédiction numérique de l'écoulement et le transfert thermique dans les capteur solaire plans à air et une meilleure compréhension de l'influence des paramètres de calcul est expliqué en détail. La méthode privilégiée pour arriver à une bonne modélisation des champs physiques dans les capteurs est la simulation numérique à l'aide du logiciel de calcule ANSYS CFX ainsi que des modèles de turbulence les plus répandus. Donc en fin on peut résoudre les problèmes de transfert thermique dans les veines fluides des capteurs solaires plan à air.

Cette étude comporte les chapitres suivant :

.

- Dans un premier chapitre nous avons donné une synthèse bibliographique sur les capteurs solaires plans à air.

-Pour notre simulation numérique, nous avons utilisé le code de calcul scientifique 'Ansys' qui offre toutes les capacités physiques nécessaires pour la modélisation des écoulements fluides, des turbulences, des transferts de chaleur et des réactions chimiques. Ansys est un logiciel qui résout par la méthode des volumes finis des problèmes de mécanique des fluides et de transferts thermiques. C'est pourquoi, nous avons, dans un deuxième chapitre, parle à la méthode des volumes finis. On a donné les équations gouvernant la mécanique des écoulements incompressibles utilisée pour le calcul en suite on a parlé de diffèrent modèle de turbulence avec du spectacle le modèle le plus fiable pour notre simulation. les différentes façons de traiter la région de paroi sont aussi expliquées.

-Le dépouillement des résultats est fait dans le troisième chapitre où on donne les champs de température et de vitesse et la distribution de l'énergie cinétique turbulente (k) et le taux de dissipation (ε) pour les deux model de capteurs solaires plans à air et en fin on donne une comparaison entre les deux modèles.

# *Chapitre I*

*Analyse Bibliographique*

#### **I -1) Introduction :**

 Les capteurs plans sont les capteurs solaires les plus courantes pour les chauffeeaux solaires dans les maisons et le chauffage solaire. Un capteur typique de plaque plane est une boîte en métal isolé avec une couver en verre ou en plastique (appelé le vitrage) et une plaque d'absorbeur de couleur foncée. Ces capteurs de chaleur liquide ou de l'air à une température inférieure à 80 ° C.

#### **I -2) Les travaux sur l'axe de recherche de la thèse :**

 Vu le faible échange de chaleur entre la plaque absorbante et le fluide caloporteur plusieurs techniques ont été développées pour améliorer ce transfert.

 **A-**O. Mahfoud [1] et al présente une simulation numérique de l'écoulement de l'air et les caractéristiques d'échange thermique à l'intérieur des capteurs solaires à air avec des obstacles. La technique de la simulation CFD basé sur la méthode des volumes finis a été mise en œuvre avec l'algorithme SIMPLE et le modèle de turbulence standard (k - ε). Un modèle numérique en 2D de la veine d'air mobile avec une longueur de 1400 mm et une hauteur de 25 mm a été utilisé pour évaluer les phénomènes de transfert de chaleur hydrodynamiques et la configuration de l'écoulement dans la veine d'air mobile et autour de 13 chicanes. La chicane est formée de deux parties : la première est perpendiculaire à l'écoulement de l'air et la deuxième est inclinée ( $\alpha = 60$ °). Elles ont été montées en rangées orientées perpendiculairement à l'écoulement de l'air. Il est évident que la turbulence créée par les chicanes qui donnent une grande augmentation du transfert de chaleur le long de la veine d'air. Les pertes de charge sont analysées par rapport au nombre de Reynolds et montre un bon accord avec les résultats expérimentaux, ainsi que les relations semiempiriques. L'analyse de la variation du débit a montré un faible effet sur l'évolution de la vitesse.

 Afin d'étudier les performances du capteur solaire à air, A l'aide de logiciel dynamique des fluides computationnels(CFD) ils ont construit un modèle numérique permettant d'obtenir plus d'informations sur le développement du champ d'écoulement et la répartition de la température dans l'espace rectangulaire entre deux plaques (veine

d'air dynamique). La plaque inférieure est considérée comme adiabatique et surmontée de chicanes, par contre la supérieure considérée comme absorbeur qui génère un flux de chaleur par conséquence les autres parois sont supposées adiabatiques.

 Dans le présent travail, grâce à la modélisation CFD, 66 blocs de calcul ont été créés afin de décrire avec précision la géométrie du capteur ainsi que les parties inclinées de chicanes, comme la montre la Figure. I .1. Le maillage doit répondre à des exigences spécifiques en termes de taille et de type de maille, Mahfoud et al. 2012. [1] Une attention particulière a été accordée aux parties inclinées et orthogonales puis aux zones proches où des variations accrues des quantités d'écoulement sont attendues, afin d'assurer une convergence régulière et de capturer correctement tous les phénomènes d'écoulement de fluide, comme le montre Par la suite, la modélisation nécessite un choix de différents réglages du code de calcul. Les bons ajustements effectués, la simulation a été lancée.

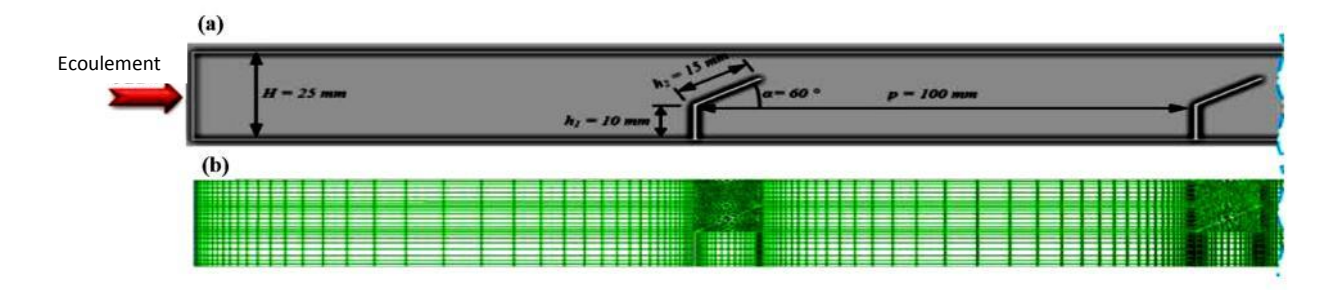

Fig. I.1. Géométrie du modèle CFD ; (a) les dimensions de Chicane (b) Grille [1]

 L'apparition de tourbillons primaires et secondaires sur les chicanes juste en amont et en aval. Les structures tourbillonnaires générés par des obstacles (chicanes) impliquent un meilleur mélange de l'air et ils vont stimuler le transfert de chaleur par convection, donc augmenter de manière significative la température de sortie.

 Les chutes de pression sont de plus en plus importantes lorsque le nombre de Reynolds augmentation (100 <Re<4500), Les résultats ont montré de bons accordsavec des résultats expérimentaux de Youcef - Ali, 2005[2] et la relation semiempirique dans Chouchane et al. 2009.[3] La vitesse est fortement influencée par l'augmentation des taux d'écoulement de la masse d'air de 0,005 kg / s à 0,02 kg / s.

 **B-**Anil Singh Yadav et al [4] présente une étude du transfert de chaleur dans un conduit rectangulaire d'un réchauffeur d 'air solaire présentant une rugosité de nervure triangulaire sur la plaque d'absorption en utilisant le logiciel dynamique des fluides computationnels (CFD). L'effet du nombre de Reynolds sur le nombre de Nusselt a été étudié. Les calculs basés sur la méthode du volume fini avec l'algorithme SIMPLE ont été effectués pour le débit d'air en termes de nombres de Reynolds allant de 3000 à 18000. ANSYS FLUENT 12.1 est utilisé pour analyser et visualiser la nature de l'écoulement à travers le conduit d'un chauffe-air solaire. Les résultats de la simulation CFD ont été jugés en bon accord avec les résultats expérimentaux et avec les approches théoriques standard. Ils ont trouvé que le nombre de Nusselt augmente avec l'augmentation du nombre de Reynolds.

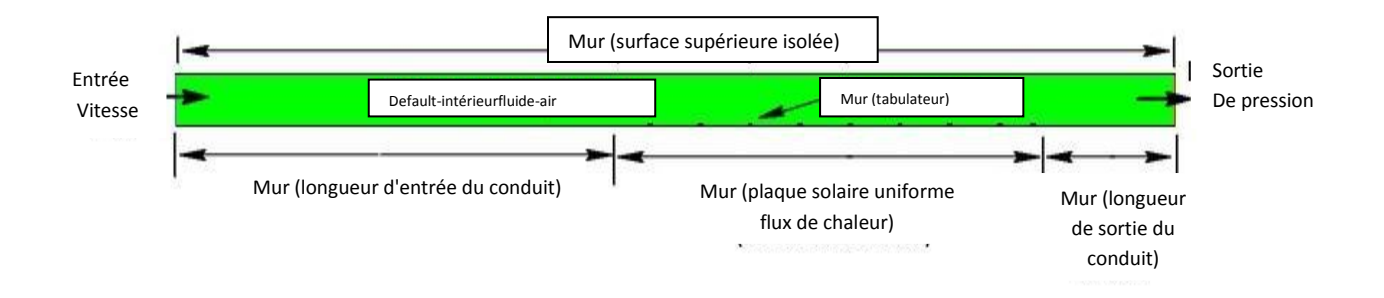

Figure. I.2. Deux dimensions domaine de calcul [4].

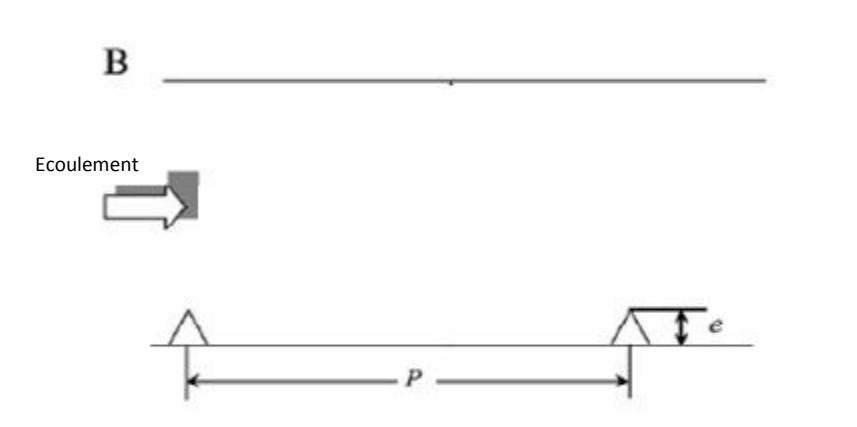

Figure. I.3. La rugosité en forme triangulaire [4].

 Dans le présent travail, une prédiction numérique a été réalisée pour étudier le transfert de chaleur et l'écoulement des comportements de friction d'un conduit rectangulaire d'un chauffe-air solaire ayant rugosité triangulaire de nervure sur l'absorbeur plate. Les principes conclusions sont les suivantes :

1.Il ne fait aucun doute qu'un des principaux axes de l'analyse CFD du chauffe-air solaire est d'améliorer le processus de conception qui traite du transfert de chaleur et de l'écoulement de fluide.

2. Ces dernières années CFD a été appliqué dans la conception du chauffe-air solaire. La qualité des solutions obtenues à partir de simulations de CFD est largement dans la plage acceptable, démontrant que CFD est un outil efficace pour prédire le comportement et la performance d'un chauffe-air solaire.

3. Nombre de Nusselt augmente avec l'augmentation du nombre de Reynolds.

4. Le réchauffeur d'air solaire avec la rugosité de nervure triangulaire donne 1,4 à 2,7 fois l'amélioration dans le nombre de Nusselt par rapport au conduit lisse.

5. ils ont trouvé que la valeur maximale de Nusselt correspondant au pas de rugosité relative de 10.

 **C-**Dans l'étude de Satya Prakash Nayak et al [5], le logiciel CFD a été utilisé pour effectuer une simulation numérique pour améliorer le transfert de chaleur turbulent voir figure I .4. Une analyse CFD présente de transfert de chaleur et le modèle d'écoulement avec la rugosité artificielle sous forme de différents types de nervures, paroi chauffée le conduit rectangulaire pour un écoulement turbulent avec le nombre de nombre de Reynolds (3000-15000) et p :pas / e :épaisseur ( 5 à 20 ) a été réalisée avec le modèle de turbulence  $k - \omega$ , ils ont comparé les prédictions des différents modèles de turbulence avec des résultats expérimentaux disponibles dans la diverses littérature . Cette étude évalue le point de rattachement, transfert de chaleur et le comportement de l'écoulement du fluide dans un conduit rectangulaire avec différentes nervures rugueuses monté sur l'un des mur principal (panneau solaire) par le logiciels

de dynamique des fluides computationnelle (FLUENT 6.3.26 Solver ) . Les résultats sont validés par une comparaison avec les données expérimentales existantes. L'analyse montre que le pic dans le transfert de la chaleur locale se produit au point de rattachement de l'écoulement séparé comme observé expérimentalement.Les facteurs de frottement normalisé dans un conduit carré rugueuse avec diverses formes, au même rapport de pas ( $P / e = 12$ ). Dans la gamme de nombre de Reynolds donné, les nervures en forme trapézoïdale avoir la perte de frottement plus élevé, Tandis que les nervures en forme trapézoïdale ont la plus faible perte de charge. En outre, les nervures de forme triangulaire ont un facteur de frottement légèrement supérieur à celui des nervures carrées. Sur la base de la loi du mur de manière similaire.

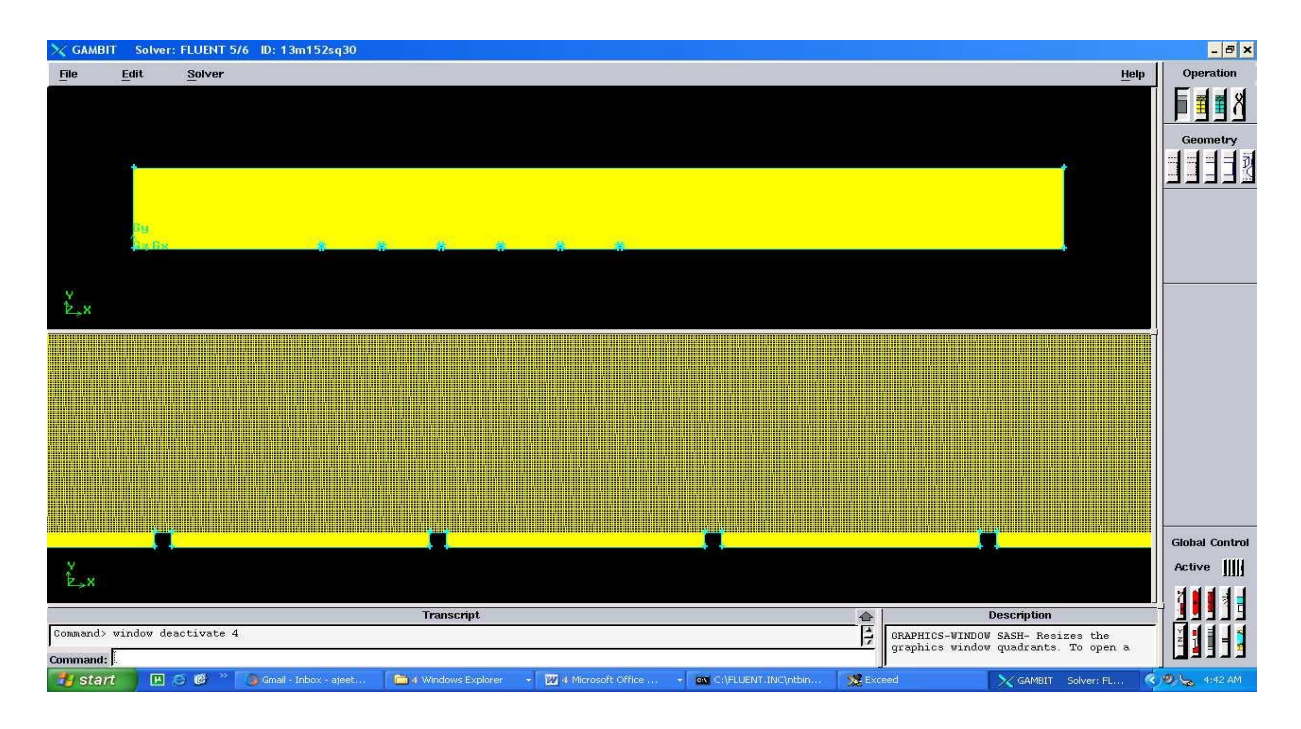

Fig. I.4. Géométrie de la veine fluide avec des nervures carrées, Gambit fenêtre[5]

 Les résultats prédisent également une amélioration significative du transfert de chaleur par comparaison à celle d'une surface lisse avec différents p / e. Le débit se rattache à p / e varie entre 10 et 12 pour le nombre de Reynolds de 10000 à 12000 et l'intensité de turbulence est maximale Fournit un transfert de chaleur maximum qui se trouve être à l'endroit où le débit se rattache ce qui signifie au point de rattachement.La performance des nervures chanfreinées est prédite mieux que par rapport à d'autres expériences de nervures aussi le confirme.

 **C-**L'étude de prashant baredar et al [6] évaluent le transfert de chaleur et le comportement d'écoulement de fluide dans un conduit rectangulaire avec des nervures rugueuses turbulentes en U inversées montées sur une des parois principales (panneau solaire) voir figure I .5par un logiciel de calcul dynamique de fluide (Fluent 6.3.26 Solver). Dans cette étude, le logiciel CFD a été utilisé pour effectuer une simulation numérique pour améliorer le transfert de chaleur turbulent. Dans cette étude, l'analyse de Navier-Stokes moyennées de Reynolds est utilisé comme une technique numérique et le modèle turbulent k - ε avec un traitement proche de la paroi comme un modèle turbulent. Ils ont validé Les résultats par la comparaison avec les données expérimentales existantes.Mise à disposition de nervures obstrue complètement la sous- couche visqueuse adjacente à la paroi chaude, ce qui génère des zones de tourbillons / recirculation en amont et en aval, non seulement des zones de tourbillons réduire le transfert de chaleur mais aussi d'augmenter également la chute de pression. Avec l'ouverture du passage en aval de la nervure, l'intensité de la formation de tourbillons peut être réduite. Une tendance géométrie U - turbulence mince avec un dessous de passage pourrait certainement empêcher totalement la formation de tourbillons et également le réaménagement de deux couches limites au point de rattachement entre deux nervures adjacentes.La valeur du nombre de Nusselt augmente fortement à faible nombre de Reynolds et ceci devient constant ou augmente très légèrement par rapport au faible nombre de Reynolds ; Ceci a également satisfait leur but de l'application de capteur solaire au bas nombre de Reynolds.

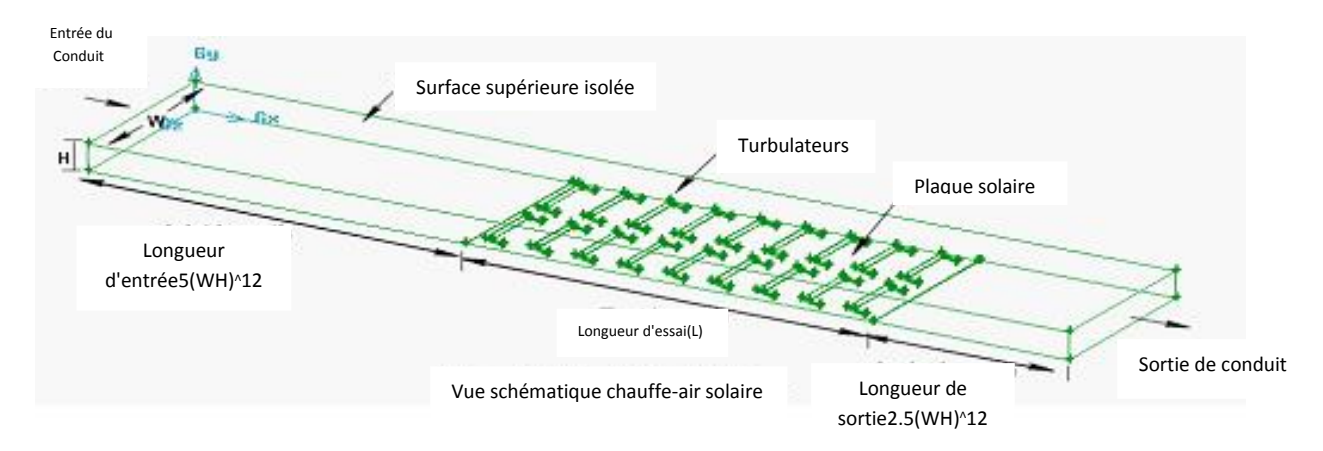

Fig. I .5.Vues en trois dimensions de capteur solaire [6]

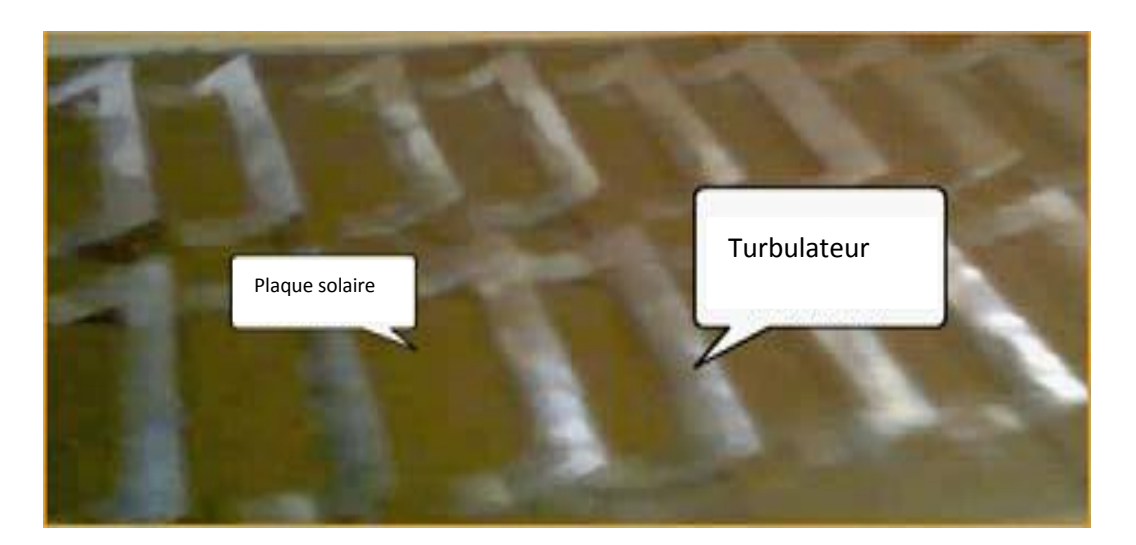

Fig.I .6. Photographie de turbulence rugueuse plaque d'absorbeur[6]

 Pour donner une simulation réelle de capteur solaire plan à air et donné des meilleurs résultats des caractéristiques de fluide, les chercheurs passant de la simulation de 2D à la simulation de 3D.

 **D-**Ben Slama (1987)[7] a effectué des études de visualiser le flux d'air à l'intérieur du capteur, à l'aide de la fumée blanche injecté dans le canal d'air mobile. Cette méthode montre la localisation des zones mortes, ainsi que la forme des tourbillons engendrés par des chicanes. Les déflecteurs sont placés dans le canal d'air d'épaisseur 25 mm mobiles situé entre l'isolant et l'absorbeur. Les dimensions du collecteur sont de 2 m par 1 m. Les visualisations pour différentes chicanes sont représentées sur les figures. I .7- I .11 et discutés dans les sections suivantes.

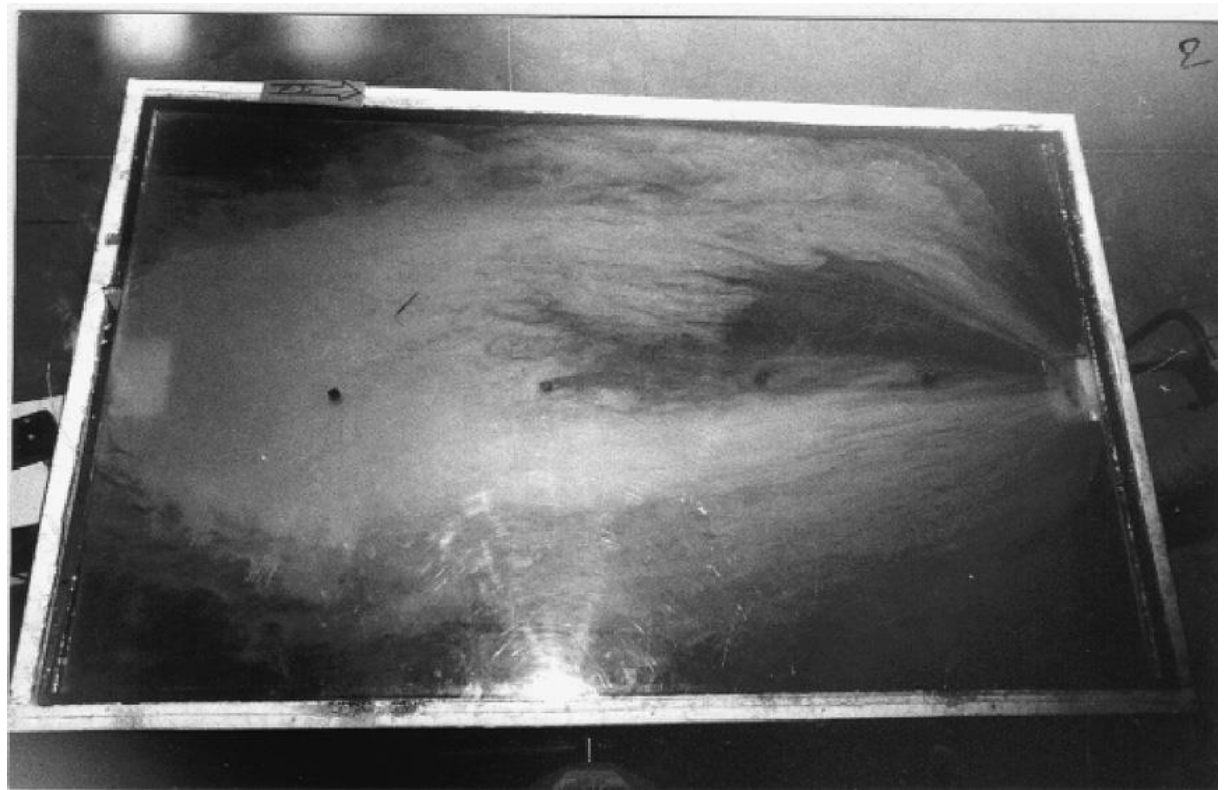

Fig.I .7. Visualisation du débit d'air pour un capteur sans chicanes[7].

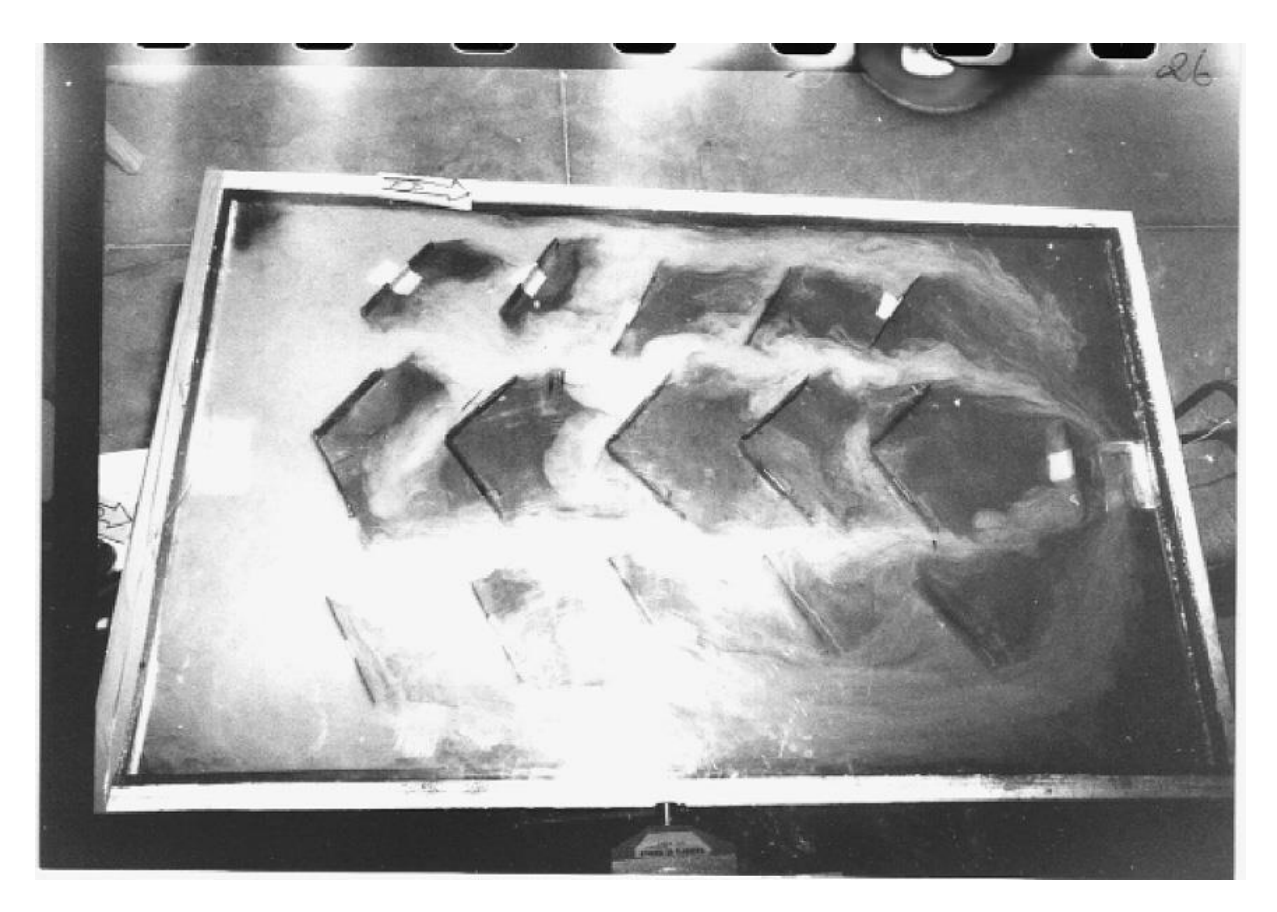

Fig. I .8. La visualisation de la vitesse d'écoulement de l'air pour un capteur muni de petites chicanes[7]

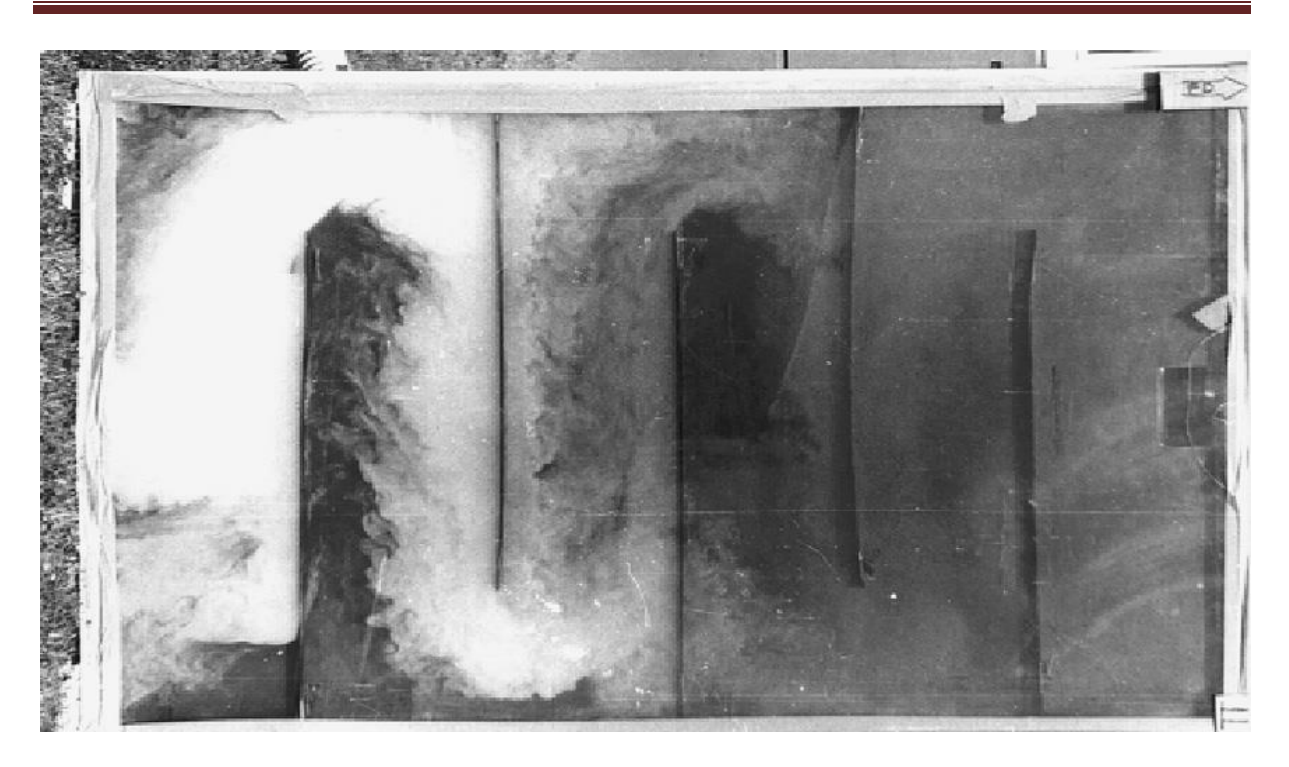

Fig.I .9. La visualisation de la vitesse d'écoulement de l'air pour un capteur muni de chicanes transversales[7].

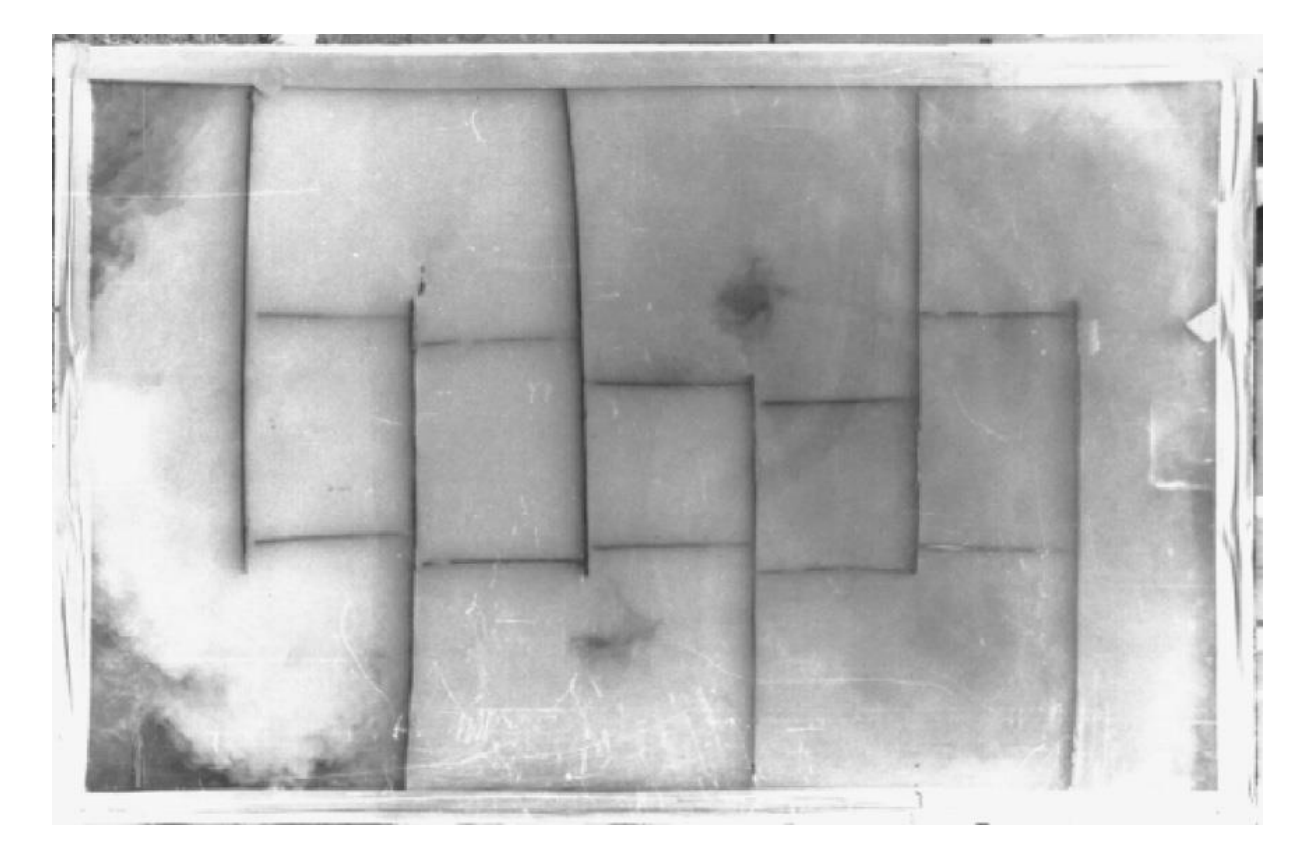

Fig. I .10. La visualisation de la vitesse d'écoulement de l'air pour un capteur muni de chicanes transversales et longitudinales[7].

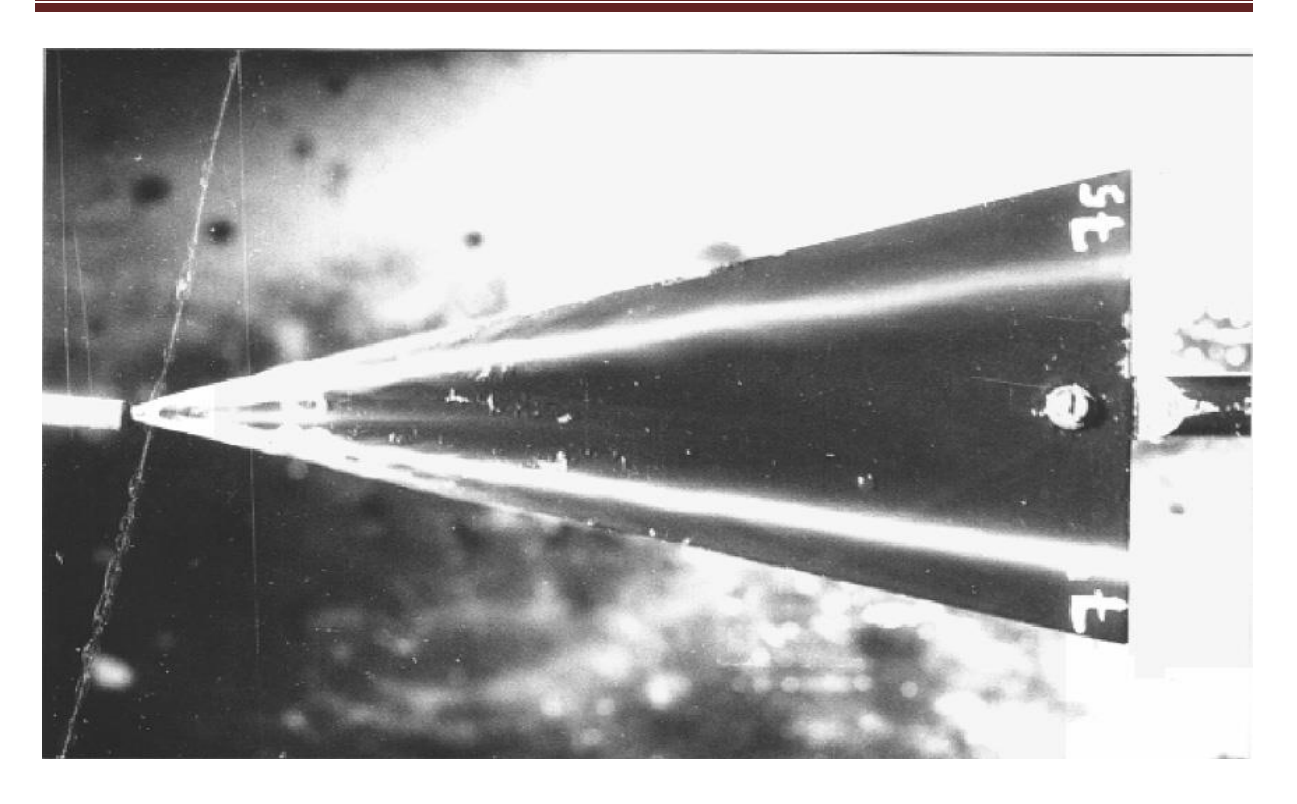

Fig. I .11. La visualisation de la vitesse d'écoulement de l'air pour Delta chicane en forme d'ailes[7].

 Les figures donnent une proportion longueurs des différents types de chicanes. Les prochaines chicanes touchent l'absorbeur (bloquer ainsi la circulation de l'air), sauf pour les petites chicanes longitudinales de la figure. I.10.

 A partir des différents points de vue rencontrés dans l'étude des capteurs solaires à air, Ben Slama Romdhane [8] conclut que l'introduction de chicanes adéquat aux capteurs solaires à air augmente le rendement et la température. Ces chicanes, placées dans le canal d'air situé entre l'isolateur et l'absorbeur, ont la particularité d'étendre la trajectoire de la circulation, de maintenir l'air caloporteur constamment en contact avec l'absorbeur, et enfin de jouer le rôle d'ailes et d'améliorer le Transfert de chaleur entre l'absorbeur et le fluide caloporteur. Donc, capteurs solaires à air peuvent devenir aussi efficaces que les capteurs d'eau solaires et auront la même efficacité. Les mesures ont montré que l'efficacité atteint 80% pour le meilleur type de chicanes, pour un débit d'air de 50 m<sup>3</sup> / h / m<sup>2</sup>, et une augmentation de la température de 60<sup>0</sup>C

 **F-**Dans cette étude, Adnane Labed et al [9] présentent les résultats expérimentaux relatifs aux expériences menées sur des capteurs solaires plans à air. En premier lieu ils décrivent les différentes configurations étudiées, ainsi que les infrastructures

d'essais qui ils ont permis de réaliser leur étude expérimentale. En deuxième phase ils exposent les résultats qui traduisent l'influence des différentes solutions technologiques proposées sur les performances thermiques et la consommation électrique d'un capteur solaire en comparant les rendements thermiques et les pertes de charge pour tous les cas étudiés.

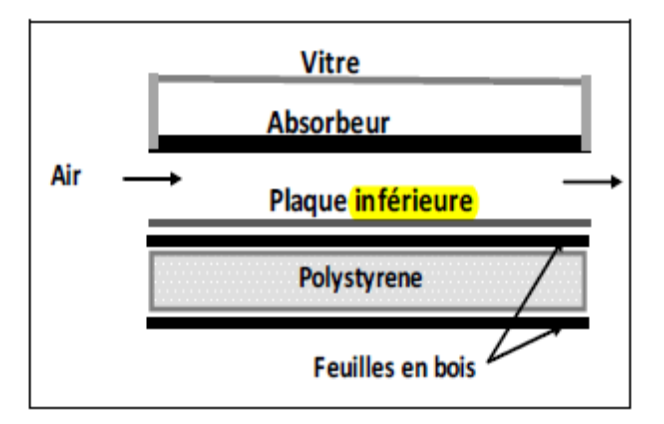

Fig.I .12. Schémas du modèle étudié [9].

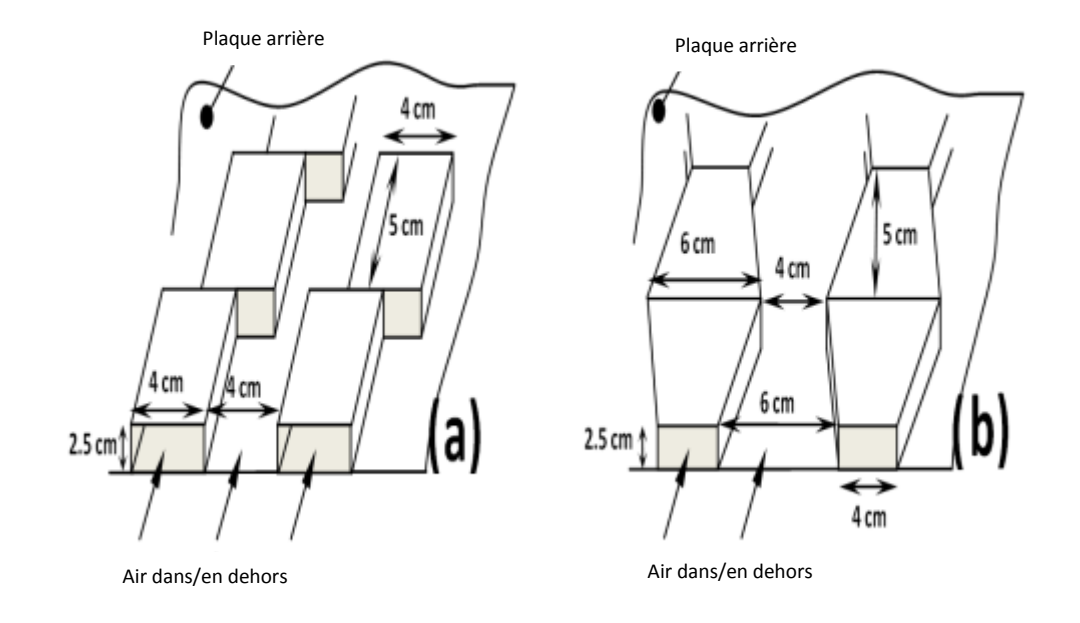

Fig. I .13. Schématisation des différentes formes des obstacles utilisés[9].

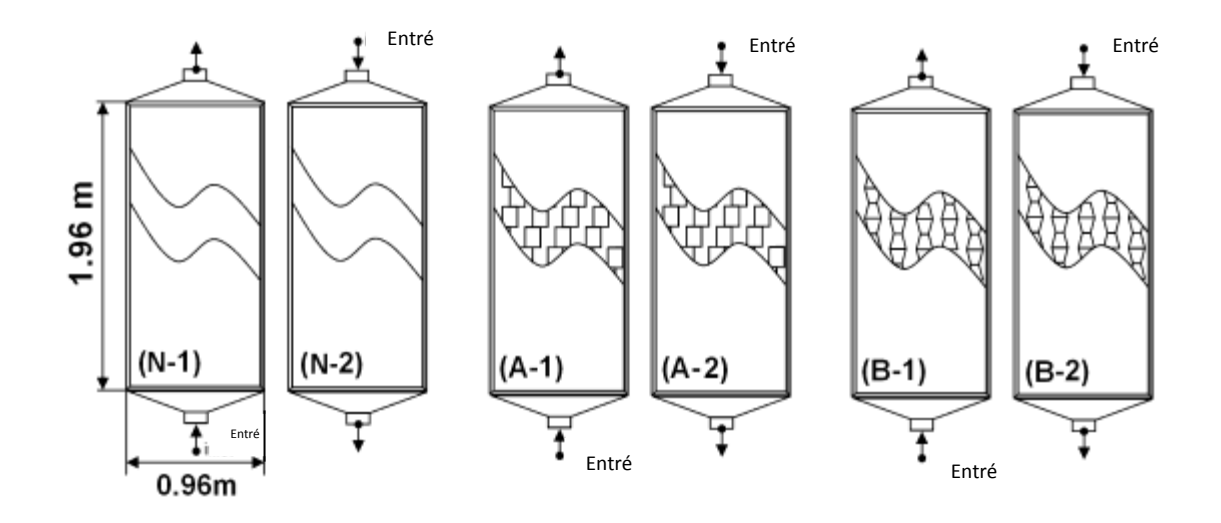

Fig. I. 14. Présentation des six modèles étudiés ; à simple passage d'air : (N) sans obstacles, (A) avec des obstacles rectangulaires et (B) avec des obstacles trapézoïdaux. Les indices 1 et 2, indiquent le sens d'entrée de l'air dans le CSP. La configuration C : CSP à double passage d'air avec chicanes trapézoïdales [9].

 A la suite des travaux entrepris dans cette étude et de ceux qu'ils viennent de mener, ils espèrent avoir contribué à l'étude et le développement des capteurs solaires plans à air.Il ressort des valeurs enregistrées que l'adjonction de chicanes, de forme trapézoïdales avec une incidence normale à l'écoulement et pour le cas de la configuration et la disposition choisies, parait la plus avantageuse par rapport à celle des chicanes rectangulaires et que dans les deux cas le rendement du capteur est nettement supérieur à celui d'un capteur sans chicanes, une amélioration de 15% pour un débit de 80 m<sup>3</sup> /h est remarquée pour le cas d'un capteur garni de chicanes trapézoïdales, et que par exemple pour avoir un rendement de 50% avec un capteur sans chicanes, le débit nécessaire est de  $75 \text{ m}^3/\text{h}$  alors qu'avec un capteur garni de chicanes trapézoïdales, le débit nécessaire n'est que de 45 m<sup>3</sup>/h, autrement dit.Les relevés des températures de l'air et de l'absorbeur du capteur ont permis la détermination de leurs évolutions réelles comme nous avons pu le constater après avoir étudier l'influence du type de chicanes, le sens de l'entrée et le deuxième passage d'air sur le rendement. En mesurant les pertes de charge relatives aux différentes formes étudiées, nous avons pu avoir une idée sur l'importance de ces dernières, et aussi de la section de passage offerte au fluide caloporteur.

 **G-**Karim et al [10] ont étudié un capteur À contre-courant Double passe - capteur v – voir figure I .15 est considéré comme l'un des capteurs solaires à air les plus efficaces. Dans cette conception du capteur, l'air d'admission s'écoule initialement à la partie supérieure du capteur, et change de direction lorsqu'il atteint l'extrémité du capteur et s'écoule au-dessous du capteur vers la sortie. Un modèle mathématique est développé pour ce type de capteur et la simulation est réalisée à l'aide du programme MATLAB. Les résultats de simulation ont été vérifiés avec trois résultats de recherche distingués et il a été constaté que la simulation a la capacité de prédire la performance du capteur d'air avec précision comme le prouve la comparaison des données expérimenta les avec la simulation.

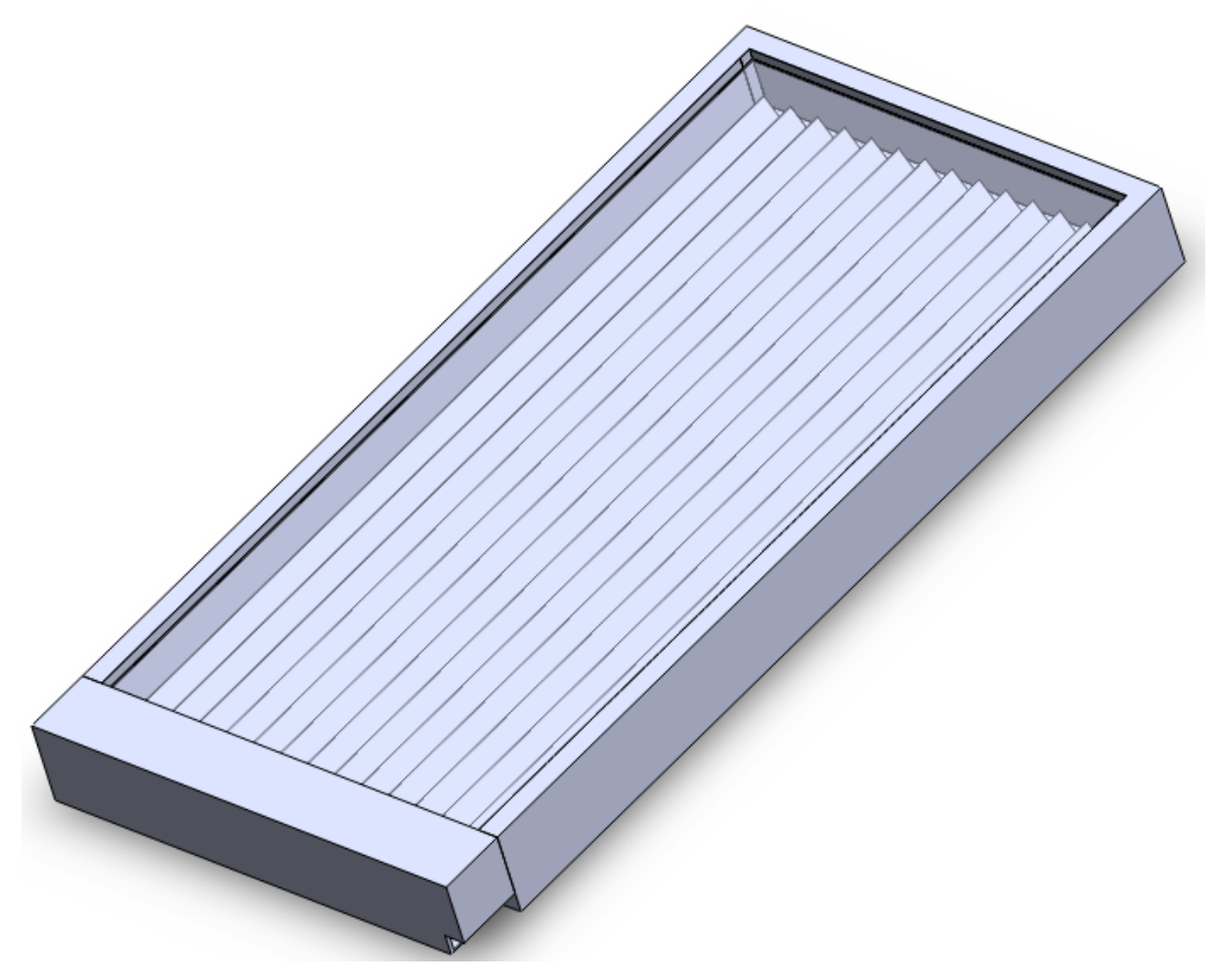

Fig.I .15. Capteur solaire à air[10].

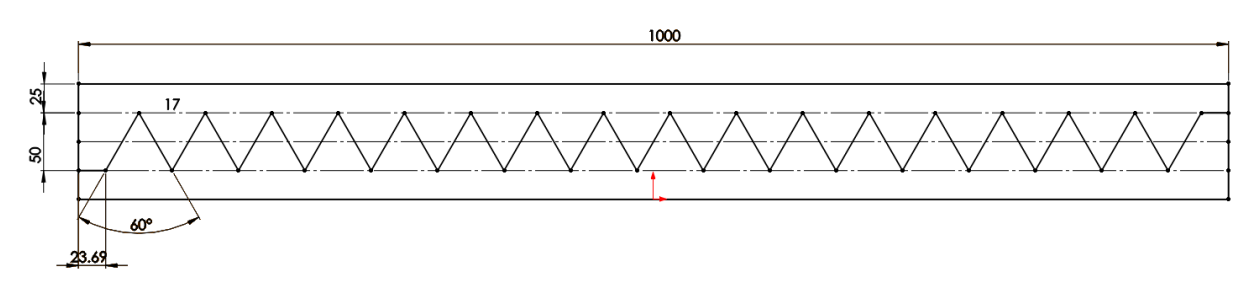

Fig .I .16. Conception V-ondulé [10].

 Le modèle mathématique développé un capteur contre-courant rainure en V et les codes de simulation créés dans MATLAB et capable de prédire correctement la température moyenne de l'un des composants du capteur d'air, la température de l'air subit à n'importe quelle section du capteur, la température de l'air de sortie, et l'efficacité. Les résultats de la simulation ont été vérifiés par les résultats expérimentaux trouvés dans la littérature et il a été trouvé que le modèle a la capacité de prédire la performance du capteur d'air avec précision comme prouvé par la comparaison des résultats expérimentaux et la simulation. La différence de pourcentage entre les résultats est, au maximum, d'environ 7% seulement qui est dans la limite acceptable en tenant compte de certaines incertitudes dans les valeurs des paramètres d'entrée pour permettre la comparaison. Une étude paramétrique a été réalisée et il a été déterminé que la température de l'air d'admission et le débit massique ont un effet significatif sur l'efficacité du collecteur d'air. Les autres paramètres étudiés sont le rayonnement solaire, la vitesse de l'air et la longueur. Ces paramètres ont un effet relativement moins important sur la température de sortie et l'efficacité à l'exception du rayonnement solaire. Parallèlement à l'étude paramétrique, une comparaison est également faite à l'enquête effectuée par Tao Liu, et al. [11], Pour une rainure en V à passage unique. On a constaté que le rayonnement solaire, le débit et la température de l'air d'entrée ont un effet similaire sur les performances d'une configuration à simple et double passage. D'autre part, l'effet de la longueur du capteur s'écarte significativement par rapport à la configuration à passage unique. Cet écart est attribué à la variation de l'état d'écoulement dans le canal.

 **H-**Prof PW Ingle et al [12] ont réalisé la simulation CFD du capteur plat avec circulation d'air voir figure I .17. Le modèle CFD a été validé avec des résultats expérimentaux. Sur la base des résultats des expériences, ils ont effectué une analyse
CFD de l'air sur le capteur de plaques solaires. Il y a certaines limites pour les résultats expérimentaux ainsi les données à chaque point ne peuvent être obtenu, CFD est donc l'outil qui gère les situations complexes où expérimentale n'est pas applicable en raison des limitations et le problème de rapport coût-efficacité. L'objectif général de ce travail est de comprendre le flux et la distribution de la température de l'air à travers le capteur solaire plat.

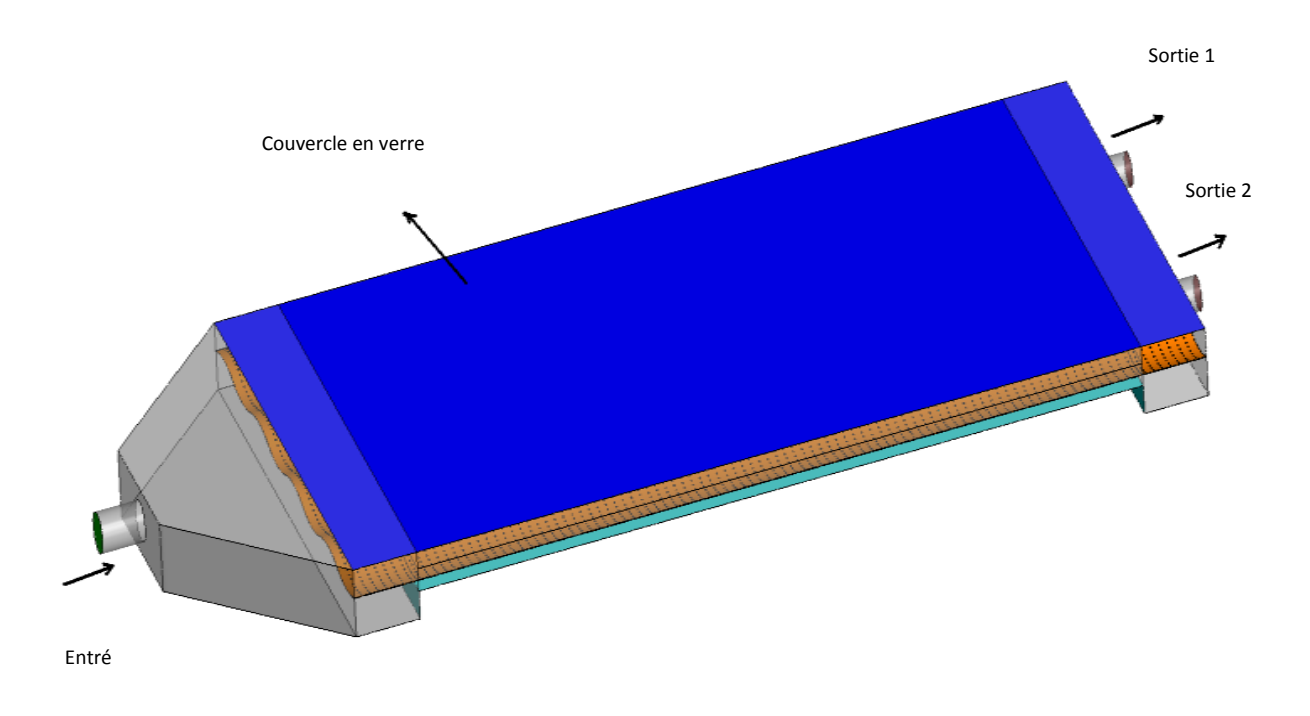

fig.I .17. Vue isométrique de Capteur solaire plan [12]

 Il y a un bon accord entre les résultats expérimentaux et simulés pour des températures d'air de sortie. Bien qu'il existe quelques petites différences dues à certaines questions de l'imperfection expérimentales, ils ont encore une bonne confiance dans le programme de simulation CFD qui peut être utilisé à l'avenir pour le problème plus complexe de capteurs solaires. Il se trouve de l'analyse CFD que le flux d'air dans le capteur solaire plan n'est pas bien répartir. Afin de surmonter ce problème, ils peuvent présenter des chicanes à l'entrée du capteur qui améliore l'efficacité de capteur solaire plan.

 **I-** L'utilisation de rugosité artificielle sur une surface est une technique efficace pour améliorer le taux de transfert de chaleur vers le fluide s'écoulant dans un conduit (Nikuradse, 1950 [13] ; Nunner , 1958 [14] ; Dipprey et Sabersky , 1963 [15] ; Webb et Eckert , 1972 [ 16 ] ; Han , 1984 [ 17] ; . Hosni et al, 1991 [18]) ont été utilisés des éléments de rugosité pour améliorer le transfert de chaleur par convection, en créant une turbulence dans l'écoulement. Cependant, il en résulterait une augmentation des pertes de charge et par conséquent, une plus grande exigence de puissance de ventilateur ou de la soufflante. Afin de maintenir les pertes de charge à un niveau minimum, la turbulence doit être créée que dans la zone très proche de la surface c'est à dire de la sous- couche laminaire. La rugosité de surface peut être réalisée par plusieurs procédés, tels que le sablage, de l'usinage, le moulage, le formage, nervures de soudage et le fil le long de la surface. Différents types de fil, des côtes ou treillis métallique avec différentes formes, des orientations et des configurations sur la surface sont utilisés pour créer la rugosité nécessaire.

 **J-**S.V. Karmare et al [19] présente l 'étude du flux de fluide et du transfert de chaleur dans un chauffe - air solaire en utilisant la dynamique des fluides computationnels (CFD) qui réduit le temps et le coût. Le côté inférieur de la plaque de capteur est rendu rugueux avec des nervures métalliques de section circulaire, carrée et triangulaire, ayant  $60^{\circ}$  d'inclinaisons vers le flux d'air. Les éléments de nervure sont fixés sur la surface de manière échelonnée pour former une grille définie. Le système et les paramètres de fonctionnement étudiés sont : e /  $D_h = 0.044$ , p / e = 17,5 et l / s = 1,72, pour la gamme de nombres de Reynolds de 3600 à 17 000. Pour valider les résultats CFD, des recherches expérimentales ont été effectuées en laboratoire. Ils ont constaté que les résultats expérimentaux et les résultats d'analyse CFD donnent le bon accord. L'optimisation de la géométrie des nervures et de leur angle d'attaque est également effectuée. Les nervures carrées de section transversale avec 58<sup>0</sup> Angle d'attaque donnent un transfert de chaleur maximum. Le pourcentage d'amélioration dans le transfert de chaleur pour la plaque carrée sur la surface lisse est de 30%.

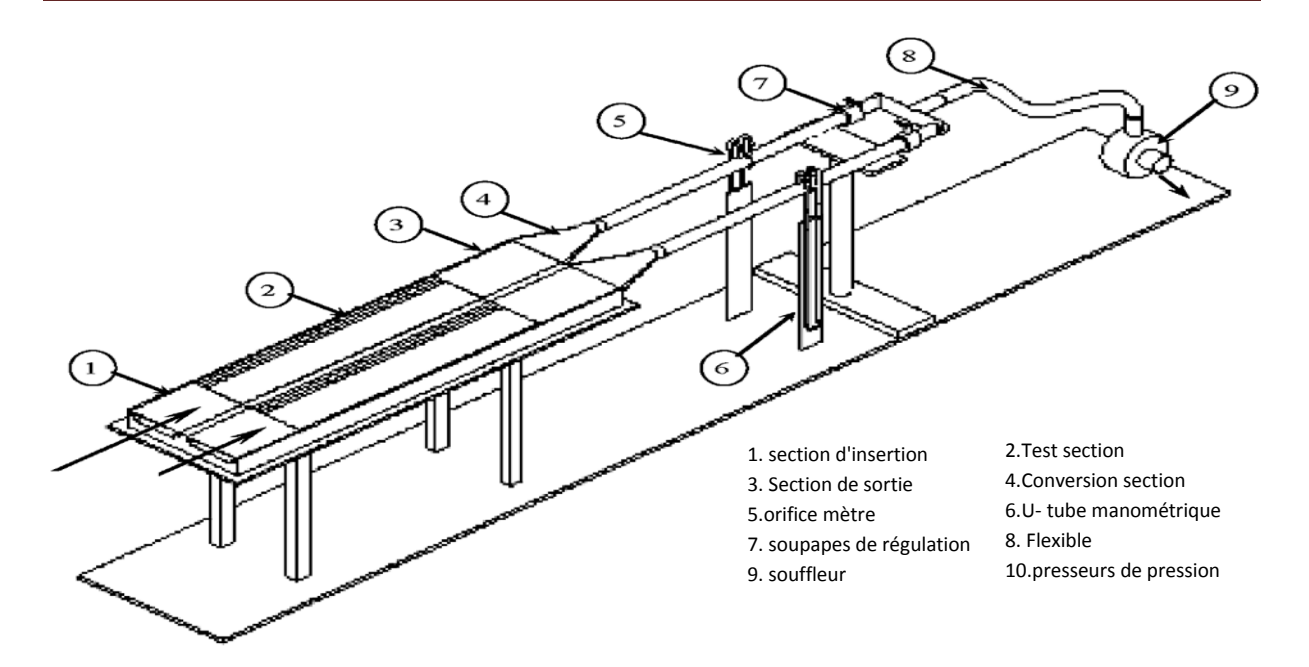

Fig.I .18. Schéma de présentation générale du dispositif expérimental [19].

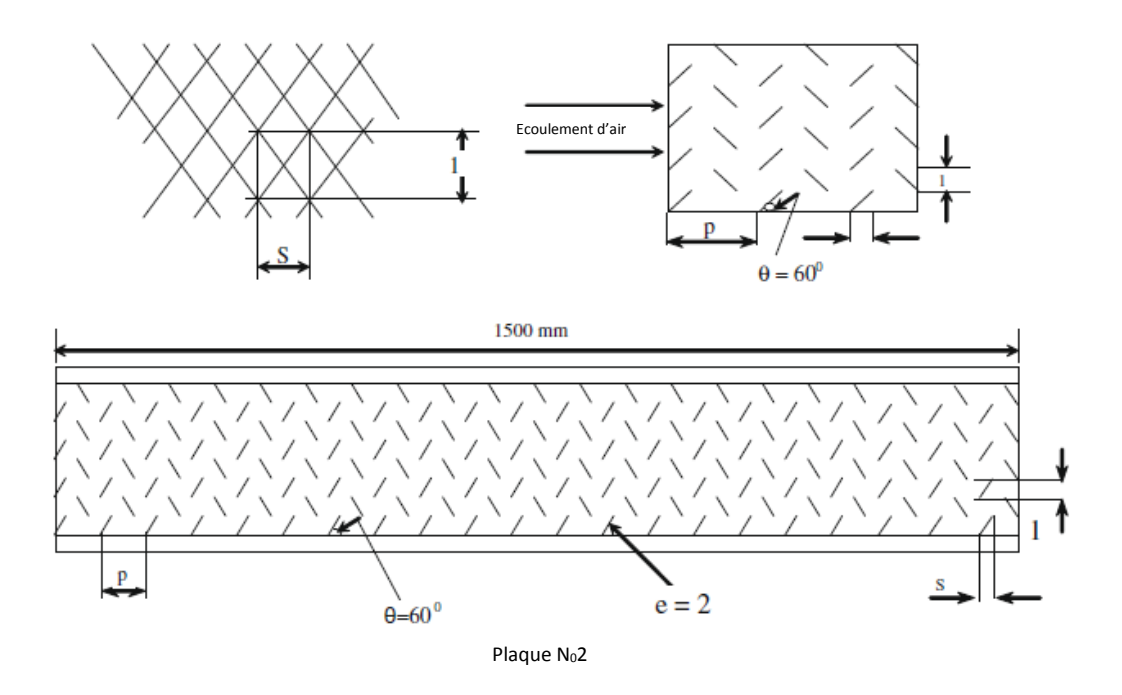

Fig. I .19. Géométrie de rugueuse de la surface plaque de capteur [19].

 Cet article présente une étude de CFD sur le transfert de chaleur et l'écoulement de fluide dans un conduit rectangulaire avec des nervures de grès métalliques comme éléments de rugosité employés sur un large mur d'un chauffe-air solaire. La forme circulaire, triangulaire et de nervure forme carrée avec l'angle d'attaque de 54 °,56 °, 58  $\degree$ , 60  $\degree$ , Et 62<sup>0</sup> a été testé pour le même nombre de Reynolds. La paroi large est soumise à un flux thermique uniforme. La plage de débit des nombres de Reynolds 3600-17000 est maintenue. Les principales conclusions de l'étude sont :

1.La méthode de la dynamique des fluides computationnelle (CFD) est utilisée dans le présent travail pour analyser et optimiser la rugosité considérée. Les résultats de CFD donnent les bons accords avec des résultats expérimentaux. Ainsi, les techniques de CFD peuvent être utilisées pour l'analyse et l'optimisation de type complexe de surface de rugosité.

2.La rugosité artificielle sur la face inférieure de la plaque d'absorption du chauffe-air solaire améliore le taux de transfert de chaleur de la plaque d'absorbeur à l'air qui s'écoule.

3.Parmi les différentes formes et orientations analysées, la plaque d'absorption de la nervure de section carrée avec  $58^\circ$  Angle d'attaque donne les meilleurs résultats possibles.

4. Le pourcentage d'augmentation dans le transfert de chaleur pour La plaque  $58<sup>0</sup>$ d'inclinaison de la nervure sur la plaque lisse se trouve être d'environ 30%.

5. Par conséquent, il est recommandé que ce type de plaque de surface rugueuse peut être utilisé pour le chauffe-air solaire.

 **K-**Le capteur d'air solaire transpiré non vitrés est maintenant un réchauffeur d'air solaire bien connu pour chauffer directement l'air extérieur voir figure I .20, Chongjie Wang et al [20] ont introduit des outils de simulation numérique dans le domaine de la recherche de capteur solaire à air, ils ont analysé les caractéristiques de performance du capteur d'air solaire transpiré non vitrés et ils ont comparé aux plusieurs types de capteurs solaires à air traditionnels. Les résultats ont montré que le capteur d'air solaire transpiré non vitrés présente des avantages inégalés dans le domaine de préchauffage et prouve que l'outil de CFD ont leurs propres avantages dans le domaine de la recherche de capteur solaire à air.

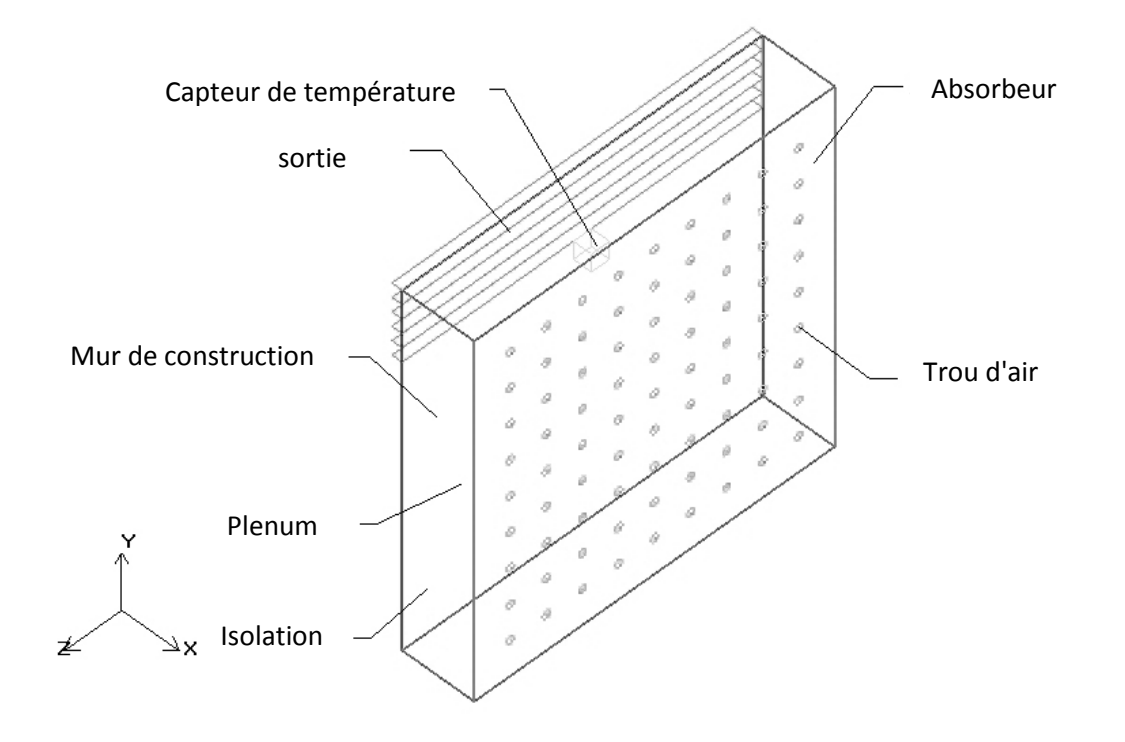

Fig.I .20. Capteur solaire de l'air non vitré[20]

 Dans cet article, ils ont fait une analyse comparative de plusieurs types de capteur solaire à air avec des outils de simulation numérique, ils ont obtenu plusieurs conclusions importantes, ils ont validé les avantages de Capteur transpiré non vitrés dans le domaine de préchauffage de ventilation et ils ont étudié le débit et l'effort de l'intensité rayonnement. Les résultats montrent que les outils de CFD ont ses propres avantages dans le domaine de la recherche de capteur solaire à l'air, c'est un outil d'aide puissant pour la recherche et vaut la peine d'appliquer dans des domaines plus à l'étranger

 **L-**Les prix des ressources énergétiques utilisés pour le séchage des grains sont en augmentation d'année par année. Afin de réduire les coûts, la recherche sur les méthodes d'économie d'énergie dans le séchage du grain est en cours dans le laboratoire de recherche sur le séchage et le stockage des grains de la Faculté de génie, l'équipes (J.Palabinskis , A. ABOLTINS , A. et N. Karpova Lauva - Sadigova ) [ 21 ],les équipements de recherche expérimentale sur les matériaux des capteurs solaires ont été construits dans le laboratoire de recherche voir figure I . 23. La construction de l'équipement permet des études comparatives simultanées de deux matériaux. Les données expérimentales sont mesurées et enregistrées dans l'équipement électronique.

Cellule polycarbonate PC (bronze, ci-après dénommée polycarbonate) avec des absorbeurs en acier fer blanc et en bois de couleur noire ils ont été étudiés en comparaison avec le film de polychlorure de vinyle (ci-après dénommé un film). Les recherches ont été effectuées avec différentes vitesses d'air. L'ΔT degré de chauffage de l'air dans le capteur solaire est dépend de la radiation solaire I et la vitesse v de l'air dans le capteur solaire. Dans l'équipement expérimental, d'une longueur de 1,5 m, l'air a été chauffé à  $\Delta T = 6$  ° C à la vitesse v = 0,5 m s<sup>-1</sup>. Pour l'étude théorique de la puissance de chauffage de l'air dans les systèmes solaires, le modèle mathématique est appliqué ; La solution peut être utilisée pour estimer différents matériaux / absorbants / et leur source de chaleur.

 La modélisation mathématique du capteur solaire à l'aide du progiciel ANSYS (figures I .21 et I .22).

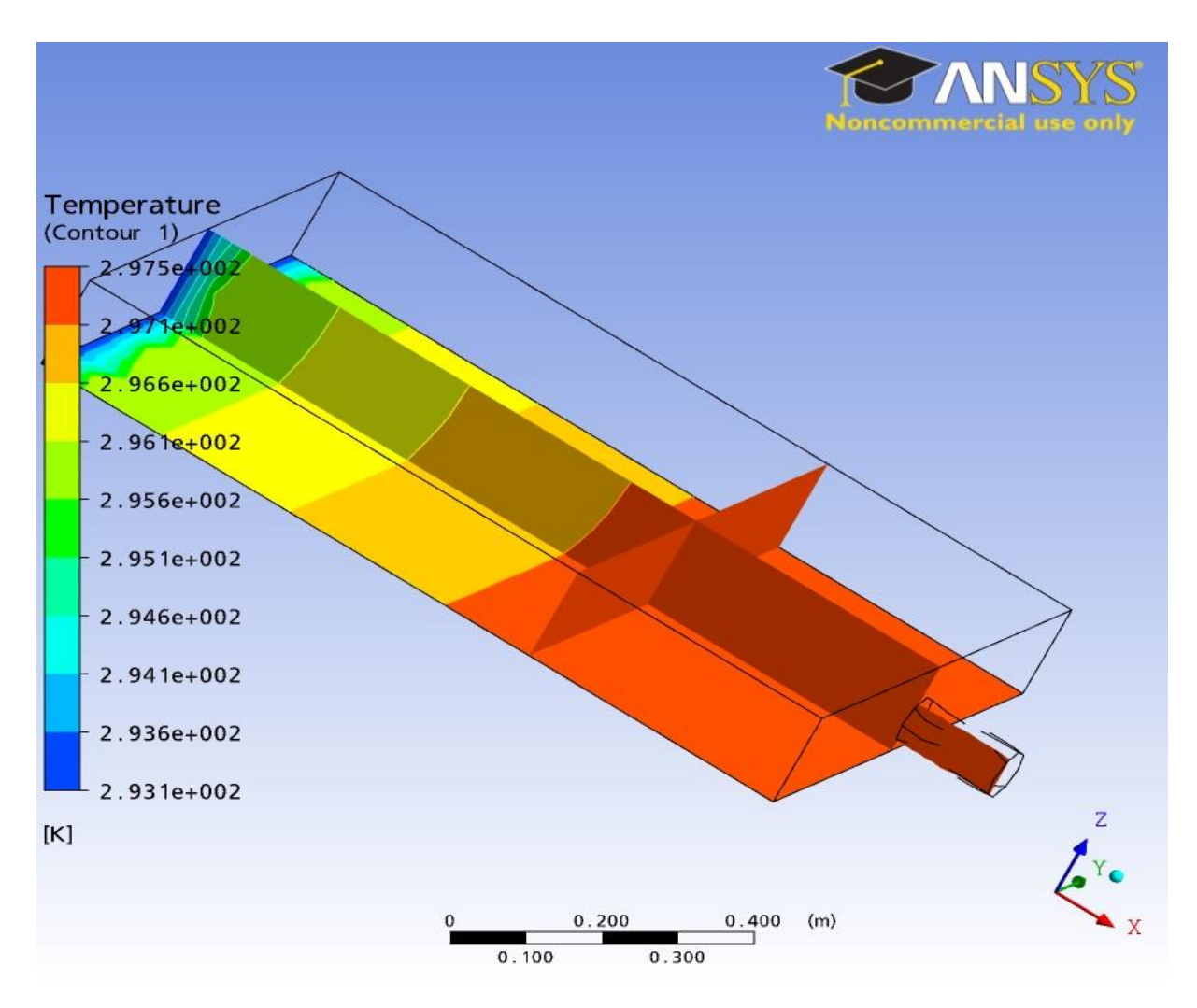

Fig. I .21. Degré de chauffage de l'air dans le capteur solaire [21].

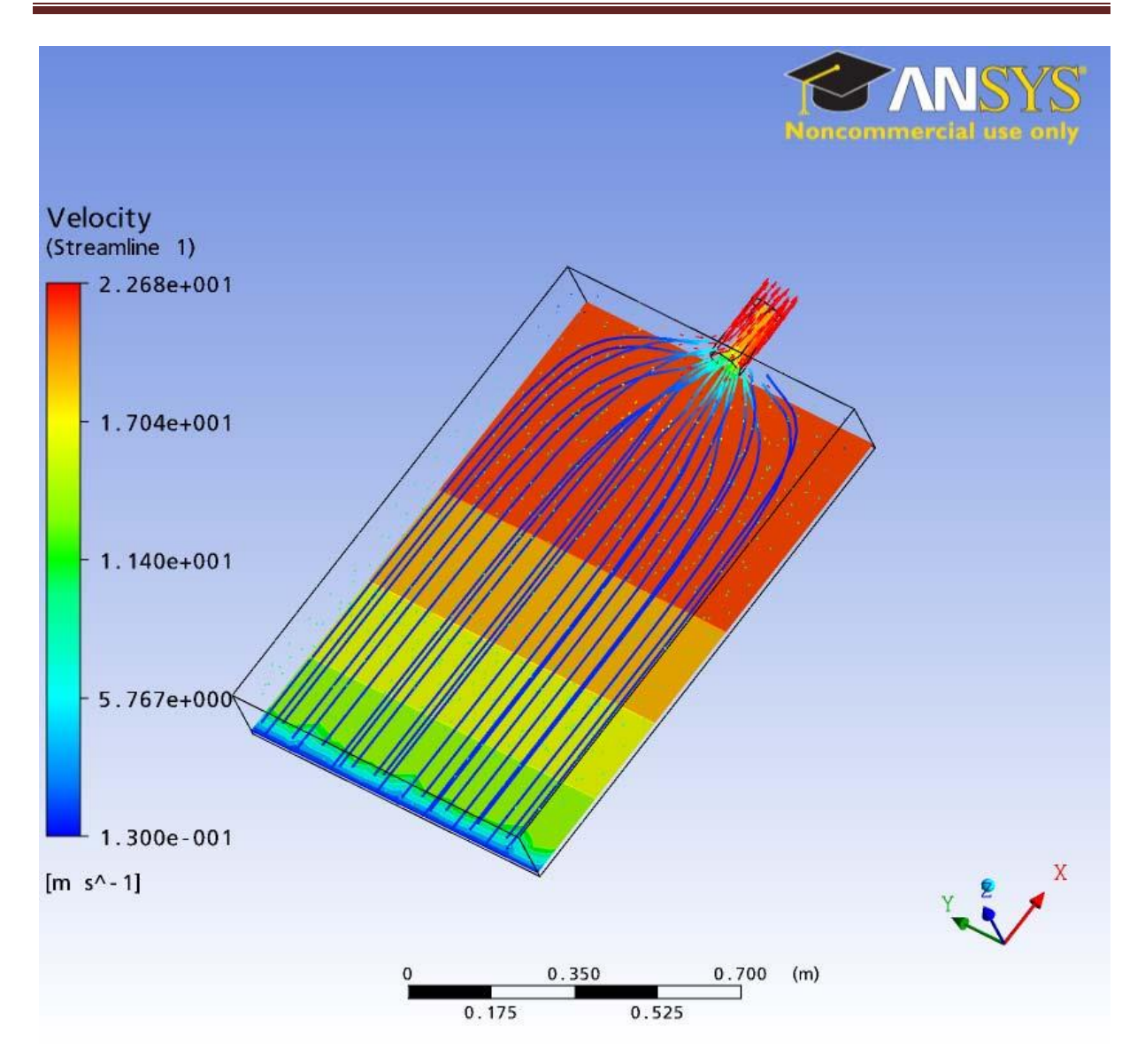

Fig. I .22. Vitesse de l'air rationalise en capteur solaire [21].

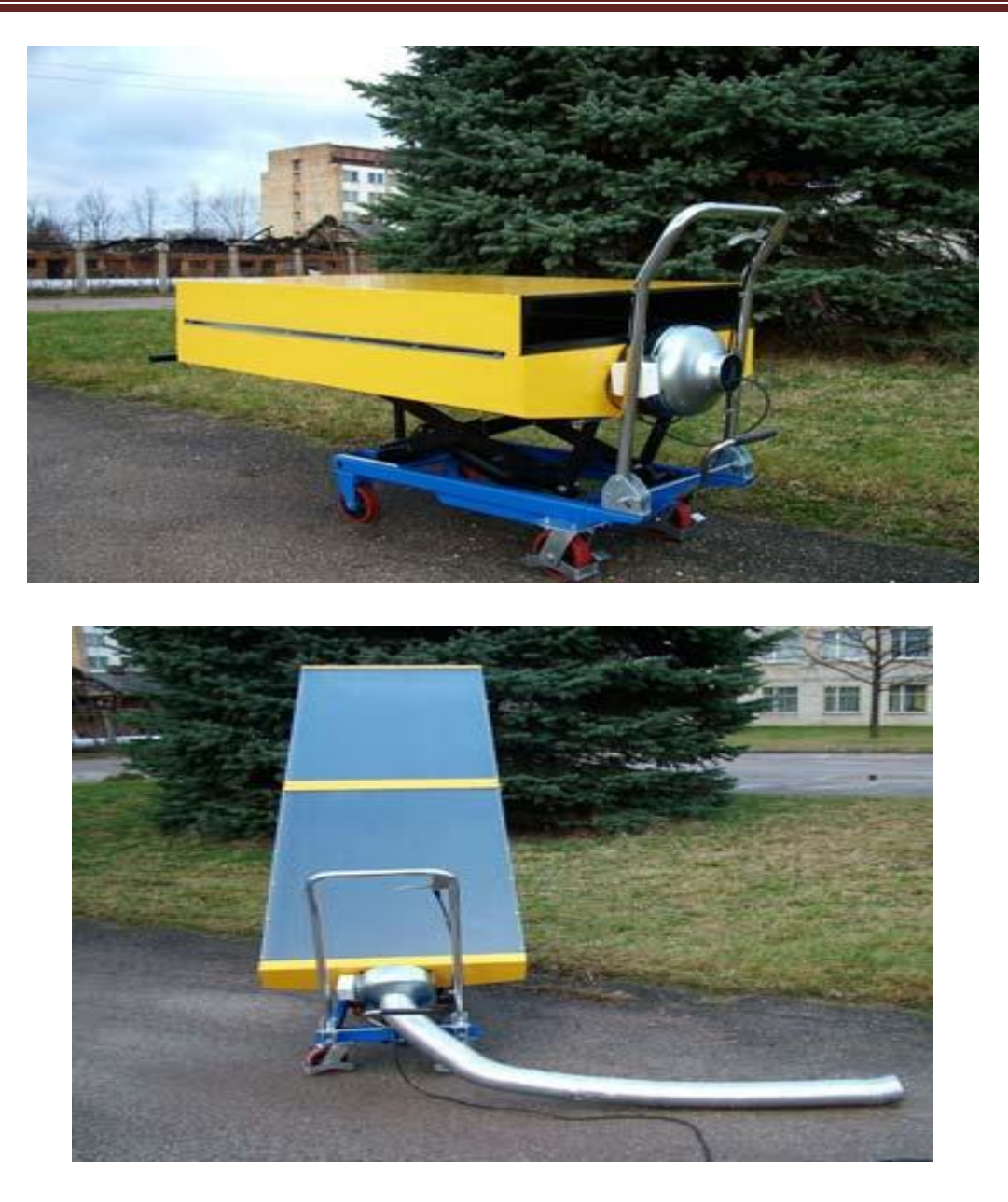

Fig.I .23. Capteur solaire mobile [21].

1. Le degré de chauffage de l'air ΔT dans le collecteur solaire dépend du rayonnement solaire I et de la vitesse d'air v dans le capteur solaire. Dans l'équipement expérimental, dont la longueur est de 1,5 mètre, l'air chauffé à  $\Delta T = 6^\circ$  C à la vitesse v  $= 0.5$  m s<sup>-1</sup>.

2. Le degré de chauffage de l'air ΔT dans le capteur de polycarbonate ne différait pas significativement du capteur de film en utilisant un absorbant de bois de couleur noire, mais il est significativement plus élevé en utilisant des absorbeurs d'acier-fer-blanc.

3.L'ardoise de toiture translucide est plus efficace en tant que matériau capteur solaire que le film de chlorure de polyvinyle.

4. Les résultats de la recherche démontrent une corrélation étroite entre le degré de chauffage de l'air ΔT et le rayonnement solaire I à diverses vitesses d'air v dans le capteur.

5. Le polycarbonate PC et l'ardoise de toiture translucide, en raison de leurs propriétés physiques et mécaniques, sont des matériaux appropriés pour être utilisés dans la construction de capteurs solaires à des fins agricoles.

 **M-**Anup Kumar et al [22] ont étudié un comportement du chauffe-air solaire voir figure I .24 avec et sans milieux poreux et aussi de comparer leurs performances sous des conditions différentes, ils ont modifié les différents paramètres gouvernants tels que le débit massique d'air, la température de l'air entrant, espacement entre le couvercle supérieur et la plaque et de l'intensité du rayonnement solaire absorbeur.Ils ont été résolus les problèmes par la méthode des différences finies. Cette étude présente le modèle mathématique pour prédire les caractéristiques de transfert de chaleur et la performance du chauffe-air solaire avec et sans milieu poreux. Le réchauffeur d'air solaire avec des milieux poreux donne un rendement thermique plus élevé que sans milieu poreux. La conductivité thermique du milieu poreux a un effet significatif sur la performance thermique du chauffe-air solaire. Le travail a été effectué sur Gambit et Fluent comme il est un outil standard pour l'analyse des flux et largement acceptable. Un model chauffe- air solaire de plaque plan de double passage est préparé en fonction des charges et contraintes relatives et des résultats sont obtenus pour les modèles proposés.

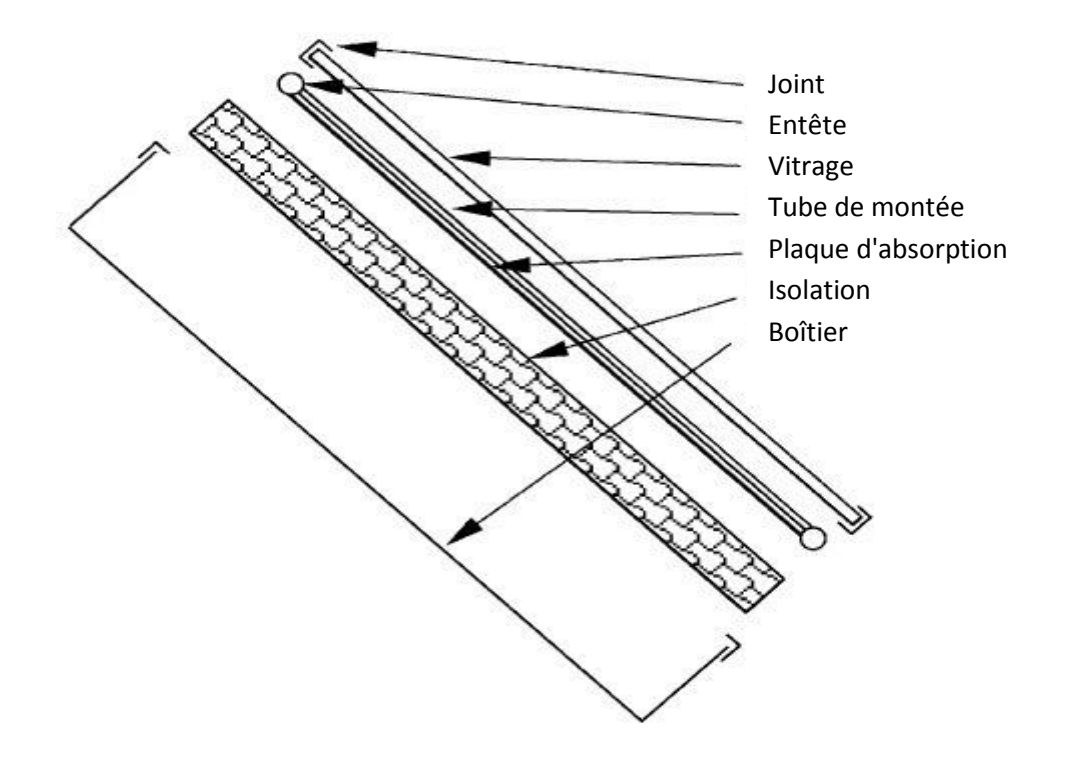

Fig.I .24. Vue éclatée du capteur plan [22].

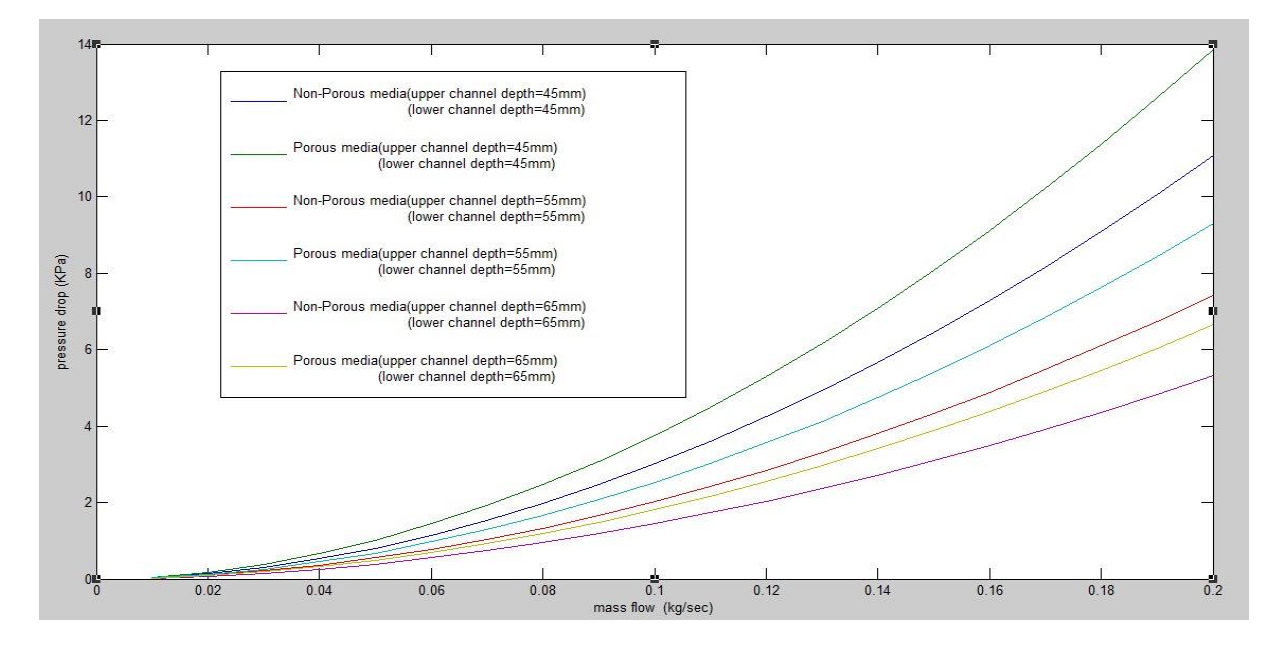

Fig.I .25. Variation de la pression avec un débit de masse [22].

 La conception de l'équipement thermique doit se concentrer sur une combinaison de techniques numériques et expérimentales donc, un modèle numérique en trois dimensions a été développé à l'aide de logiciel CFD, FLUENT voir figure I .26. Le modèle proposé est modélisé en utilisant CATIA V5 R19, qui est utilisépour l'analyse en appliquant des conditions aux limites. Une analyse du modèle proposé est également réalisée en utilisant CFD comme CFD est concerné par la solution numérique efficace des équations aux dérivées partielles qui décrivent la dynamique des fluides. Un modèle pour le prototypage virtuel d'équipements thermiques doit être suffisamment détaillé pour tenir compte de tous les principaux phénomènes physiques qui se produisent ainsi que donner des résultats dans un temps de calcul raisonnable. La taille du maillage est essentielle pour l'analyse CFD, en particulier lorsqu'il s'agit de convection naturelle.

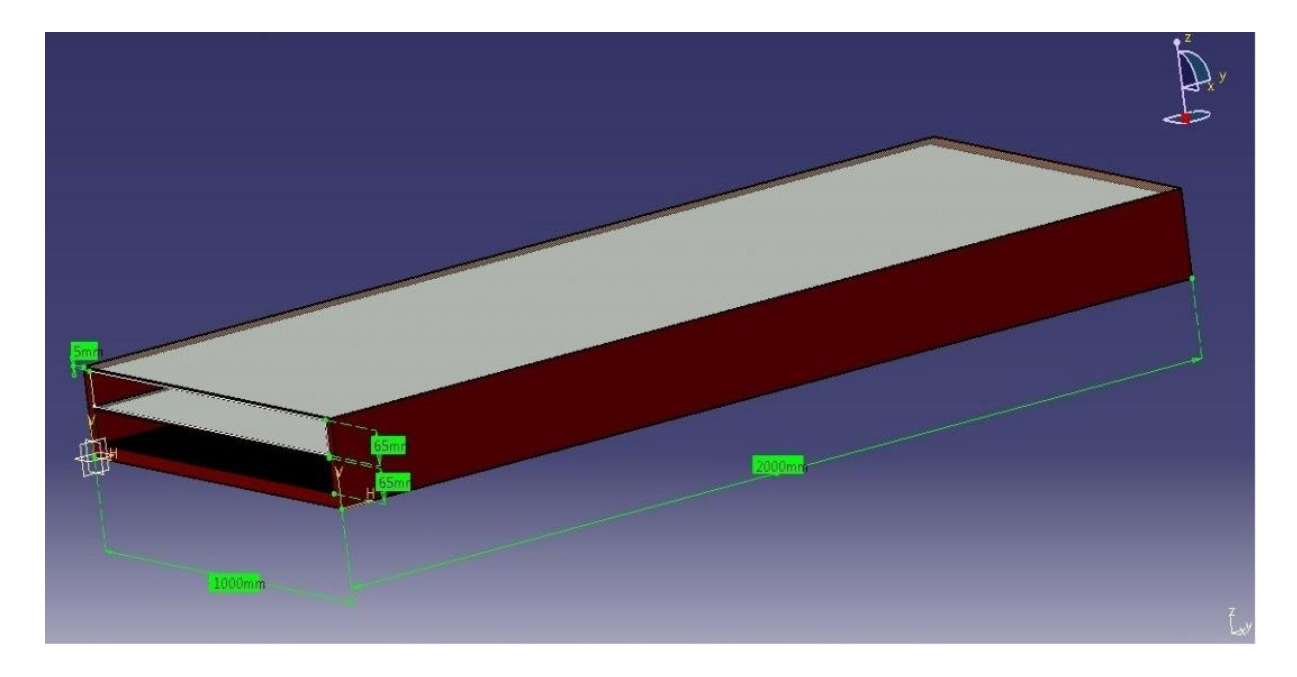

Fig.I .26. 3-D Modèle de chauffage solaire d'air [22].

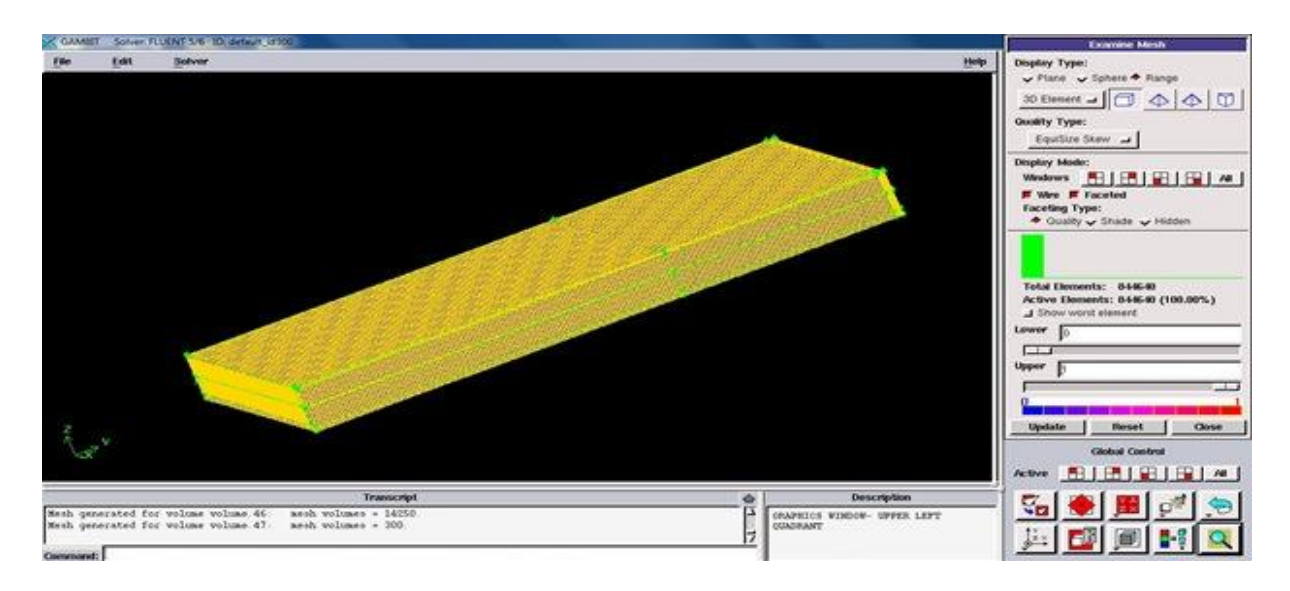

Fig.I .27.Maillage général de model 3D[22].

 Les variations de pression dans le modèle de chauffe-air solaire avec un débit de masse différent pour des milieux non poreux et poreux sont représentées sur la figure I .25. Pour différentes profondeurs, température d'entrée et rayonnement solaire. Ils ont conclu que la température de sortie diminue avec l'augmentation du débit massique. Ils ont constaté que l'utilisation de milieux poreux dans le canal inférieur augmente la température de sortie. L'utilisation de milieux poreux dans le chauffe-air solaire augmente l'efficacité du système et la température de sortie. Cette augmentation entraîne une augmentation de la chute de pression pour le capteur solaire avec des milieux poreux, ce qui signifie une augmentation du coût de la puissance de pompage étendue dans le collecteur. Mais ce facteur n'est pas significatif pour les faibles débits.

 **N-** L'énergie mondiale provenant des ressources fossiles est d'une part épuisable et d'autre part elle est émettrice des gaz à effet de serre, il est donc urgent de trouver de nouvelles sources propres et inépuisables. L'énergie solaire peut se positionner comme un bon candidat de source propre, inépuisable et gratuite. L'énergie solaire incidente peut être transformée en énergie thermique pour diverses applications telles que le chauffage et l'eau chaude sanitaire. Les capteurs solaires thermiques présentent des problématiques intéressantes qui nécessitent une prise en charge. Parmi ces préoccupations, nous pouvons citer les problèmes de la convection entre l'absorbeur et la vitre. Une connaissance de ces transferts convectifs permettrait une optimisation des capteurs solaires. L'objectif de travail d. ababsa et al [23] est d'étudier numériquement l'influence de l'épaisseur de la lame d'air du capteur sur les pertes convectives face avant.

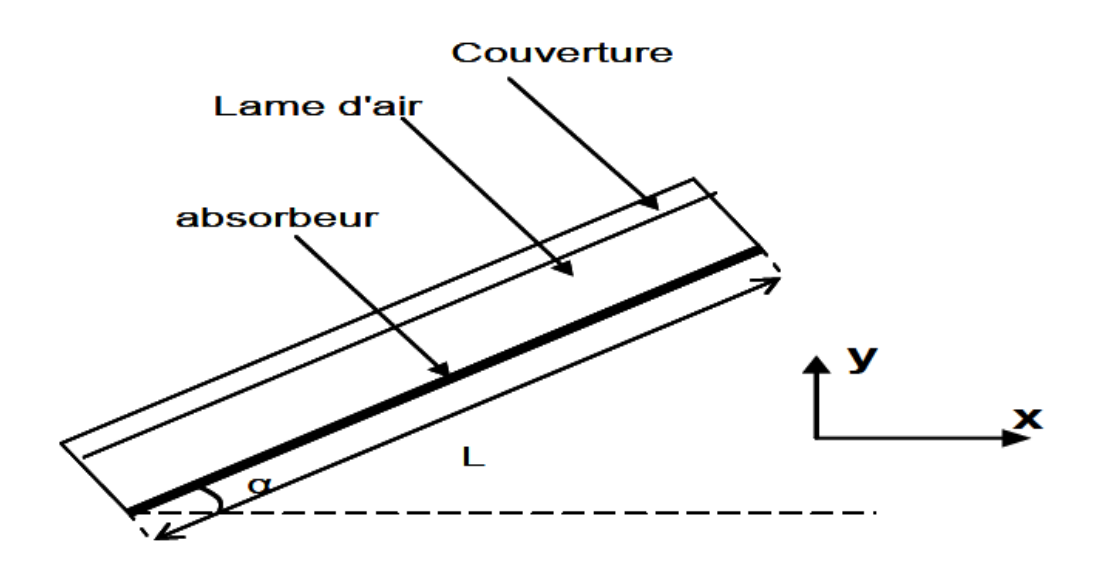

Fig.I .28. Domaine d'étude (coupe du capteur suivant l'axe z)

 Une étude de la convection thermique tridimensionnelle dans différentes épaisseurs de la lame d'air d'un capteur solaire thermique a été réalisée en utilisant le logiciel Fluent. Les différentes simulations qu'ils ont réalisées ils ont montré l'importance de certains paramètres pour arriver à une bonne convergence notamment la forme et la taille du maillage ainsi que le nombre d'itérations.

Pour un flux de chaleur faible imposé sur l'absorbeur la conduction domine, par contre pour des flux de chaleur élevés la convection domine et des structures de l'écoulement se développent : c'est la convection de Rayleigh Bénard. Dans cette étude, ils ont conclu que la convection dans la lame d'air est instationnaire et turbulente. La température de l'absorbeur varie avec l'épaisseur de la lame d'air, par conséquent la température du fluide caloporteur varie aussi. Cette étude va nous permettre de déterminer les pertes thermiques de la face avant d'un capteur solaire et par conséquent, ils sont arrivés à déterminer l'épaisseur optimale permettant d'arriver à un meilleur rendement.

 Dans cette première étude, ils ont constaté que pour une épaisseur de l'ordre de 1.5 cm les pertes avant sont faibles. Ils ont compté introduire dans cette étude un modèle du rayonnement mais avant de la compléter ils veulent s'assurer de l'indépendance de l'outil numérique sur le phénomène physique.

 Un modèle de dynamique de fluide de calcul est basé sur le concept de la division du domaine de solutions en très grand nombre de sous- zones. Pour chaque nœud et une condition aux limites de masse donnée dynamique, et la conservation de l'énergie équations sont résolues, par conséquent, la température du fluide et de la vitesse à ce moment-là sont déterminés. Tout petit changement survenant dans les propriétés du fluide en un point est utilisé dans la prochaine entrée de point de nœud. Cette procédure est répétée pour tous les points de la grille ; le résultat de ce calcul final est que toutes les propriétés, telles que la température, les vitesses, etc., à tous les points dans le domaine sont finalement connus. Etant donné que cette procédure implique solution de très grand nombre d'équations de manière itérative, il est préférable de faire utiliser des ordinateurs numériques modernes. Un ordinateur effectue des calculs très rapides de grand nombre de l'équation donnant les résultats détaillés en relativement peu de temps. L'estimation de la température, la pression et la vitesse à chaque point dans le domaine peut être facilement accompli ils ont utilisé un logiciel dynamique de fluide de calcul et les résultats peuvent être obtenus sous forme visuelle. Modélisation CFD a été initialement développé pour une application industrielle. Aujourd'hui, il est utilisé dans les travaux de recherche, de développement de produits, et dans presque toutes les sphères d'activité où une image détaillée des phénomènes impliquant le transfert de chaleur et l'écoulement du fluide, changement de phase,etc. est souhaitée. Un certain nombre de logiciels basés sur les codes CFD ils ont été développés, peu d'entre eux sont Courant : Fluent, Phoenics, et CFX. Chaque logiciel est généralement pris en charge par un logiciel supplémentaire pour différentes applications, telles que la préparation du modèle de domaine, la production de maille etc. Actuellement techniques CFD sont de plus en plus utilisés pour modéliser l'écoulement à travers les capteurs solaires.

 **O-**Anjum Khalid[24] a étudié un domaine de solution pour l'analyse CFD a été adapté à partir des détails expérimentaux de capteur solaire à air comme décrit par Kurtbas et al [ Kurtbas , 2006][25] . L'absorbeur du capteur était un conduit rectangulaire avec une longueur de 1960 mm, une largeur de 930 mm et une hauteur de 60 mm. Le conduit avait 32 ailettes de  $0,012 \text{ m}^2$  chacun avec une largeur de 200 mm et une hauteur de 60 mm. Dans leur travail expérimental Kurtbas et al ont placé dans les ailettes de façon échelonnée dans le conduit d'absorption. En raison de la nature symétrique du domaine de la solution, une partie du collecteur a été utilisée

pour le domaine afin d'économiser le temps et la puissance du calcul. Dans les détails expérimentaux, l'épaisseur de la plaque chauffée n'était que de 1 mm, ce qui était très faible par rapport à la surface normale au flux de chaleur. Ainsi, Le nombre de Biot était donc très faible, ce qui signifie que la résistance interne pourrait être négligée par rapport à la résistance convective. Ceci a permis d'appliquer un flux thermique uniforme de 400 W /  $m^2$  sur la surface supérieure de l'absorbeur, négligeant la résistance de conduction à l'intérieur de la plaque. Une analyse 3D du transfert de chaleur et de l'écoulement d'air à travers la partie quart de la gaine de capteur solaire à air, incliné à 24º et 45º, avec des ailettes parallèles, a été réalisée sur le logiciel Fluent 6.2 CFD.

#### **I -3) Conclusion :**

 Le succès des applications de l'énergie solaire est étroitement lié à la performance des capteurs qui convertit-il. Pour les capteurs dont fluide caloporteur est de l'eau, le transfert thermique est fait convenablement parce que l'eau est un bon conducteur de la chaleur. Toutefois, pour les capteurs solaires à air, le transfert de chaleur est faible. Mai par les travaux qui nous ont montré précédemment on a conclu plusieurs résultats sur l'amélioration des capteurs solaire à air comme par exemple :

**-Anil Singh Yadavet al** ont montré que le capteur solaire à air avec une rugosité de nervure triangulaire que le nombre de Nusselt augmente avec l'augmentation du nombre de Reynolds et ce dernier donne 1,4 à 2,7 fois l'amélioration dans le nombre de Nusselt par rapport au conduit lisse.

-Les résultats de **Satya Prakash Nayaket al** prédisent également une amélioration significative du transfert de chaleur le modèle d'écoulement avec la rugosité artificielle par comparaison à celle d'une surface lisse avec différents pas et épaisseur.

-L'étude de **prashant baredar et al** évaluent le transfert de chaleur et le comportement d'écoulement de fluide dans un conduit rectangulaire avec des nervures rugueuses turbulentes en U inversées, ils ont constaté que la valeur du nombre de Nusselt augmente fortement à faible nombre de Reynolds et ceci devient constant ou augmente très légèrement par rapport au faible nombre de Reynolds ; Ceci a également satisfait leur but de l'application de capteur solaire au bas nombre de Reynolds.

-**Ben Slama Romdhane** conclut que l'introduction de chicanes adéquates aux capteurs solaires à air augmente le rendement et la température.

**-Adnane Labed et al** concluent que le capteur solaire à air avec des chicanes de forme trapézoïdale avec une incidence normale à l'écoulement et pour le cas de la configuration et la disposition choisies, parait la plus avantageuse par rapport à celle des chicanes rectangulaires et que dans les deux cas le rendement du capteur est nettement supérieur à celui d'un capteur sans chicanes.

-Les résultats de **Chongjie Wang et al** ont montré que le capteur d'air solaire transpiré non vitrés présente des avantages inégalés dans le domaine de préchauffage et prouve que l'outil de CFD ont leurs propres avantages dans le domaine de la recherche de capteur solaire à air.

-**J. Palabinskis et al** conclut que le polycarbonate PC et l'ardoise de toiture translucide, en raison de leurs propriétés physiques et mécaniques, sont des matériaux appropriés pour être utilisés dans la construction de capteurs solaires à des fins agricoles.

-**Anup Kumar et al** constatent que l'utilisation de milieux poreux dans le canal inférieur du chauffe-air solaire augmente l'efficacité du système et la température de sortie. Cette augmentation entraîne une augmentation de la chute de pression pour le capteur solaire avec des milieux poreux, ce qui signifie une augmentation du coût de la puissance de pompage étendue dans le collecteur. Mais ce facteur n'est pas significatif pour les faibles débits.

 En outre, le code de calcule Fluent et Ansys CFD sont de plus en plus utilisés pour modéliser l'écoulement à travers les capteurs solaires plan à air pour plusieurs travaux sur l'augmentation des performances de ce dernier.

# *Chapitre II*

*Modélisation physique et numérique*

## **Introduction :**

 Dans ce présent chapitre, les équations gouvernant la mécanique des écoulements incompressibles sont rappelées en suite on a parlé de CFD (dynamique des fluides computationnels) et on a défini les différents modèles de turbulence : modèle standard k-ε, modèle RNG k-ε, modèle réalisable k-ε, standard k-ω, Modèle de transport cisaillement-stress (SST) k-ω**.** Le principe de résolution de la méthode de volumes finis et les différentes manières de traiter la région de paroi sont aussi expliquées.

## **II-1) Généralité** [26] :

 La simulation numérique en mécanique des fluides : CFD (dynamique des fluides computationnels). Logiciels dédiés depuis le début des années 90 avec le développement des moyens de calculs et de méthodes performantes de calcul scientifique Généralités. Tendance actuelle au multi-physique c'est à dire au développement de plateformes permettant d'analyser des problèmes couplés de mécanique, de thermique, de fluides, etc.

La CFD est particulièrement utilisée :

- ➢ Pré-dimensionnement
- $\triangleright$  De forme processus.
- ➢ Calcul dimensionnement d'efforts sur des structures
- ➢ Visualisation des champs de pression, vitesse, et c
- ➢ Calcul de physiques complexes :

\*Ecoulements turbulents

\*Ecoulements Compressibles

\*Ecoulements réactifs - Combustion

\*Ecoulements poly phasiques

\*Ecoulements à surface libre

Pour faire de la CFD il est nécessaire d'avoir :

- ➢ Une formulation mathématique du problème
- \*Par exemple équations d'Euler, Navier-Stokes, RANS
- ➢ Une méthode numérique permettant de résoudre le problème
- \*Différences finies, éléments finis, volumes finis
- ➢ Une représentation discrète ou maillage du domaine de calcul

 $\triangleright$  Un calculateur

Implémentation d'un problème de CFD : Méthodologie en 5 étapes

- ➢ Analyse du problème : modèles physiques, géométrie, conditions aux limites, propriétés physiques, ...
- ➢ Création de la géométrie avec un modeleur
- ➢ Création du maillage avec un mailleur
- ➢ Définition des données du problème (physiques, CL, propriétés physiques, schémas numériques,) et résolution avec le solveur
- ➢ Exploitation des résultats avec le post-processeur.

## **II-1-1) Analyse du problème :**

 $\triangleright$  Identification de la physique :

\*Modèle physique : équations, propriétés physiques, …

\*Quelles sont les variables inconnues ? …, p, u, T,  $\rho$ , k,  $\varepsilon$ ….

 $\triangleright$  Conditions aux limites :

\*Identifier les conditions aux limites et leur type (Dirichlet, Neuman)

 \*Mettre en correspondance les CL avec les traitements proposés aux frontières par le solveur

➢ Domaine de calcul

 \*Définir le domaine de calcul, l'espace physique dans lequel les équations seront résolues.

 \*Sauf cas particulier les représentations informatiques de domaine de calcul sont des espaces finis.

\*Existence de symétries.

## **II-1-2) Création de la géométrie avec un modeleur :**

- ➢ Identifier les zones utiles pour définir correctement les Conditions aux limites et créer les entités géométriques.
- ➢ Identifier les zones utiles pour établir des post traitements particuliers : par exemple résultante des efforts exercés sur une surface donnée d'un corps, il est habituellement plus simple de définir cette surface dès la conception du domaine plutôt que de le faire avec le post processeur

➢ Si l'écoulement présente des zones dans lesquelles de forts gradients sont prévisibles (rétrécissement, couche limite, et c) prévoir des entités géométriques utiles au raffinement du maillage (plus loin)

## **II-1-3) Création du maillage avec un mailleur:**

- ➢ Etape généralement la plus consommatrice en temps.
- ➢ Optimisation nécessaire :

Taille des mailles Précision calcul

 $\rightarrow$  Taille du maillage  $\rightarrow$  Temps de calcul

- ➢ La taille des mailles doit varier de manière progressive
- ➢ La densité des éléments en certains endroits du domaine doit être plus importante en cas de forts gradients
- ➢ La précision des schémas numériques est proportionnelle à :

\*∆ pour un schéma de discrétisation au 1 er ordre

 $*(\Delta x)^2$  pour un schéma de discrétisation au 2ième ordre, et c

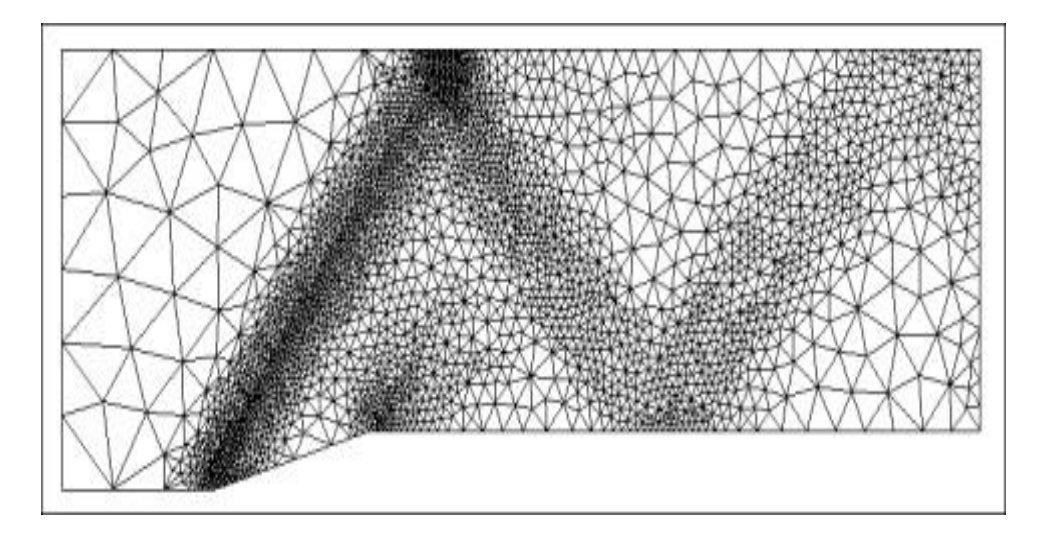

Fig. II .1. Maillage

- ➢ Le maillage est un ensemble recouvrant « au mieux » le domaine géométrique étudié
- ➢ Il peut être constitué d'éléments linéiques, surfaciques et volumiques
- ➢ La connectivité d'un maillage est la définition des liaisons entre les sommets de ses éléments
- ➢ On parle de maillage hybride lorsqu'il mêle des éléments de nature différente. Par exemple en 2D quadrangle et triangle ou en 3D hexaèdres et tétraèdres
- ➢ Le maillage est qualifié de structuré (b) lorsque la connectivité des nœuds et de type différences finies
- ➢ Un maillage est dit non structuré (a) lorsque la connectivité est quelconque

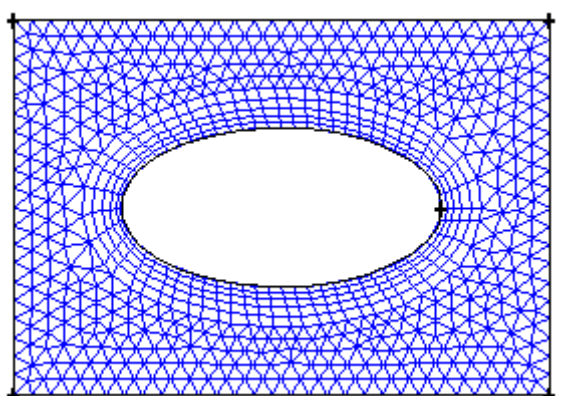

Fig. II .2. Maillage hybride non structuré

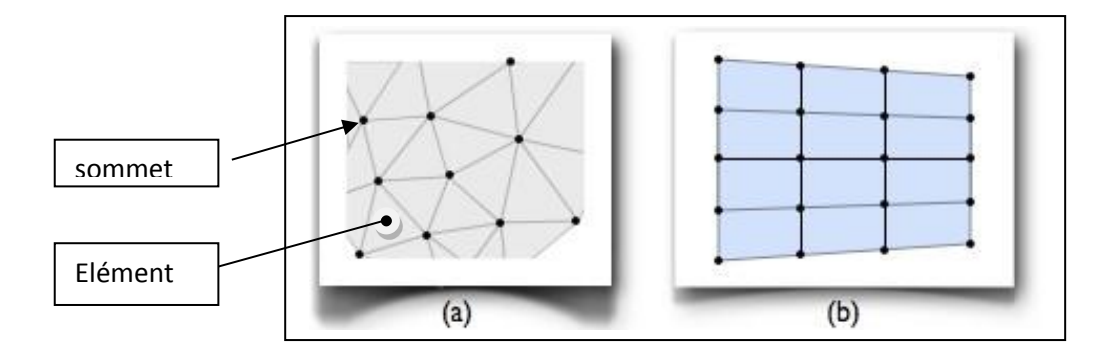

Fig. II .3. Maillage structuré et non structuré

- ➢ Le maillage M d'un domaine Ω est dit conforme si :
- $*\overline{\Omega} = U_{K \in M} k$
- \*Tout élément K de M est d'intérieur non vide
- \*L'intersection de deux éléments de M doit être soit :
	- . Un point
	- . Une arête
	- . Une surface

➢ Les éléments ne doivent pas être trop déformés ou autrement dit être les plus réguliers possible

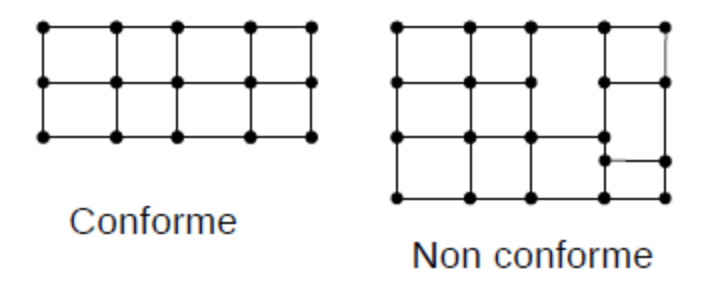

- Fig. II .4. Maillage conforme et non conforme.
- ➢ Les éléments ne doivent pas être trop déformés ou autrement dit être les plus réguliers possible.

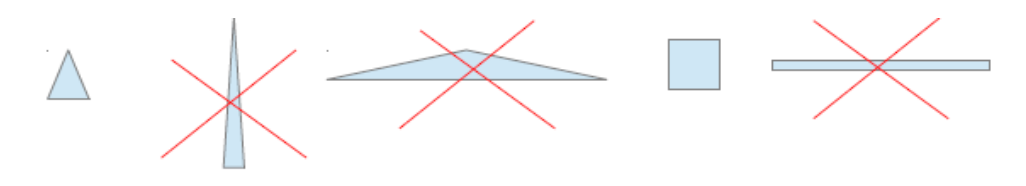

Fig. II .5. Différent élément.

➢ Outils inclus dans le mailleur pour s'assurer de la qualité du maillage : par exemple le critère EQUIANGLE SKEW :

$$
Q_{eq} = \left(\frac{\theta_{max} - \theta_{eq}}{180 - \theta_{eq}}\right) \cdot \left(\frac{\theta_{eq} - \theta_{min}}{\theta_{eq}}\right)
$$

 $\theta_{eq}$  =60 ° pour un triangle et un tétraèdre équilatéraux

 $\theta_{ea}$ =90 ° pour un quadrilatère et un hexaèdre équilatéraux

Des valeurs de  $Q_{eq}$  au delà de 0.6 caractérisent des maillages problématiques.

### **II-1-3-1) Taille des mailles au voisinage des parois :**

- ➢ En fluide visqueux présence de couches limites sur les parois.
- ➢ Nécessité de raffiner le maillage pour intercepter correctement les gradients de vitesse et le frottement à la paroi  $\tau_p$
- ➢ Estimation de l'épaisseur de la couche limite avec les lois classiques de plaques planes :

\*En laminaire ( $Re<sub>x</sub> < 5.10<sup>5</sup>$ ) :

$$
\frac{\delta}{x} = 0.316 Re_x^{-\frac{1}{2}}
$$
 (1)

\*En turbulent (Re  $_{x}$  <4.10<sup>6</sup>) :

$$
\frac{\delta}{x} = 5Re_x^{-\frac{1}{5}}\tag{2}
$$

Où x est la distance au bord d'attaque de la paroi et Re  $x = \frac{\rho U_e x}{n}$  $\frac{\partial e^{\lambda}}{\mu}$  avec U<sub>e</sub> vitesse extérieure de l'écoulement.

- ➢ En pratique en laminaire on essaye de placer au minimum 3 mailles / cellules dans la couche limite.
- $\triangleright$  En turbulent la situation est plus complexe. Car dans la couche limite turbulente (CLT) la zone de proche paroi (sous couche visqueuse) est très mince. Deux cas de figures :

\*Le solveur utilise des lois de parois pour modéliser l'écoulement en proche paroi :

 . Les lois de paroi sous couche visqueuse, zone tampon et zone log sont universelles. Il suffit alors de placer une maille dans la zone log c'est à dire  $y^+ > 50$  et la vitesse dans la zone située en deçà de cette valeur est calculée par les lois de la CLT.

\*Le solveur n'utilise pas des lois de parois :

. Il faut mailler jusque dans la sous couche visqueuse,  $y^+$ <1. Ceci s'avère très contraignant car les mailles sont d'autant plus fines que le Re est grand....

. Dans la sous couche visqueuse on a  $u^+ = y^+$  avec :

$$
y^+ = \frac{yu^*}{v} \tag{3}
$$

Et 
$$
u^* = \sqrt{\frac{\tau_p}{\rho}}
$$
: la vitesse de frottement.

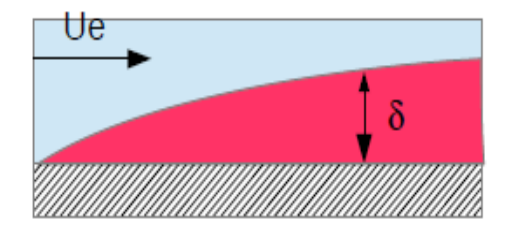

Fig. II .6. Couche limite.

#### **II-2) Equation de base :**

#### **II-2-1) Equations de conservation de masse :**

 L'équation de conservation de la masse, ou une équation de continuité, peut être écrit comme suit :

$$
\nabla.(\rho \vec{v}) = 0 \tag{4}
$$

### **II-2-2) Equations de conservation de mouvement :**

 Conservation du moment dans une inertie (non-accélération) cadre de référence est décrite par :

$$
\nabla \cdot (\rho \vec{v} \vec{v}) = -\nabla p + \nabla (\bar{\bar{\tau}}) + \rho \vec{g}
$$
\n<sup>(5)</sup>

Où  $p$  est la pression statique,  $\bar{\bar{\tau}}$  est le tenseur des contraintes (décrit ci-dessous), et  $\rho \vec{g}$ et est la force gravitationnelle de corps et les forces externes du corps.

Le tenseur des contraintes  $\bar{\bar{\tau}}$  est donnée par :

$$
\bar{\bar{\tau}} = \mu \left[ (\nabla \vec{v} + \nabla \vec{v}^T) - \frac{2}{3} \nabla \cdot \vec{v} \right]
$$
 (6)

 Où *μ* est la viscosité moléculaire, *I* est le tenseur de l'unité, et le second terme du côté de la main droite est l'effet du volume de dilatation.

#### **II-2-3) Equation de l'énergie :**

$$
\nabla.(\vec{v}(\rho E + p)) = \nabla. (k_{\text{eff}}.\,\nabla T - \Sigma_j h_j \cdot \vec{j}_j + (\bar{\tau}_{\text{eff}}.\,\vec{v}))
$$
\n<sup>(7)</sup>

Où  $k_{\text{eff}}$  est la conductivité efficace, et  $\vec{j}_j$  est le flux de diffusion d'espèces j, des trois premiers termes sur le côté droit de l'équation (7) représente un transfert d'énergie due à la conduction, la diffusion de l'espèce, et la dissipation visqueuse, respectivement.

$$
k_{\text{eff}} = k + \frac{c_p \mu_t}{p_{r_t}} \tag{8}
$$

 Où *k*, dans ce cas, est la conductivité thermique. La valeur par défaut du nombre de Prandtl turbulent est de 0,85. Vous pouvez modifier la valeur du nombre de Prandtl turbulent dans le panneau visqueux Modèle.

$$
E = h - \frac{p}{\rho} + \frac{v^2}{2} \tag{9}
$$

*E* est l'énergie totale.

$$
h = \sum_{j} Y_j h_j + \frac{p}{\rho} \tag{10}
$$

 $Y_j$  est la fraction de masse des espèces et *j*.

$$
h_j = \int_{T_{ref}}^{T} c_{p,j} \, dT \tag{11}
$$

Où  $T_{ref}$  est 298.15 K.

#### **II-3) Choix d'un modèle de turbulence :**

 Il est malheureux qu'aucun modèle de turbulence unique ne soit universellement accepté comme étant supérieur pour toutes les catégories de problèmes. Le choix du modèle de turbulence dépend de considérations telles que la physique englobée dans le flux, la pratique établie pour une classe de problème spécifique, le niveau de précision requis, les ressources informatiques disponibles et le temps disponible pour la simulation. Pour choisir le modèle le plus approprié pour votre application, vous devez comprendre les capacités et les limites des différentes options.

#### **a) Le modèle standard k-ε :**

 Les « modèles complets » les plus simples de la turbulence sont des modèles à deux équations dans lesquels la solution de deux équations de transport séparées permet de déterminer indépendamment les échelles de vitesse et de longueur turbulentes. Le modèle standard k-ε tombe dans ce modèle de turbulence et est devenu le fer de lance des calculs de flux d'ingénierie pratique dans le temps depuis qu'il a été proposé par Launder et Spalding. Robustesse, économie et précision raisonnable pour un large éventail de flux turbulents expliquent sa popularité dans les simulations de flux industriel et de transfert de chaleur. C'est un modèle semi-empirique, et la dérivation des équations modèles repose sur des considérations phénoménologiques et l'empirisme.

#### **b) Le modèle RNG k-ε :**

Le modèle RNG k-ε a été dérivé en utilisant une technique statistique rigoureuse (appelée théorie des groupes de normalisation). Il est semblable dans la forme au modèle standard de k-ε**,** mais inclut les affinements suivants :

- ➢ Le modèle RNG a un terme supplémentaire dans son équation ε qui améliore significativement la précision pour les flux à contraintes rapides.
- ➢ L'effet de tourbillon sur la turbulence est inclus dans le modèle RNG, ce qui améliore la précision des courants de tourbillonnement.
- ➢ La théorie RNG fournit une formule analytique pour les nombres de Prandtl turbulents, alors que le modèle standard k-ε utilise des valeurs constantes spécifiées par l'utilisateur.
- ➢ Alors que le modèle k-ε standard est un modèle à nombre de Reynolds élevé, la théorie RNG fournit une formule différentielle dérivée analytiquement pour la viscosité efficace qui tient compte des effets de faible nombre de Reynolds.
- ➢ L'utilisation efficace de cette caractéristique dépend cependant d'un traitement approprié de la région proche de la paroi.
- ➢ Ces caractéristiques rendent le modèle RNG k-ε plus précis et fiable pour une classe de flux plus large que le modèle standard k-ε**.**

#### **c) Le modèle réalisable k-ε :**

 Le modèle réalisable k-ε est un développement relativement récent et diffère du modèle standard k-ε de deux manières importantes :

- ➢ Le modèle réalisable k-ε contient une nouvelle formulation pour la viscosité turbulente.
- ➢ Une nouvelle équation de transport pour le taux de dissipation, ε, a été dérivée d'une équation exacte pour le transport de la fluctuation de la vorticité moyennecarrée.

 Le terme « réalisable » signifie que le modèle satisfait à certaines contraintes mathématiques sur les contraintes de Reynolds, compatibles avec la physique des écoulements turbulents. Ni le modèle standard k-ε ni le modèle RNG k-ε ne sont réalisables.

 Un bénéfice immédiat du modèle k-ε réalisable est qu'il prédit plus précisément le taux d'étalement des jets planaires et ronds. Il est également susceptible de fournir des performances supérieures pour les écoulements impliquant une rotation, des couches limites sous des gradients de pression négatifs forts, une séparation et une recirculation.

 Les modèles réalisables et RNG k-ε ont montré des améliorations substantielles par rapport au modèle standard k-ε où les caractéristiques de flux incluent une forte courbure, des tourbillons et une rotation. Étant donné que le modèle est relativement nouveau, il n'est pas clair dans quelles instances exactement le modèle réalisable kε constamment surperforme le modèle RNG. Cependant, des études initiales ont montré que le modèle réalisable fournit la meilleure performance de toutes les versions du modèle k-ε pour plusieurs validations de flux et flux séparés avec des fonctions de flux secondaires complexes.

 Une limitation du modèle réalisable k-ε est qu'il produit des viscosités turbulentes non physiques dans des situations où le domaine de calcul contient à la fois des zones de fluide en rotation et stationnaires (par exemple des cadres de référence multiples, des maillages coulissants tournants). Ceci est dû au fait que le modèle k-ε réalisable comprend les effets de la rotation moyenne dans la définition de la viscosité turbulente. Cet effet de rotation supplémentaire a été testé sur des systèmes de référence à rotation unique et a montré un comportement supérieur par rapport au modèle standard k-ε. Toutefois, en raison de la nature de cette modification, son application à des systèmes de références multiples doit être prise avec une certaine prudence.

## **d) Le modèle standard k-ω :**

 Le modèle standard k-ω est basé sur le modèle Wilcox k-ω, qui incorpore des modifications pour les effets de faible nombre de Reynolds, la compressibilité et l'étalement du flux de cisaillement. Le modèle de Wilcox prédit des vitesses d'étalement du flux de cisaillement libres qui sont en accord étroit avec les mesures pour les vagues lointaines, les couches de mélange et les jets plans, ronds et radiaux, et est donc applicable aux écoulements muraux et aux écoulements de cisaillement libres.

## **e) Le Modèle de transport cisaillement-stress (SST) k-ω :**

 Le modèle de transport de stress par cisaillement k-ω a été développé par Menter pour mélanger efficacement la formulation robuste et précise du modèle k-ω dans la région proche du mur avec L'indépendance libre du modèle k-ε dans le champ lointain. Pour ce faire, le modèle k-ε est converti en une formulation k-ω. Le modèle k-ω est similaire au modèle k-ω standard, mais comprend les raffinements suivants :

- ➢ Le modèle k-ω standard et le modèle k-ε transformés sont tous deux multipliés par une fonction de fusion et les deux modèles sont ajoutés ensemble. La fonction de mélange est conçue pour être une région proche de la paroi, qui active le modèle k-ω standard et à zéro de la surface, ce qui active le modèle kε transformé.
- ➢ Le modèle SST intègre un terme dérivé de diffusion croisée amorti dans l'équation ω. -La définition de la viscosité turbulente est modifiée pour tenir compte du transport de la contrainte de cisaillement turbulent.
- ➢ Les constantes de modélisation sont différentes.

 Ces caractéristiques rendent le modèle SST k-ω plus fiable et plus fiable pour une classe plus large de flux (Flux de gradient de pression négatifs, aéronefs, ondes de choc transonic) que le modèle standard k-ω.

## **II-3-1) Équations de transport pour Modèle Standard k-ε :**

 Pour notre étude nous avons choisi le modèle standard k-ε par ce que c'est un modèle simple, performant et économique, il ne contient pas un grand nombre d'équations additionnelles de transport par rapport d'autre model, qui réduisent la stabilité numérique et augmentent le temps de calcul.

 Le modèle k-ε est un des modèles les plus utilisés pour la modélisation de la turbulence. C'est un modèle à deux équations de transport et semi empirique basé sur les équations de transport de l'énergie cinétique turbulente k et de sa dissipation ε. L'équation modélisée de l'énergie turbulente est dérivée de l'équation exacte. Celle de la dissipation est obtenue sur la base d'un raisonnement physique. En k-ε, le premier point de calcul du maillage doit donc être situé au-dessus de  $y^+ \approx 30$ , dans la région logarithmique. Un avantage de cette technique est qu'elle ne nécessite pas un maillage très raffiné près des parois solides car lorsque le nombre de Reynolds est grand comme notre modèle qui nous avons étudié, la couche limite qui se forme près des murs est très mince et sa résolution requiert un grand nombre de cellules de calcul.

L'énergie cinétique de turbulence, k, et son taux de dissipation, ε, sont obtenues à partir des équations de transports suivants :

$$
\frac{\partial}{\partial x_i}(\rho k u_i) = \frac{\partial}{\partial x_j} \left[ \left( \mu + \frac{\mu_t}{\sigma_k} \right) \frac{\partial k}{\partial x_j} \right] + G_k - \rho_{\varepsilon} \tag{12}
$$

Et

$$
\frac{\partial}{\partial x_i}(\rho \varepsilon u_i) = \frac{\partial}{\partial x_j} \left[ \left( \mu + \frac{\mu_t}{\sigma_\varepsilon} \right) \frac{\partial \varepsilon}{\partial x_j} \right] + C_{1\varepsilon} \frac{\varepsilon}{k} G_k - C_{2\varepsilon} \rho \frac{\varepsilon^2}{k}
$$
(13)

Dans ces équations,  $G_k$  représente la génération de turbulence énergie cinétique due aux gradients de vitesse moyenne,  $C_{1\epsilon}$ ,  $C_{2\epsilon}$  sont des constantes.  $\sigma_k$  Et  $\sigma_{\epsilon}$ , sont les numéros de Prandtl turbulent pour k et ε respectivement.

#### **II-3-1-1) Modélisation de la viscosité turbulente :**

La viscosité turbulent,  $\mu_t$ , est calculé en combinant k et  $\varepsilon$  comme suit :

$$
\mu_t = \rho \cdot C_\mu \frac{k^2}{\varepsilon} \tag{14}
$$

Où  $C_{\mu}$  est une constante.

#### **II-3-1-2) Modèle Constantes :**

Les modèles constantes $C_{1\varepsilon}$ ,  $C_{2\varepsilon}$ ,  $C_{\mu}$ ,  $\sigma_k$  et  $\sigma_{\varepsilon}$  avoir les valeurs par défaut suivantes :

$$
C_{1\varepsilon} = 1.44
$$
,  $C_{2\varepsilon} = 1.92$ ,  $C_{\mu} = 0.99$ ,  $\sigma_k = 1.0$ ,  $\sigma_{\varepsilon} 1.3$ 

#### **II-4) Méthode des volumes finis** [27] **:**

Lors du calcul de la solution, le logiciel ANSYS CFX effectue la résolution des équations du problème par la méthode des volumes finis. Préalablement au calcul, le domaine physique continu doit être subdivisé en volumes de contrôle discrets par la

création d'un maillage. Le principe de base de la méthode des volumes finis implique l'intégration des équations sur chacun des éléments discrets définis par ce maillage. Dans CFX, les nœuds de celui-ci définissent les points de calcul et c'est là que l'information sur la solution est stockée. Les volumes finis essentiels à la méthode sont quant à eux construits autour des nœuds comme le présente la figure (II .7).

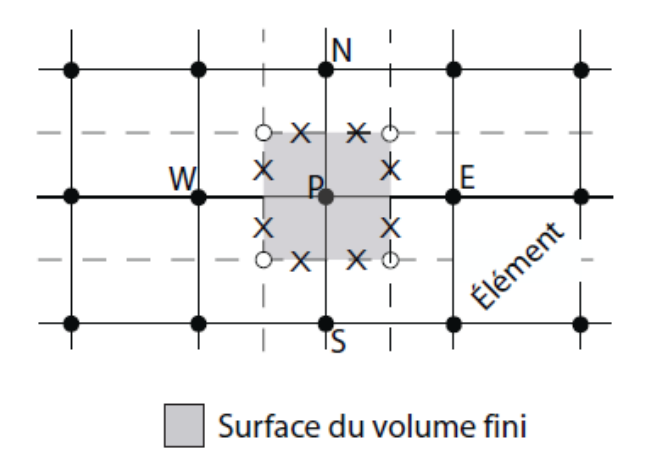

Fig. II .7. Représentation 2D du maillage. • : Nœuds du maillage. ◦ : Centroïde des éléments.

× : Points d'intégration.

 La méthode des volumes finis utilise comme point de départ la forme intégrale de l'équation générale de conservation d'une quantité φ quelconque, donnée par la relation suivante :

#### $\int_{S} \rho \emptyset V. n ds = \int_{S} \Gamma \nabla \emptyset. n ds + \int_{V} q_{\emptyset} dV$  $(15)$

Dans laquelle  $\Gamma$  est le coefficient de diffusion de la quantité  $\emptyset$  à transporter et q<sub> $\emptyset$ </sub> est un terme source. Toutes les équations de conservation ont globalement la même forme mais pour arriver à l'équation (15), les intégrales de volume des termes convectifs et diffusifs s'appliquant sur le volume ont été transformées en intégrales de surface à l'aide du théorème de la divergence de Gauss. Toute l'information sur la solution est stockée au centre des volumes finis et la valeur de Ø n'est par conséquent pas connue sur les surfaces complètes, ce qui empêche de faire les intégrales de surface directement. La solution doit alors être évaluée à différents points d'intégration (intégration points) et les intégrales sont approximées par une somme de la valeur de φ à ces points. Plus d'information sur la méthode utilisée pour discrétiser le terme de convection est donnée à la sous-section II-6-3 et la référence [28] est aussi recommandée pour avoir plus de détails sur le calcul des autres termes.

 Dans la méthode des volumes finis, la résolution du système d'équations se fait de façon itérative. Un algorithme de calcul est donc utilisé de façon répétée pour calculer différentes solutions de façon à minimiser l'erreur retrouvée entre celles-ci et le logiciel approche donc graduellement la solution recherchée. Certaines inexactitudes sont associées à cette méthode et il est important de savoir les différencier. D'abord, puisqu'il est en pratique impossible d'atteindre une erreur strictement nulle, un critère d'arrêt doit être fixé. Ce critère de convergence détermine à quel niveau doivent être amenées les erreurs résiduelles pour que la solution soit jugée acceptable. Une légère erreur est donc intrinsèque à cette méthode de résolution.

 En plus du critère de convergence, un facteur supplémentaire important à considérer est l'indépendance de maillage. En effet, la figure II .8 illustre la discrétisation spatiale qui doit être faite pour diviser le domaine de calcul. Or, cette division de l'espace n'est encadrée par aucune règle particulière. Pour représenter parfaitement la physique réelle – qui est continue –, un nombre infini de point de calcul serait idéal. Évidemment, des raisons pratiques obligent à utiliser un nombre fini d'éléments et leur nombre est souvent basé sur la puissance des processeurs disponibles, le temps disponible pour réaliser le calcul ou la précision recherchée. Toutefois, des résultats de calcul fiables doivent être indépendants de la discrétisation, c'est-à-dire qu'un raffinement du maillage ne doit pas altérer la physique calculée par le logiciel. L'indépendance de maillage n'annule par contre pas l'erreur implicite au critère de convergence mentionnée précédemment.

 Finalement, une erreur peut aussi être attribuée à la méthode de modélisation de la turbulence. La turbulence doit être approximée par des modèles. Ceux-ci ne sont pas parfaits et il en résulte donc certaines inexactitudes supplémentaires.

 Heureusement, ces causes d'erreur peuvent généralement être minimisées et les résultats numériques concordent bien avec les observations expérimentales. Pour y arriver, différents choix sont faits par le numéricien afin de représenter le plus efficacement possible la physique réelle. On retrouve parmi ces choix le traitement de la région pariétale, détaillé à la sous-section suivante.

#### **II-4-1) Traitement de la paroi :**

 La couche de fluide située à la limite des parois solides est de première importance, notamment lorsqu'il y a des zones de séparation car en plus d'influencer la dynamique de tout l'écoulement, cette région a aussi un impact sur les forces agissant à la frontière.

 Deux méthodes sont couramment utilisées pour prendre en compte cette région critique de l'écoulement. La première approche consiste à résoudre les équations de Navier-Stokes jusqu'à la paroi solide sur laquelle la condition limite est appliquée. L'autre alternative pouvant être envisagée est d'arrêter le calcul à une certaine distance de la frontière et d'utiliser une loi de paroi pour faire le lien entre la région calculée et le mur.

 Dans ce cas, la loi de paroi ne sert pas à résoudre l'écoulement mais plutôt à calculer les conditions limites appropriées devant s'appliquer au premier nœud. On exprime la distance à la paroi par la variable adimensionnelle *y* + .

$$
y^+ = \frac{yu^*}{v} \tag{16}
$$

Où  $u^* = \int_{0}^{\tau_p}$  $\frac{p}{\rho}$ : la vitesse de frottement.  $\tau_p$  Étant le cisaillement pariétal. Le profil de

vitesse typiquement retrouvé près de la paroi est illustré à la figure II .8 pour plusieurs écoulements. On remarque sur cette image l'existence de trois régions distinctes. Près du mur, dans la sous-couche visqueuse, le profil de vitesse adimensionnelle est défini par *u <sup>+</sup>= y<sup>+</sup>* . Ensuite, une zone tampon fait le lien avec la région complètement turbulente à l'intérieur de laquelle la vitesse adimensionnelle est donnée par la loi logarithmique suivante :

$$
u^{+} = \frac{v_t}{u^*} = \frac{1}{k} \ln y^+ + B \tag{17}
$$

Où U<sub>t</sub> est la vitesse moyenne tangentielle à la paroi et κ = 0.41 est la constante de Von Karman

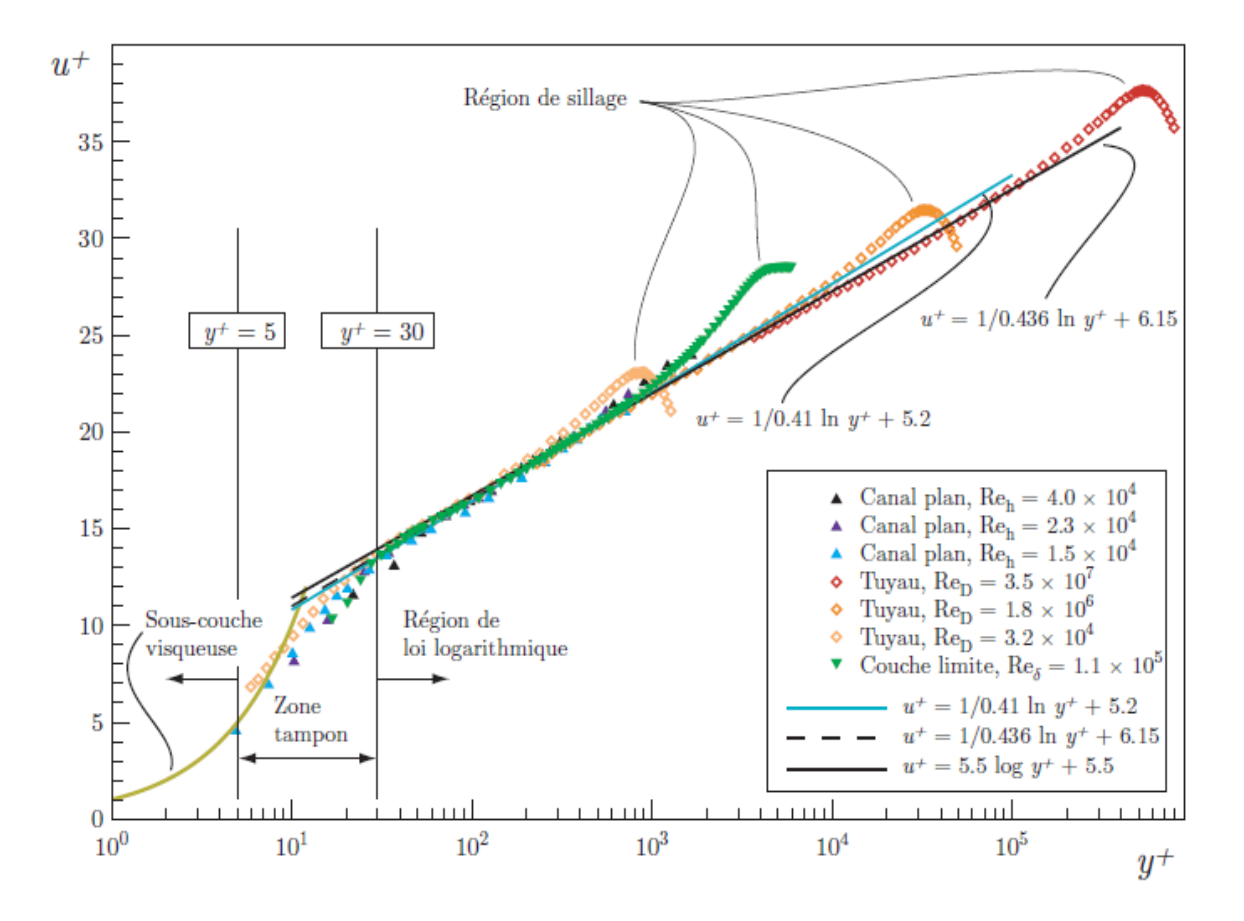

Fig. II .8. (Couleur) Profils de vitesse moyenne près de la paroi pour différents écoulements. Figure reproduite avec l'autorisation de Lemay [29].

En assumant un équilibre local entre la production et la dissipation de la turbulence<sup>1</sup>, on peut écrire une équation pour la vitesse de frottement :

$$
u^* = \mathcal{C}_{\mu}^{1/4} \sqrt{k} \tag{18}
$$

À partir de la définition de la vitesse de frottement  $u^* = \frac{1}{2}$  $\tau_p$  $\frac{p}{\rho}$  ainsi que des relations (17) et (18), on peut déduire une expression reliant la vitesse au premier nœud et le cisaillement pariétal :

$$
\tau_p = \rho(u^*)^2 = \rho C_\mu^{1/4} k \sqrt{k} \cdot \frac{v_t}{\ln(e^{kB_y})}
$$
(19)

 Cette dernière relation est nécessaire afin de fermer le système d'équations relié au volume fini adjacent à la paroi. Au niveau des quantités turbulentes, les conditions limites s'appliquant sur les termes de production, de dissipation et d'énergie cinétique sont les suivantes :

$$
P_k = \tau_p \frac{\partial u_t}{\partial y} = \tau_p \frac{c_\mu^{1/4} \sqrt{k}}{k_y}; \ \varepsilon = \frac{c_\mu^{1/4} k^{3/2}}{k_y}; \quad \frac{\partial k}{\partial y} = 0 \tag{20}
$$

 Les calculs faits avec le modèle de turbulence k− ε classique utilisent généralement l'approche de loi de paroi puisque, comme Wilcox [30] le démontre, les résultats obtenus avec ce modèle ne sont pas satisfaisant à proximité d'un mur. En k-ε, le premier point de calcul du maillage doit donc être situé au-dessus de  $y^+ \approx 30$ , dans la région logarithmique illustrée sur la figure II .9. Un avantage de cette technique est qu'elle ne nécessite pas un maillage très raffiné près des parois solides car lorsque le nombre de Reynolds est grand, la couche limite qui se forme près des murs est très mince et sa résolution requiert un grand nombre de cellules de calcul. Ce problème ne se pose pas si on utilise la loi de paroi mais le désavantage de cette méthode est son inapplicabilité dans les régions d'écoulements séparés, dans les recirculations et surtout près des points de décollement et de réattachement puisque les conditions ayant servi à la formulation de la loi de paroi ne sont pas respectées, comme le font remarquer Ferziger & Perić [31].

#### **II-5) Convection libre dans un espace limité[34] :**

➢ Ce type de transfert est largement répandu dans notre vie courante. L'écoulement est dû seulement à la différence des densités des particules chaudes et froides. Au niveau de la couche limite, la température passe de la température de la paroi *T<sup>p</sup>* à la température du fluide *T*∞. La vitesse passe de zéro au niveau de la paroi, par un maximum et loin de la paroi voir Fig. II .9.

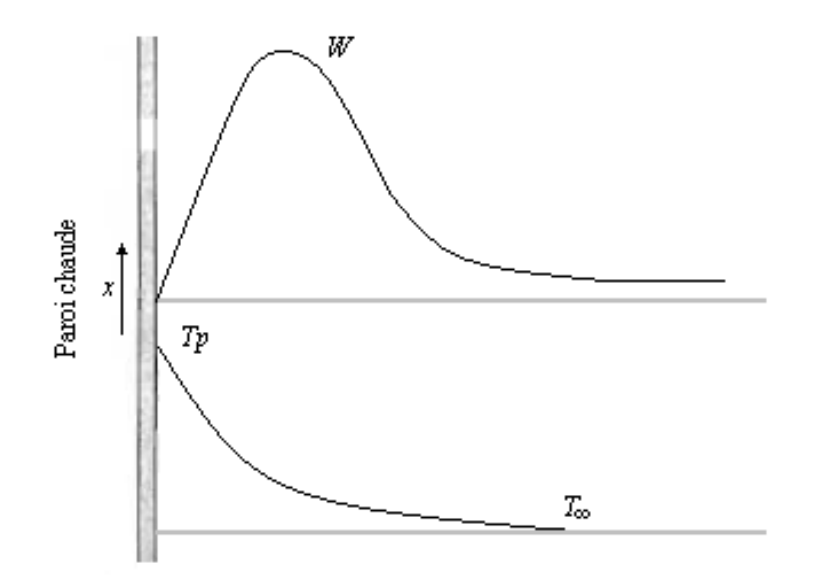

Fig. II .9. Profil de vitesse et de température [34]

➢ Au début de l'écoulement l'épaisseur de la couche chauffée est petite est l'écoulement est de caractère laminaire. L'épaisseur de cette couche augmente dans le sens de l'écoulement est pour une certaine valeur *Hc* dit critique, l'écoulement devient turbulent voir Fig. II .10.

La convection change avec le changement du caractère de l'écoulement.

- Pour le régime laminaire le coefficient de convection diminue avec l'augmentation de l'écoulement de la couche limite.
- Pour le régime turbulent, *h* augmente brusquement et après, il devient constant.

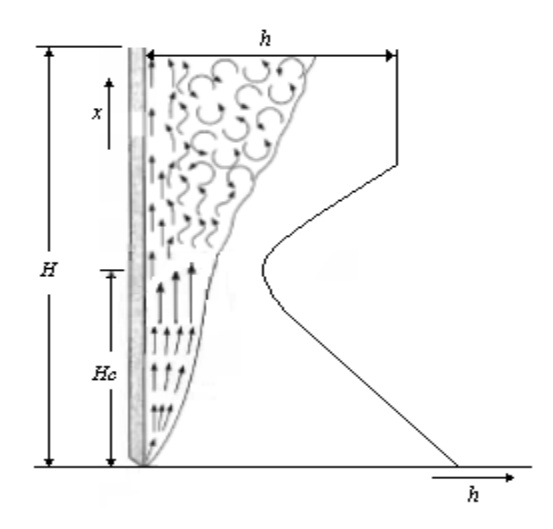

Fig. II .10. Ecoulement du fluide sur une plaque verticale [34].

➢ la même carte décrite pour les parois verticales (tubes ou plaques), est observée dans le cas de tubes horizontaux et corps de forme ovale.

Au voisinage d'une plaque plane horizontale chaude, le mouvement du fluide à un autre caractère d'écoulement et dépend fortement de sa position est de ses dimension voir Fig. II .11.

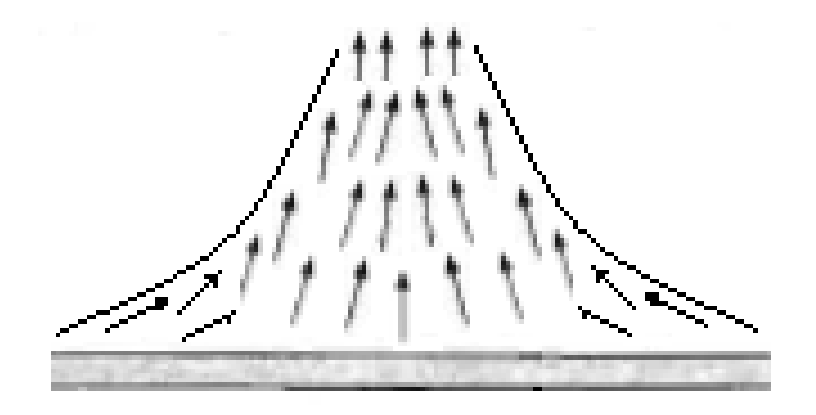

Fig. II .11. Le mouvement du fluide sur une plaque horizontale [34].

➢ Pour une plaque horizontale au régime laminaire le coefficient de convection diminue avec l'augmentation de l'écoulement de la couche limite voir Fig. II .12.

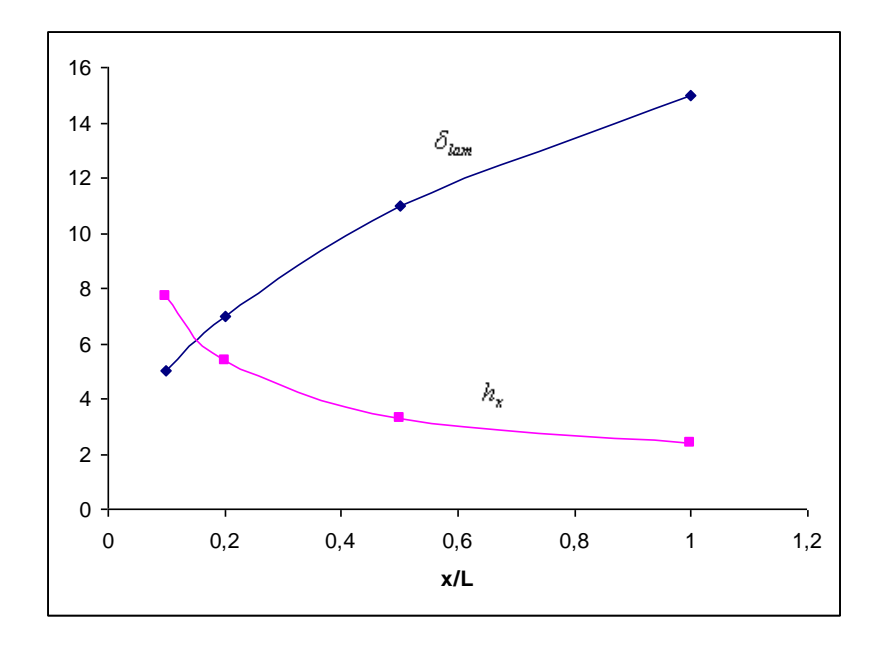

Fig. II .12. Les graphes  $h = f(x/L)$  et  $\delta_{lam} = f(x/L)$  [34].

## **II-6) Particularités d'ANSYS CFX :**

#### **II-6-1) Traitement automatique de la paroi :**

Dans CFX, le traitement de la région près des frontières solides fait l'objet d'une attention particulière visant principalement à faciliter l'usage du logiciel. C'est pour cette raison que les développeurs ont implémenté ce qu'ils appellent les Scalable Wall Functions et l'Automatic Wall Treatment.

 Comme leur nom l'indique, les Scalable Wall Functions s'appliquent lorsqu'une loi de paroi est utilisée, par exemple avec le modèle de turbulence k−ε. Le « problème » des fonctions de paroi est que la prédiction de la solution dépend de la distance du premier nœud par rapport à la paroi. En effet, utiliser un maillage plus fin près de la frontière ne mène pas nécessairement à une solution plus précise puisque les hypothèses ayant servi à définir les différentes équations ne sont plus valides. CFX utilise donc une variante des lois de paroi qui peut être appliquée sur un maillage aussi fin que voulu. L'idée de base de la loi de paroi ajustable est de limiter la valeur minimale du *y* <sup>+</sup> utilisée dans la loi logarithmique :

 $\tilde{y}^+ = max(y^+; 11.06)$  (21)

La valeur y<sup>+</sup>= 11.06 est située à l'intersection de la loi logarithmique et du profil de vitesse linéaire de la sous-couche visqueuse, dans la zone tampon. Lorsque les lois de paroi ajustables sont utilisées, tous les nœuds du maillage considéré sont donc assumés à l'extérieur de la sous-couche visqueuse.

#### **II-6-2) Schéma de convection :**

 Pour faire la résolution numérique par la méthode des volumes finis, les différentes variables doivent être calculées aux points d'intégration. Le schéma de convection implémenté dans ANSYS CFX est une somme de termes de premier et de deuxième ordre :

$$
\emptyset_{ip} = \emptyset_{up} + \beta \nabla \emptyset. \Delta \vec{r} \tag{22}
$$

Où  $\vec{r}$  est le vecteur partant du nœud amont jusqu'au point d'intégration considéré. L'équation (22) implique que la variable évaluée au point d'intégration est égale à celle du nœud en amont (up = upwind) plus un terme de deuxième ordre. Le paramètre β sert à contrôler l'ordre du schéma ce qui fait qu'en imposant β = 0, par exemple, l'utilisateur commande un schéma UDS de premier ordre.

 En plus du schéma de premier ordre, CFX offre deux possibilités. D'abord, le « schéma de correction de la convection numérique » permet de spécifier l'ordre utilisé par le biais de l'option Specify Blend. Dans ce cas, la valeur de β est choisie directement par l'utilisateur lors de la préparation du calcul. On peut alors utiliser un schéma strictement de deuxième ordre en posant  $\beta = 1$  mais il est aussi possible d'utiliser des schémas d'ordre intermédiaire, par exemple un schéma « d'ordre 1.7 » en spécifiant  $\beta$  = 0.7. Lorsqu'on utilise cette option, le terme ∇Ø est la moyenne des gradients des nœuds adjacents.

 La dernière option proposée par défaut s'appelle High Resolution Scheme. Avec ce schéma, le logiciel calcule β automatiquement aussi près de 1 que possible mais tout en s'assurant que la solution est bornée (boundedness condition). Dans ce cas, le terme  $\nabla \emptyset$ de l'équation (22) est pris comme étant le gradient nodal du nœud amont.

#### **II-6-3) Résolution couplée :**

 La stratégie employée par CFX est la résolution d'un système d'équations algébriques couplées. Les équations pour les trois composantes de vitesse et pour la pression sont donc résolues simultanément et le système prend la forme :

$$
\sum_{nbi} a_i^{nb} \mathcal{G}_i^{nb} = b_i \tag{23}
$$
Où à est la matrice  $4x4$  des coefficients des équations,  $\emptyset$  est le vecteur solution recherchée, et *b<sup>i</sup>* est le membre de droite. L'indice *i* identifie le volume fini considéré et *nb* identifie un nœud voisin. Les avantages d'une résolution couplée des différentes équations incluent la robustesse, l'efficacité et la simplicité du code [28].

### **II-6-4) Condition limite de turbulence :**

À la section II-3, il a été démontré que deux informations indépendantes sont nécessaires pour caractériser la turbulence lors d'un calcul RANS avec les modèles à deux équations. Aux frontières du domaine, il faut donc fournir au solveur de l'information sur l'énergie cinétique turbulente k et sur son taux de dissipation ε Il y a évidemment différentes façons de fournir ces informations au logiciel. La plus évidente d'entre celles offertes par CFX consiste à entrer directement les valeurs de k et de ε lorsque ces données sont disponibles parce qu'elles ont été préalablement obtenues en faisant des mesures expérimentales poussées ou importées d'un calcul numérique précédent. Toutefois, en pratique, l'information sur la turbulence est généralement inconnue. En l'absence de telles données, il est possible de poser certaines approximations.

 La méthode la plus simple proposée par CFX utilise seulement l'intensité turbulente qui est définie comme étant le rapport entre les fluctuations de vitesse et sa moyenne,

$$
I = \sqrt{\frac{\dot{u}^2}{U^2}} = \frac{\dot{u}}{U}
$$
 (24)

Où  $U$  et  $\dot{u}$  sont ici respectivement les modules de la vitesse et de sa fluctuation. Comme cette information n'est pas suffisante pour définir le caractère turbulent de l'écoulement, ANSYS CFX utilise une approximation implicite pour déterminer la viscosité turbulente  $\mu_t$ . La table1 résume les associations faites automatiquement par le logiciel :

Tableau. II .1. Intensité turbulente et viscosité associée.

|      | $\mu$ <sub>t</sub> / $\mu$ |
|------|----------------------------|
| 0.01 |                            |
| 0.05 | 10                         |
| 0.10 | 100                        |

 Dans ce cas, ces deux informations sont utilisées pour calculer d'abord k à l'aide de l'intensité spécifiée,

$$
k = \frac{3}{2}I^2U^2
$$
 (25)

Et ensuite ε d'après le ratio de viscosité déterminé implicitement :

$$
\varepsilon = \rho C_{\mu} \frac{k^2}{\mu_t} \tag{26}
$$

 Alternativement, une autre option donnant plus de contrôle à l'utilisateur est d'utiliser *I* mais de préciser une échelle de longueur caractéristique des fluctuations turbulentes,  $L_{e}$ . Cette longueur est ensuite utilisée à la place de  $\mu$ <sub>t</sub> pour déterminer le taux de dissipation une fois k évalué par l'expression (25) :

$$
\varepsilon = \frac{k^{\frac{3}{2}}}{L_e} \tag{27}
$$

 Il est à noter que cette relation tire son sens physique de l'analyse de l'ordre de grandeur de ε dans laquelle on fait la substitution

$$
u \triangleq \sqrt{k} \tag{28}
$$

#### **II-6-5) Utilisation d'un pas de temps stationnaire :**

Il a été mentionné précédemment que la méthode numérique implémentée dans CFX fait la résolution d'un système d'équations couplées. Dans ce cas, la stabilité du processus itératif requiert un facteur de relaxation servant à limiter les variations retrouvées dans la solution entre deux itérations. Patankar [32] montre clairement comment ce facteur de relaxation est intégré aux équations implicites à résoudre afin d'amortir les changements de la variable calculée.

 De plus, la comparaison directe entre les équations de quantité de mouvement instationnaires et les équations de quantité de mouvement stationnaires relaxées faite par Versteeg et Malalasekera [33] fait ressortir une analogie intéressante. En effet, le terme transitoire peut être associé à un facteur de relaxation agissant sur les équations et peut donc remplacer celui-ci. Selon les mêmes auteurs, l'utilisation d'une approche pseudotransitoire est particulièrement utile dans les écoulements propices à engendrer des problèmes de stabilité, notamment les écoulements avec de la rotation.

 Le logiciel ANSYS CFX utilise cette particularité pour faire la résolution des problèmes stationnaires à partir d'équations normalement instationnaires. Lors de la simulation, la résolution se fait alors dans un pseudo-temps, ce qui oblige l'utilisateur à définir un pas de temps pour le calcul même si aucun effet transitoire n'est recherché. Lorsque la solution converge, le terme instationnaire s'annule. Avec cette approche, utiliser un pas de temps élevé aura comme effet d'accélérer la convergence mais peut aussi conduire le calcul à diverger.

 La documentation du logiciel CFX [28] mentionne qu'un pas de temps « relativement élevé » peut normalement être utilisé mais l'expérience de l'auteur démontre qu'il est préférable d'utiliser une valeur assez petite dès que l'écoulement se complexifie. À titre

d'exemple, un pas de temps de  $10^{-1}$  s ou  $10^{-2}$  s semble être un estimé initial raisonnable pour le calcul d'un aspirateur.

# **Conclusion :**

Ce chapitre donne les équations gouvernantes et une explication détaillé pour logiciel Ansys CFX pour l'étude des paramètres influençant la résolution numérique stationnaire d'écoulement dans les capteurs solaires plans à air à l'aide de modèles de turbulence à deux équations.

# *Chapitre III*

*Résultats et Interprétations* 

# **Introduction :**

 Dans cette partie du travail on présente l'étude de l'écoulement du fluide et le transfert de chaleur dans le modèle de capteur solaire plan étudié, en utilisant la dynamique des fluides computationnels (CFD). Un modèle 3D du capteur est étudié pour se rapproché mieux de la réalité. Le capteur est modélisé par ANSYS Workbench et le maillage a été créé à l'aide de « ANSYS ICEM ». Les résultats ont été obtenus en utilisant ANSYS FLUENT et ANSYS CFX. Deux modèles de capteurs ont été étudiés, afin de déterminer la meilleure façon de disposer les chicanes dans le capteur solaire. Donc c'est une étude comparative entre deux modèles pour cela nous avons utilisé le régime permanant pour faciliter le travail de la sorte les grandeurs ne dépendent pas du temps.

# **III -1) Premier modèle :**

#### **III -1-1) Géométries :**

Le modèle du capteur solaire a été étudié expérimentalement par [8].

 Les chicanes sont disposées transversalement par rapport à l'isolation et occupe 80% de la largeur du capteur (voir figure III .1), et elles ont la même hauteur que le capteur (espace annulaire entre le sommet de la chicane et l'absorbeur est nul), elles sont au nombre de cinq disposé dans un labyrinthe, de tel sorte que le flux d'air se déplace entre l'isolant et l'absorbeur avec chicane. La géométrie d'un tel capteur est comme suivi :

a) le collecteur :

- Longueur  $(L) = 2000$  mm.
- La largeur  $(l) = 1000$  mm.
- Hauteur des chicanes = 20 mm.

 A cet effet, à partir de la conception du collecteur (voir Figure III .22), l'épaisseur du canal d'air mobile située entre l'isolant et l'absorbeur est de 25 mm. D'autre part, en réduisant l'espace entre les deux cloisons, le diamètre hydraulique est aussi réduit. En outre, en créant une restriction à l'écoulement d'air, on le force à passer dans un espace de 5 mm (soit 20% de l'épaisseur du canal d'air mobile) laissé entre l'absorbeur et les chicanes (qui sont placées sur l'isolant) (voir Figure III .1).

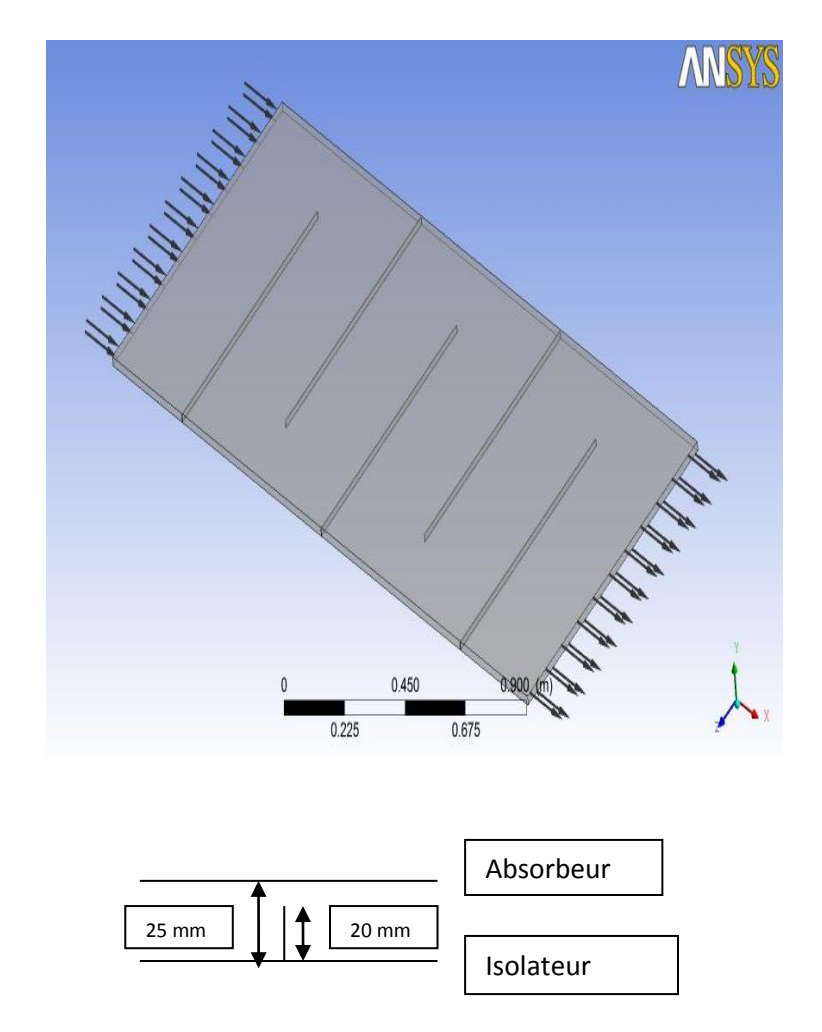

Fig. III .1. Capteur fourni avec chicanes ne pas toucher l'absorbeur.

# **III -1-2) Maillage :**

 "ANSYS" traite plusieurs types de maillages très compliqués qui sont en général importés directement d'autres logiciels de génération de maillages "GAMBIT".

 Le domaine de calcul est divisé en volume de contrôle en nombre fini et direct (figures III .2et III .3), on dit qu'on génère un maillage. L'opération consiste à définir un certain nombre de nœuds en traçant une grille sur le domaine.

 Les interfaces sont placées exactement au milieu de chaque deux nœuds consécutifs (trait discontinus).

Les sous domaines obtenus représentent les volumes de contrôle avec quatre nœuds voisins par les quatre faces du volume de contrôle.

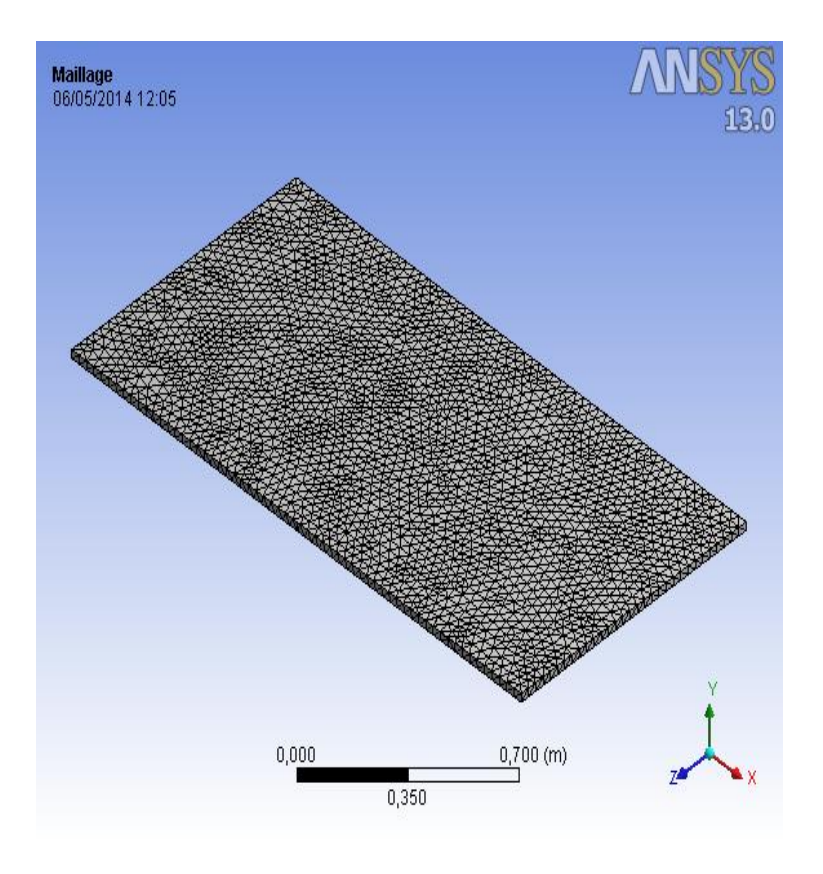

Fig. III .2. Maillage 3D de capteur solaire plan à air

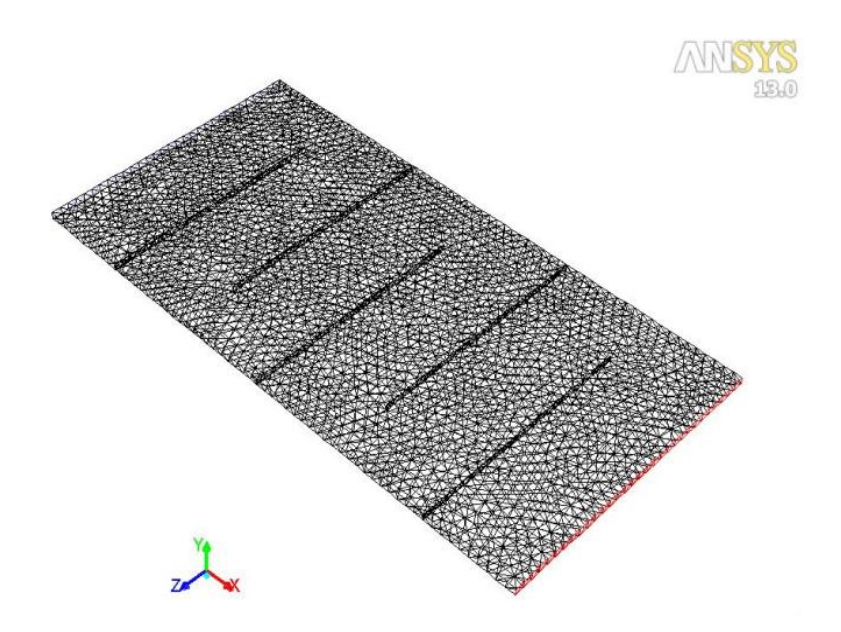

Fig. III .3. Domaine de débit avec chicanes disposée transversalement.

 Trois grilles de mailles ont été testé 4781, 28056 et 215298 nœuds (voir Figure III .4).

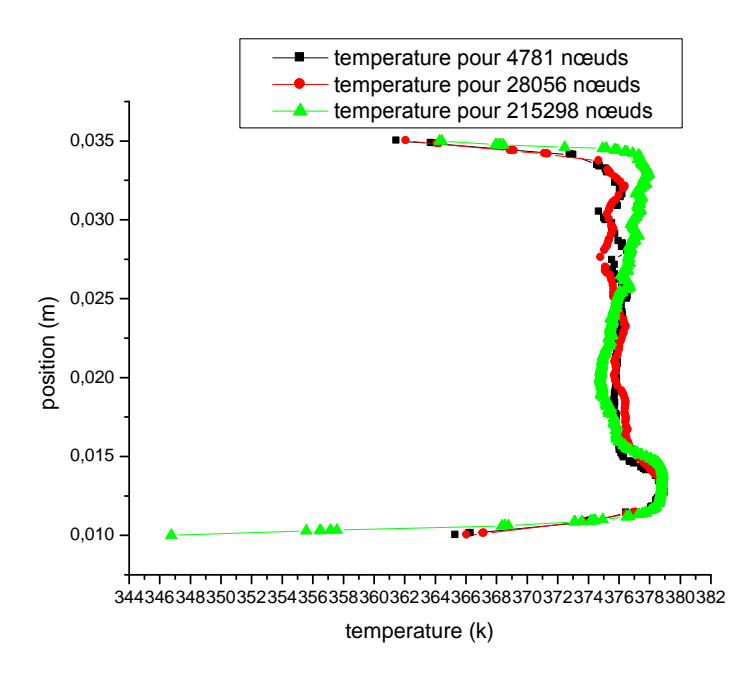

Fig. III .4. Validation de maillage

 On remarque qu'il y a une bonne concordance entre les trois graphes pour les différents nombres de nœuds pour la zone 6 (voir figure.III.4).

#### **III -1-3) les conditions aux limites :**

 L'écoulement est considéré turbulent et le modèle (k-ε) est utilisé par la suite. Aucune condition de glissement n'est appliquée à tous les « parois ». Les conditions aux limites sont comme suite :

-La vitesse de l'air à l'entrée :  $u_0 = 0.014$  m / s correspondant pour l'écoulement de taux  $50 \text{ m}^3/\text{hm}^2$ .

-La température de l'air à l'entrée  $T_e = 300$  K

-L'énergie cinétique turbulente à l'entrée k = 0,005. U<sub>0</sub><sup>2</sup> = 9,645.10<sup>-7</sup>m<sup>2</sup>/s<sup>2</sup>

-La dissipation d'énergie à l'entrée  $\varepsilon = 0.1$ . K<sup>2</sup>=9,3. 10<sup>-14</sup> m<sup>2</sup>/s<sup>3</sup>

-La température de l'absorbeur :  $T_{abs} = 380 \text{ K}$ 

-La température de l'isolant et les chicanes inférieur  $T_{iso} = 340$  K

-La pression de sortie :  $P_s = P_{atm}$ .

#### **III -1-4) discussions et interprétations :**

Les résultats ont été validé pour deux débits différents  $Q*I*=50 m<sup>3</sup>/hm<sup>2</sup>$  et *Q1=35*m<sup>3</sup> /hm<sup>2</sup> . Une légère différent entre les résultats de simulation et ceux qui trouvés par [8] (voir tableau III .1).

| Débit $m^3/hm^2$ | Température de<br>capteur obtenue par<br>$CFD(^{0}C)$ | Température de<br>capteur [8] $(^{0}C)$ |
|------------------|-------------------------------------------------------|-----------------------------------------|
| $Q1 = 50$        | 33                                                    | 30.51                                   |
| $Q2 = 35$        | 51                                                    | 52.60                                   |

Tableau. III .1. Comparaisons les résultats expérimentaux et CFD

#### **III -1-5) champ de température :**

 Les tracés de contours obtenus pour la distribution de la température sont donnés par la figure III .5.

 Comme l'air passe au-dessus de l'absorbeur l'échange thermique commence à partir de la surface à l'air. L'air très proche de la surface est chauffé par convection. Cette couche chaude primaire se mélange avec l'air froid secondaire en raison de chicanes, et le transfert de chaleur faite en raison de la conduction et la convection. En conséquence, la température de l'air près de la surface est plus élevée, et va en diminuant en éloignement de la surface jusqu'à un tiers hauteur du conduit.

 La figure III .6 montre la répartition du champ de température pour une section transversale dans le plan X, Z. A l'entrée, l'air à une température de 300 K, il commence à recevoir de la chaleur à travers la moitié de la distance entre l'entrée et la première chicane ce qu'il atteigne une température de 356K, en contournant celui-ci, ce qu'il atteigne une température d'environ 380K. Ils ont résulté que le flux d'air maintient la même température (380 k), et on se croise les rangées des chicanes jusqu'à la sortie.

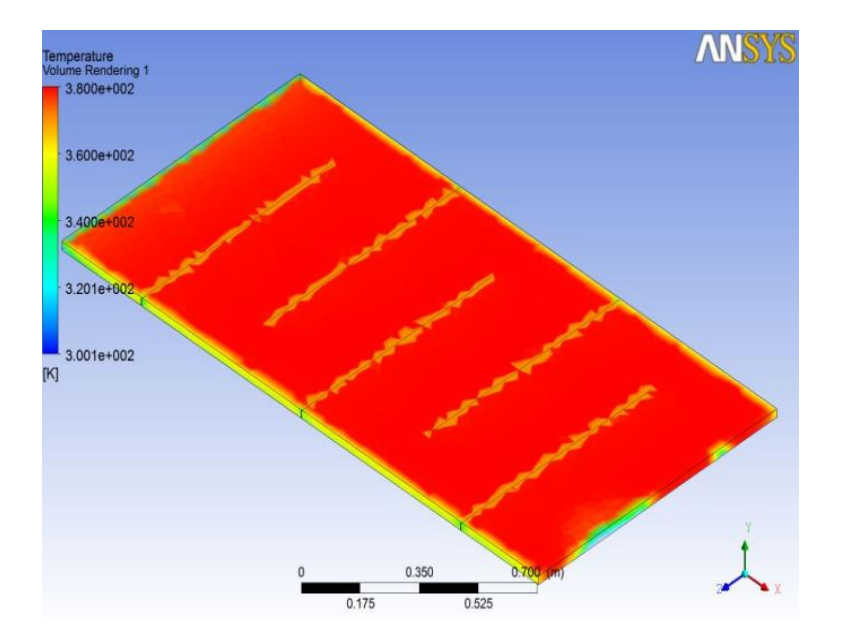

Fig. III .5. Champ de température pour le capteur

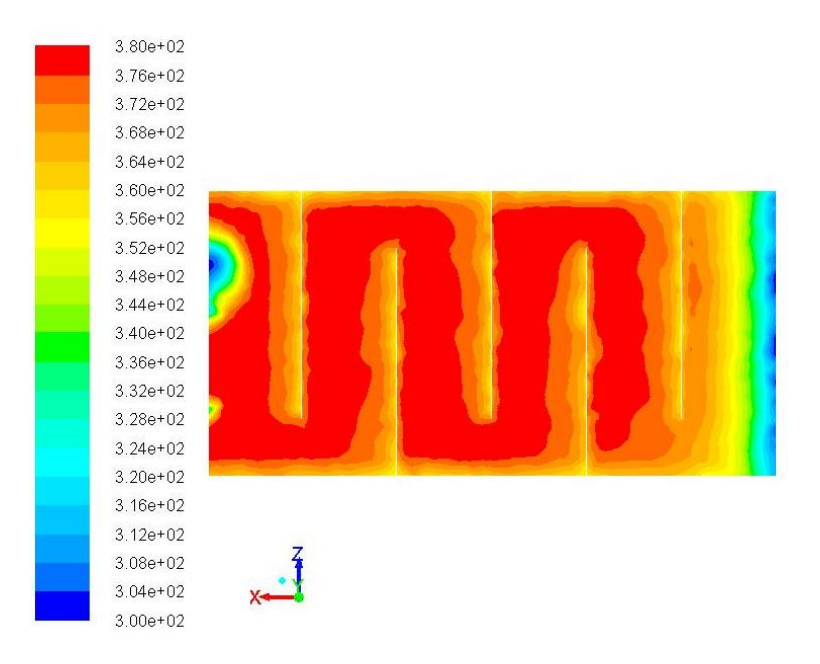

Fig. III .6. Champ de température plan X, Z.

#### **III -1-6) le vecteur de vitesse V :**

Le vecteur de vitesse est donné par la (Figure III .7), il est clair que la longueur de la trajectoire va être prolongée grâce aux chicanes, par conséquent, il y-a apparition des zones mortes considérables.

 Figures III .8 montre la forme des lignes de courant au tour des chicanes, les lignes de courant est accumulé au-dessus des chicanes, le fluide accélère en raison du rétrécissement de la section d'écoulement dans ce domaine. Bien que des chicanes transversales favorisent l'apparition d'une zone de recirculation indésirable.

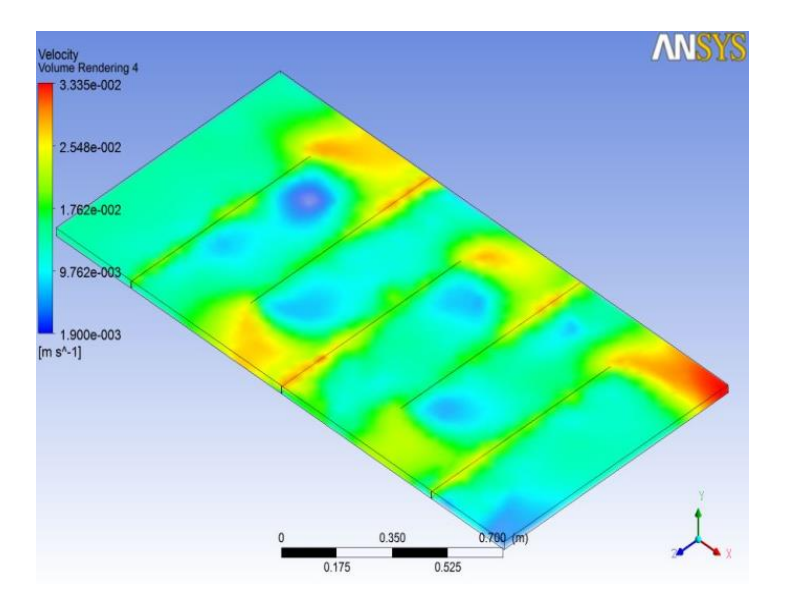

Fig. III .7. Distribution de vitesses

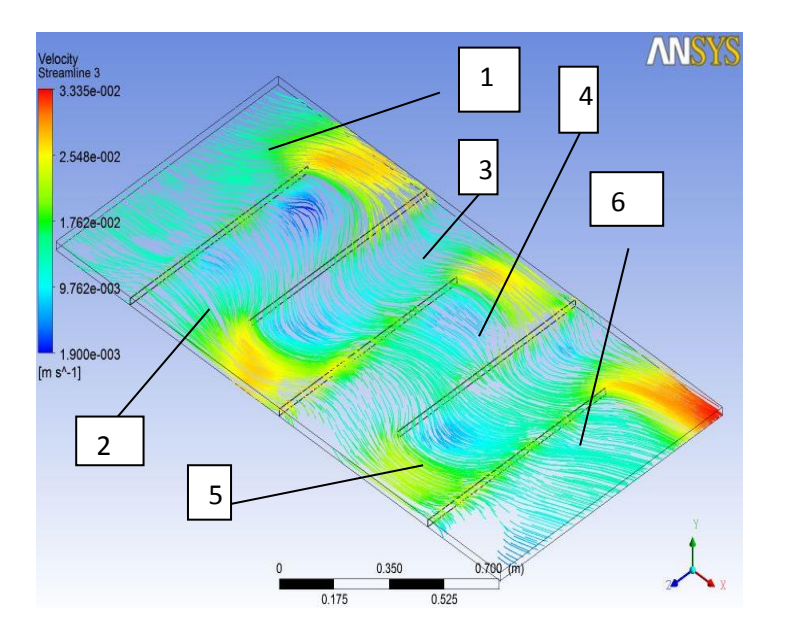

Fig. III .8. Ligne de courant.

# **III -1-7) les composantes de vitesse :**

La portée de la composante de vitesse transversale u le long de la direction principale d'écoulement et illustré par la figure III .9. Dans les régions éloignées des chicanes, la vitesse est faible elle est presque deux fois la vitesse de l'air à l'entrée.

 La composante de vitesse V (voir la figure III .10) est proche de zéro presque dans tout la surface du capteur  $(2,01.10^{-3} \text{m/s})$  à l'exception aux dessus des chicanes.

 La figure III .11 montre la composante de la vitesse w suivant la troisième direction. Nous constatons que ce taux est très négligeable dans les zones éloigne des chicanes (1,53  $10^{-3}$ m / s), par contre, il est très important au-dessus des chicanes la vitesse est de l'ordre de 1,62  $10^{-2}$  m / s.

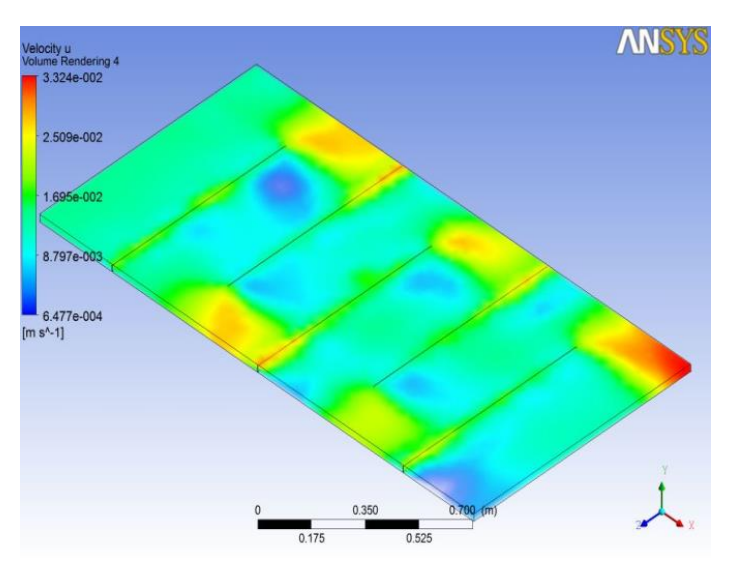

Fig. III .9. La composante de vitesse u.

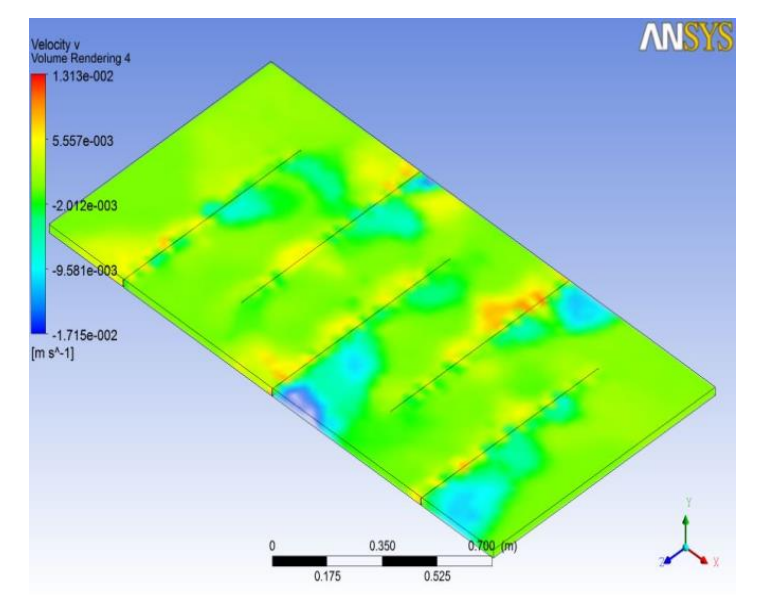

Fig. III .10. La composante de vitesse v.

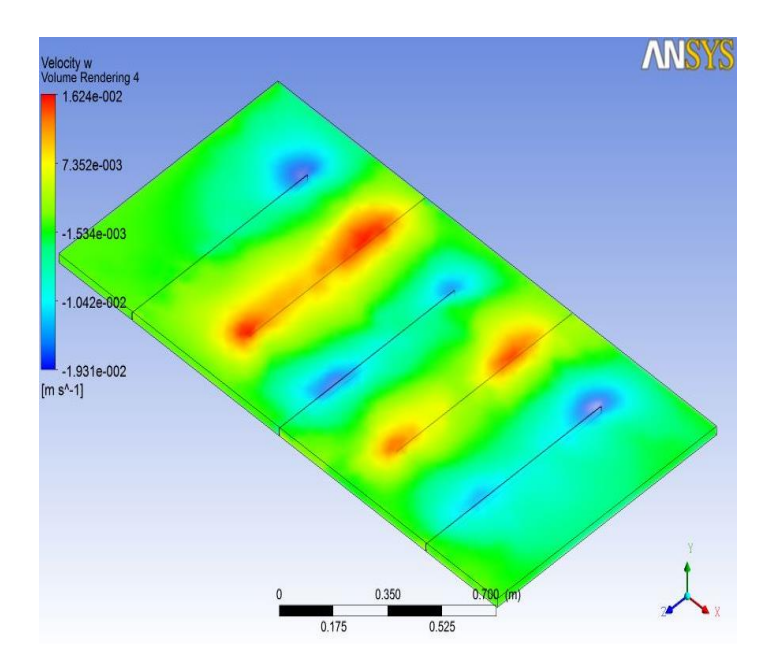

Fig. III .11. La composante de vitesse w.

# **III -1-8) Énergie cinétique turbulente (k) :**

La distribution de l'énergie cinétique turbulente (k) est donnée par fig. III .12, il est clair que le flux a une énergie cinétique turbulente au long de leur trajectoire. Il y a une augmentation considérable de l'énergie cinétique turbulente à l'alentour des chicanes.

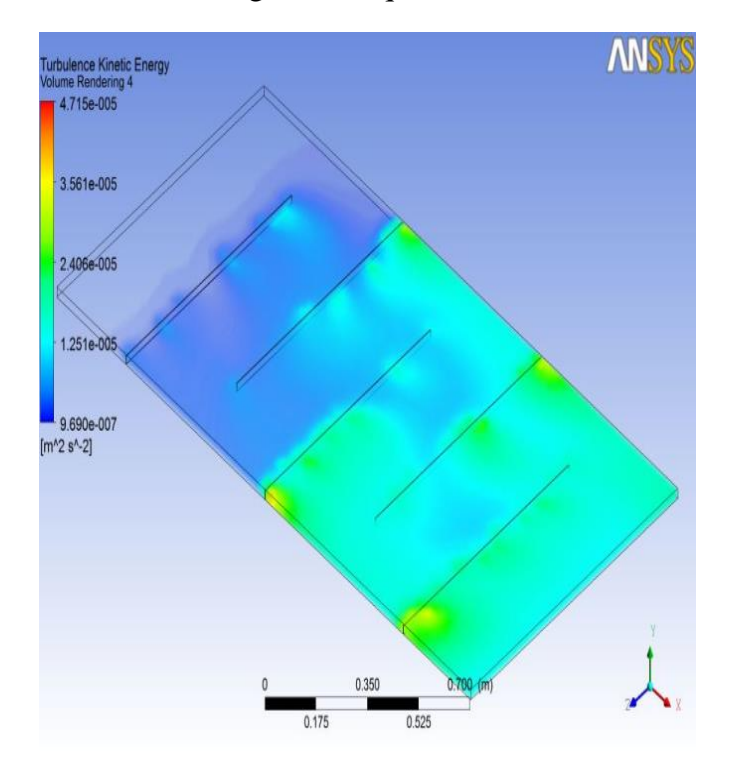

Fig. III .12. Énergie cinétique turbulente (k)

#### **III -1-9) taux de dissipation (ε) :**

 **Le** taux de dissipation (ε) est donné par la figure III .13, on constate que la dissipation est très importante à l'alentour des chicanes.

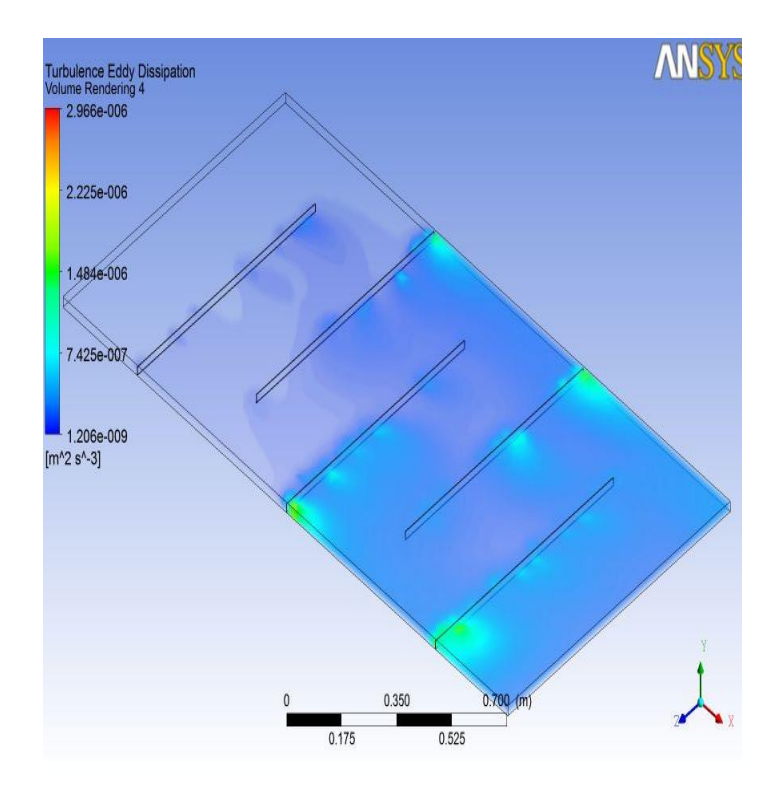

Fig. III .13. Taux de dissipation (ε)

#### **III -1-10) profil de vitesse :**

Les profils de vitesse sont présentés pour chaque zone décrite dans la figure III .8 voir figure (III .14, III .15, III .16 ; III .17, III .18 et III .19)

 Dans la zone 01, le profile est parabolique, en passant à la zone 02, cette parabole devient plane, ce qui rend la vitesse plus en plus uniforme dans cette zone cette forme est presque conservé dans la zone 03,04 et 05, la sixième zone (zone de sortie, on constate que le profile à tendance à revenir à son état initial ou on quantifier deux grandes parties de ce profile, une partie comprise entre 0.01 à 0.015m et une deuxième partie comprise entre 0.015 à 0.035 (voir figure III .19).

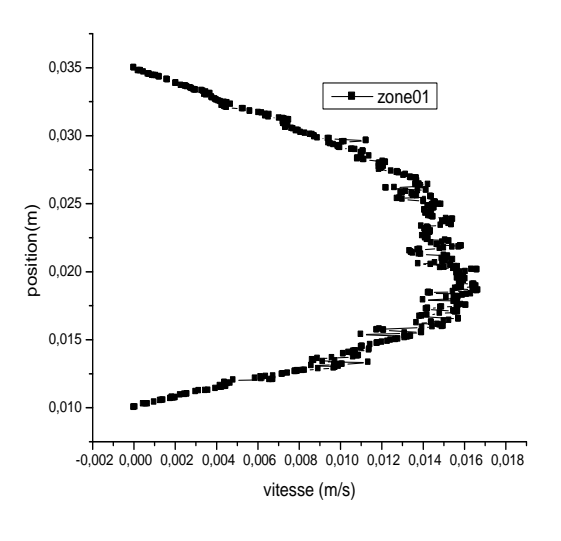

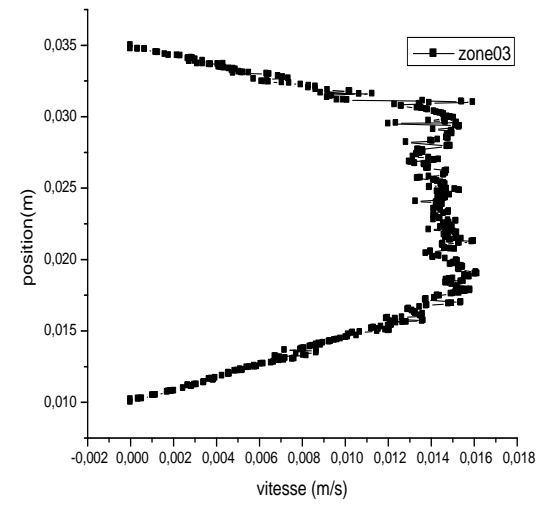

Fig. III .16. Profil de vitesse zone 03 Fig. III .17. Profil de vitesse zone 04

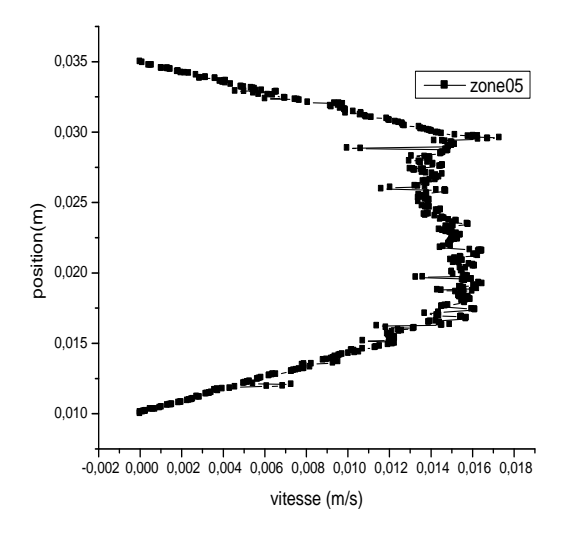

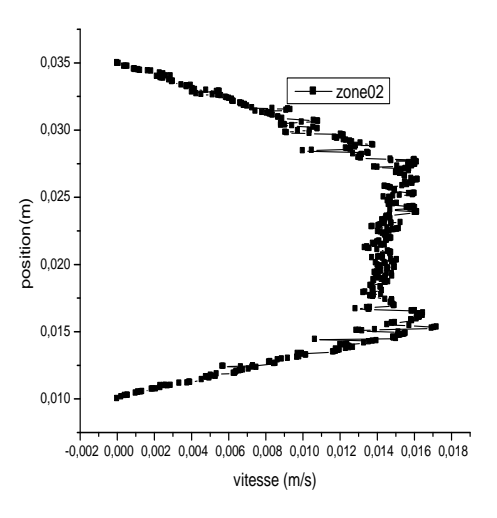

Fig. III .14. Profil de vitesse zone 01 Fig. III .15. Profil de vitesse zone 02

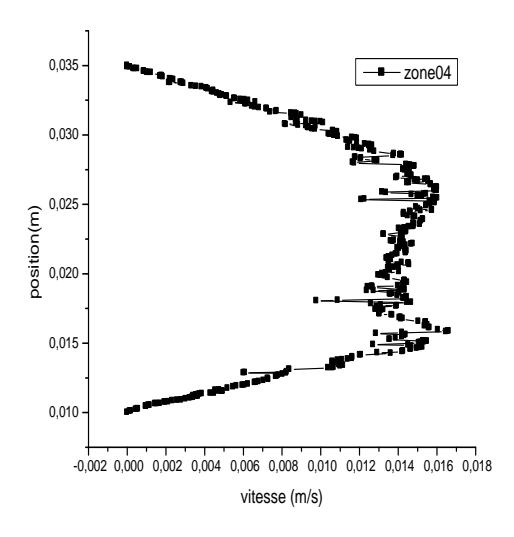

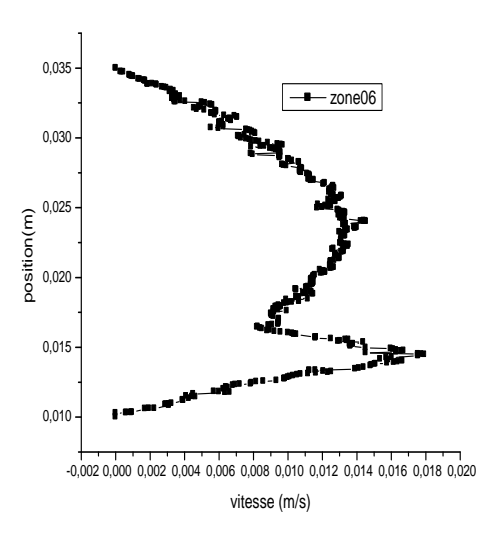

Fig. III .18. Profil de vitesse zone 05 Fig. III .19. Profil de vitesse zone 06

#### **III -1-11) profil d'énergie cinétique turbulente (k) :**

Les différents profils sont tracés entre l'isolant et l'absorbeur pour chaque zone décrite au paravent voir figure (III .20, III .21, III .22, III .23, III .24 et III .25).

 On constate une augmentation de l'énergie cinétique turbulente pour des positions comprises entre 0.010 et 0.015 m pour les zones 01 et 02.

 Pour la zone 03 cette énergie est importante pour deux entres positions comprises entre 0.015 et 0.020 et m entre 0.030 et 0.035 m, pour la zone 04 l'énergie cinétique est importante dans les positions comprises entre 0.010 et 0.015 m, elle est moins importante dans le reste de la zone.

 La zone 05 est inversement à la zone 04 l'énergie cinétique est importante dans les positions les plus haute (comprise entre 0.030 et 0.035 m).

 Le profil de l'énergie cinétique dans la zone 06 a tendance à revenir à l'état initial tel qu'il été dans les zones 01 et 02.

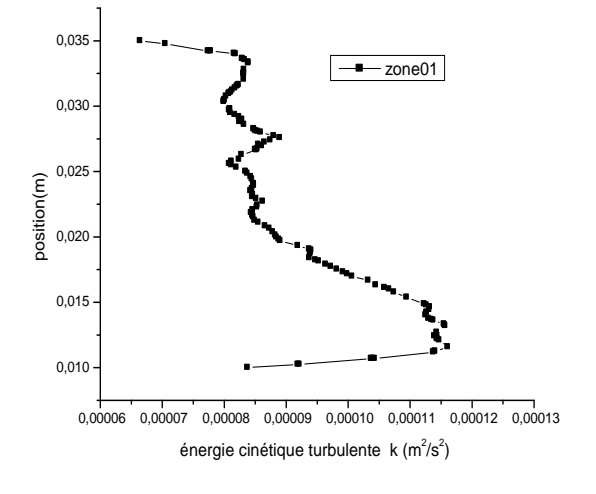

Fig. III .20. Profil de (k) zone 01 Fig. III .21. Profil de (k) zone 02

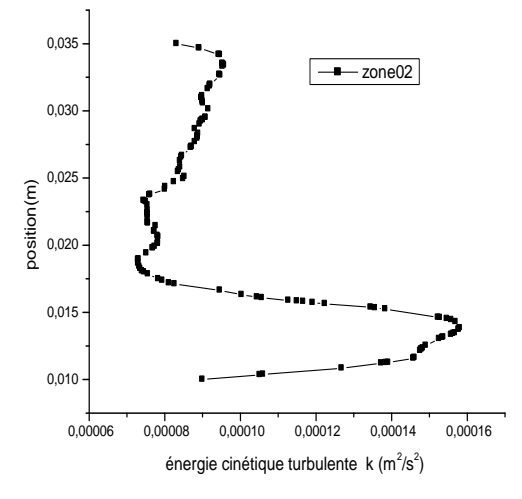

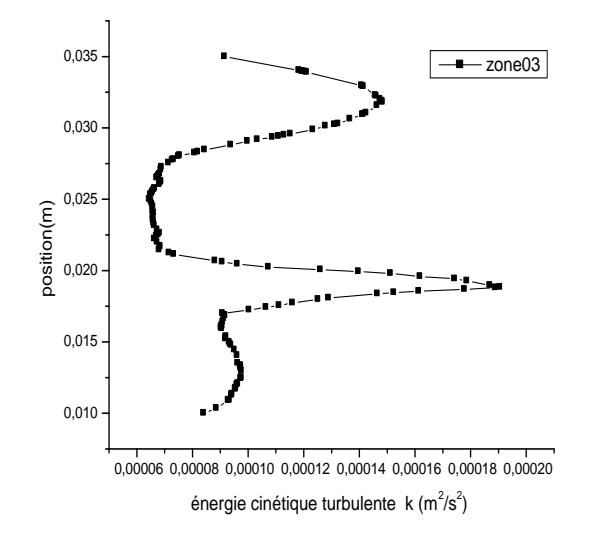

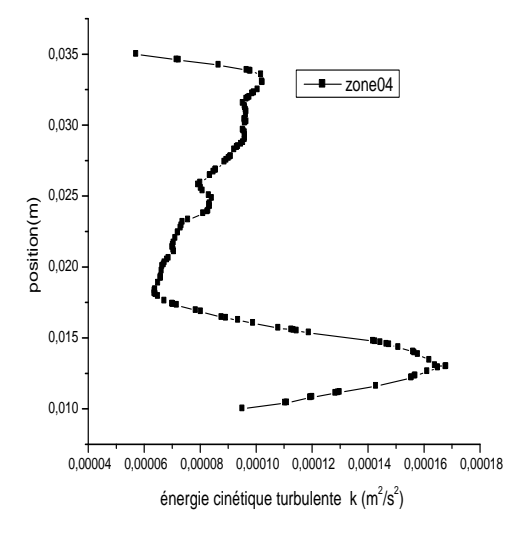

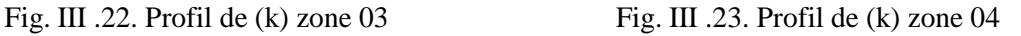

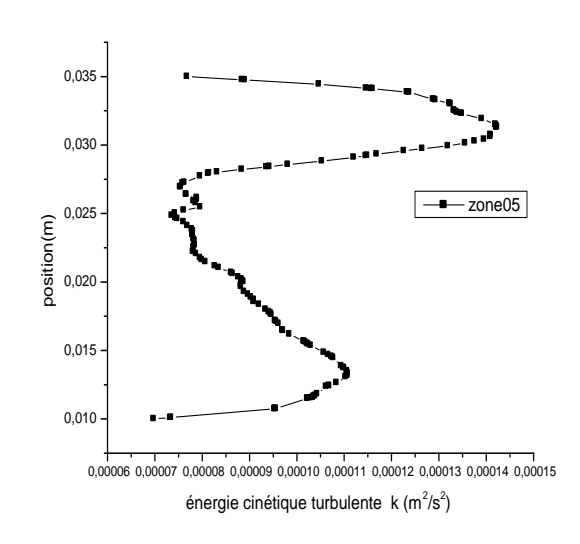

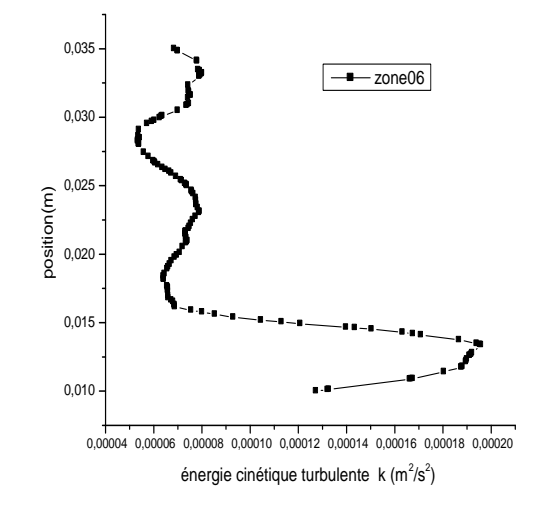

Fig. III .24. Profil de (k) zone 05 Fig. III .25. Profil de (k) zone 06

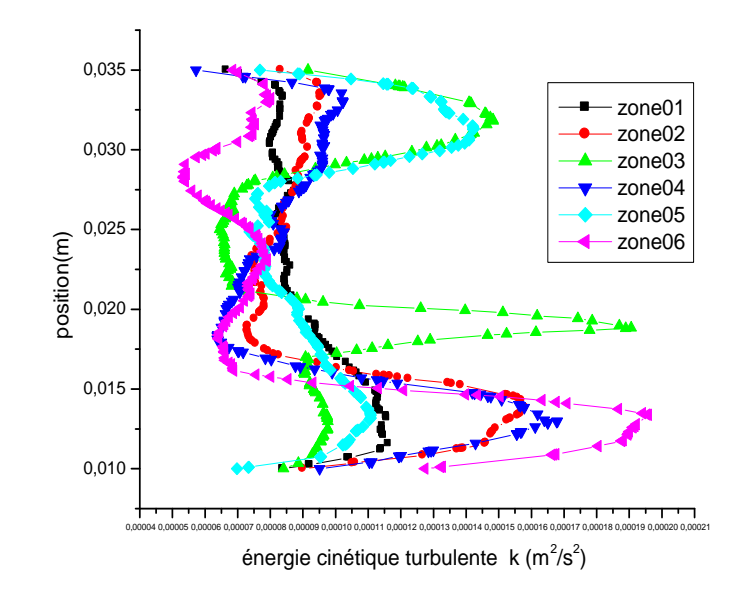

Fig. III .26. Profil de (k) pour les six zones

# **III -1-12) profil de taux de dissipation (ε) :**

 Dans les figure (III .27, III .28, III .29, III .30, III .31 et III .32) on présente les profils de taux de dissipation (ε) pour les six zones décrutent au paravent.

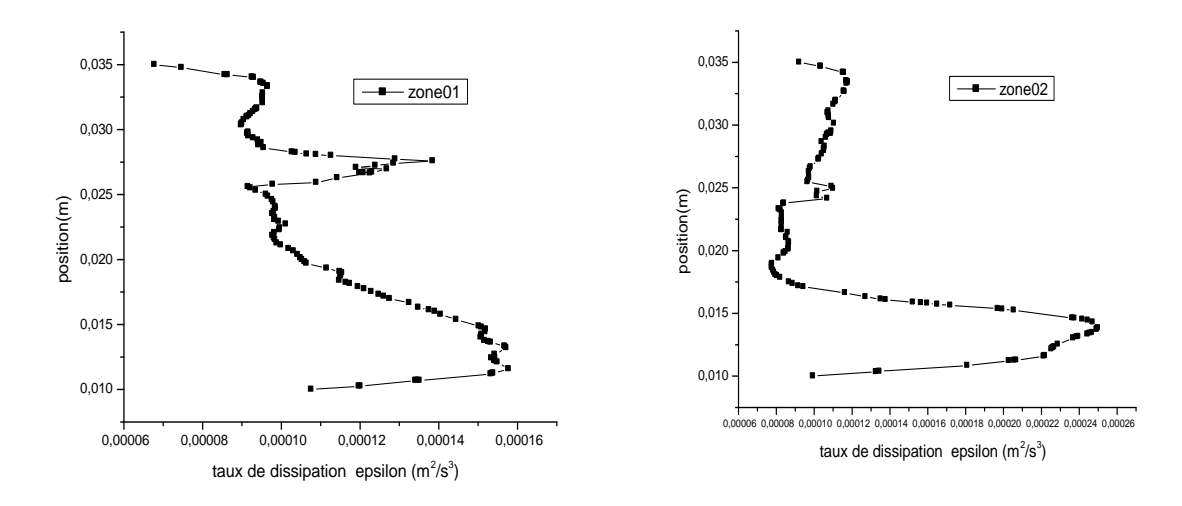

Fig. III .27. Profil de (ε) zone01 Fig. III .28. Profil de (ε) zone02

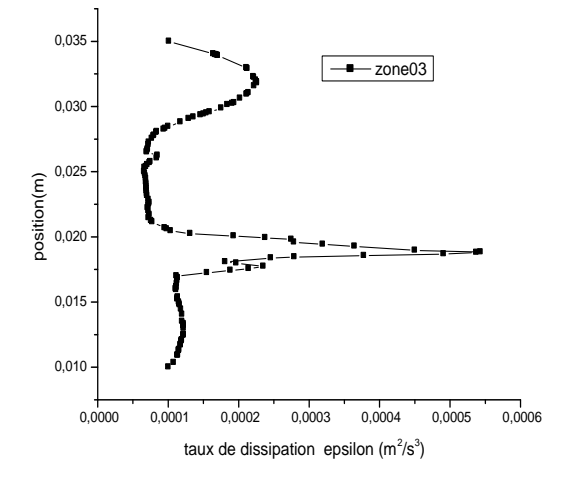

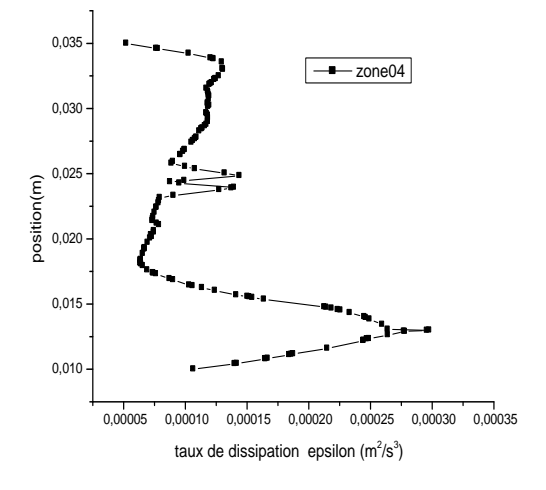

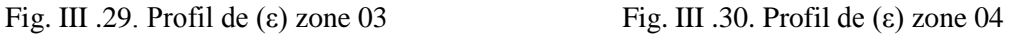

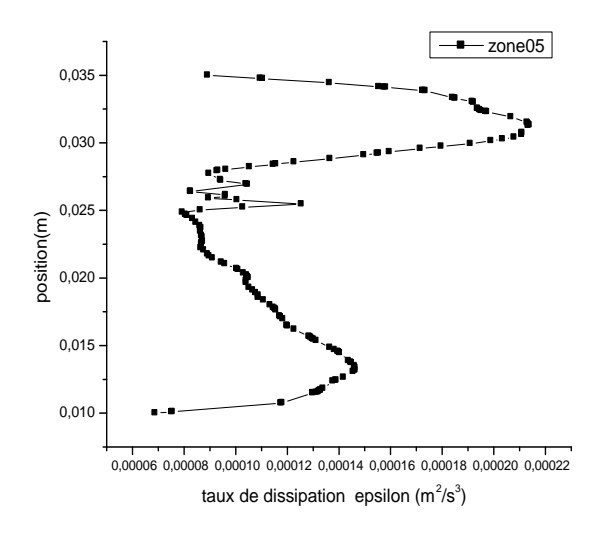

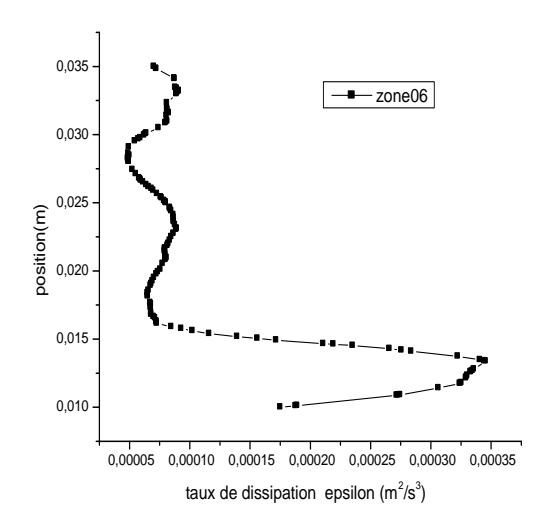

Fig. III .31. Profil de (ε) zone 05 Fig. III .32. Profil de (ε) zone 06

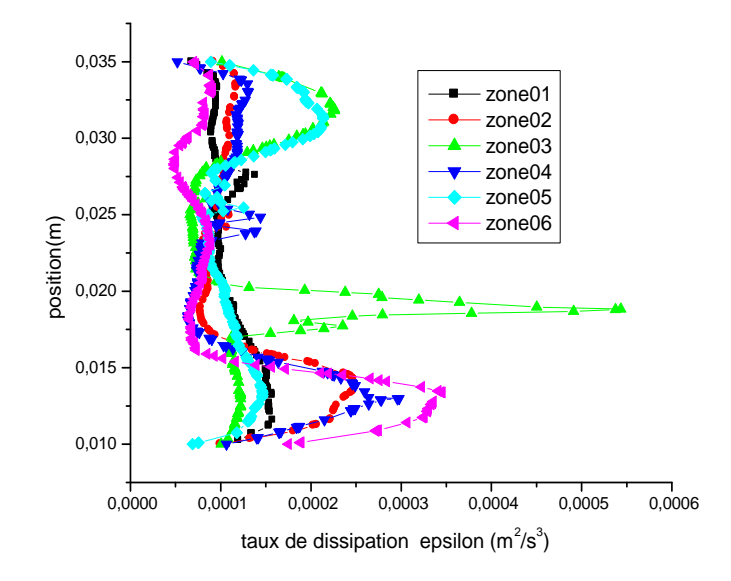

Fig. III .33. Profil de (ε) pour les six zones

Les profils taux de dissipation  $(\epsilon)$  pour les six zones ne sont pas semblables, pour les zones 2, 3,4 et 6 le taux de dissipation  $(\epsilon)$  est très importante à la position  $(0,01 \text{ à } 0,020$ m) et il y a une augmentation de taux de dissipation (ε) pour les zone 3 et 5 à la position (0.027 à 0.034 m) voir (figure III .33).

#### **III -1-13) profil de température :**

Les figures donnent les profils de température pour les six zones de capteur solaire (III .34, III .35, III .36, III .37, III .38 et III .39).

 Le fluide atteint déjà une température moyenne de 359k dans la zone une, il atteint 375k dans la deuxième zone, on constate donc une augmentation de 16k en traversant la première rangé de chicane.

 Au-delà de deuxième zone, en constate une légère augmentation de température, ou la température atteint une valeur moyenne de 379k (voir figure III .40).

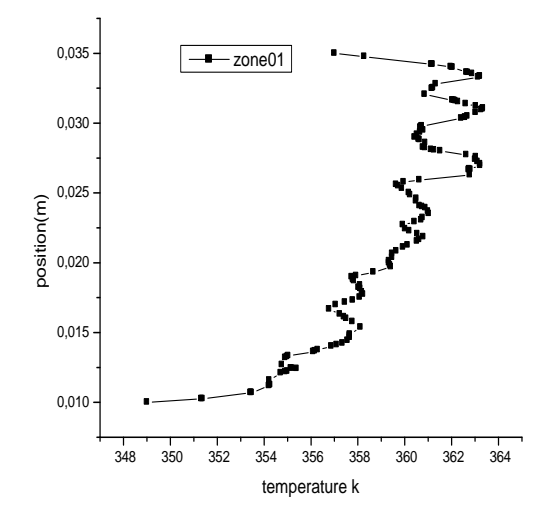

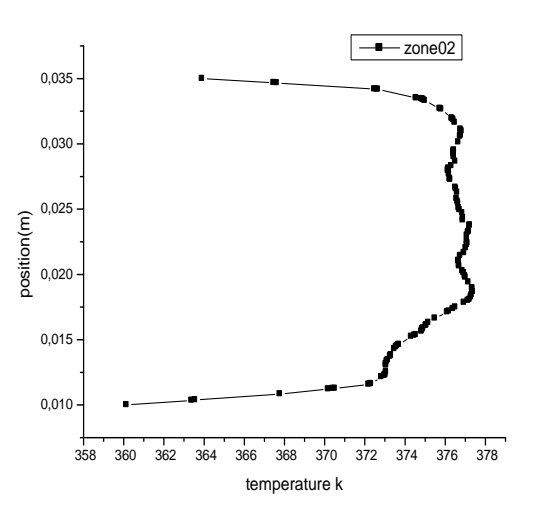

Fig. III .34. Profil de température zone 1 Fig. III .35. Profil de température zone 2

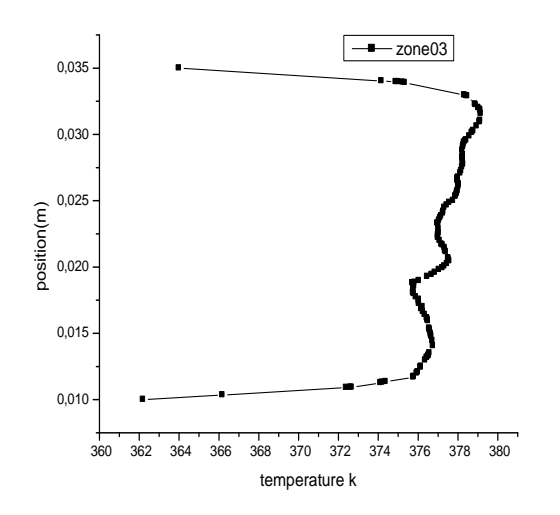

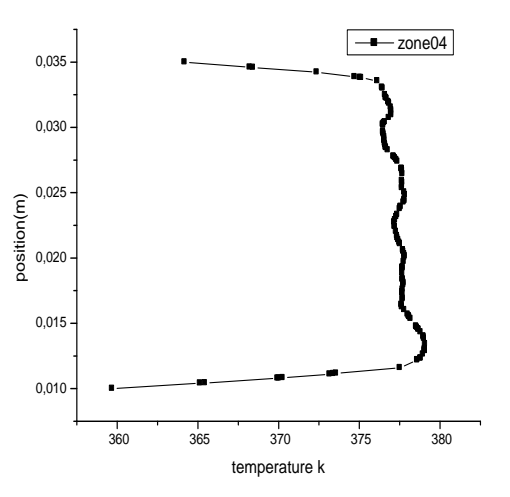

Fig. III .36. Profil de température zone 3 Fig. III .37. Profil de température zone 4

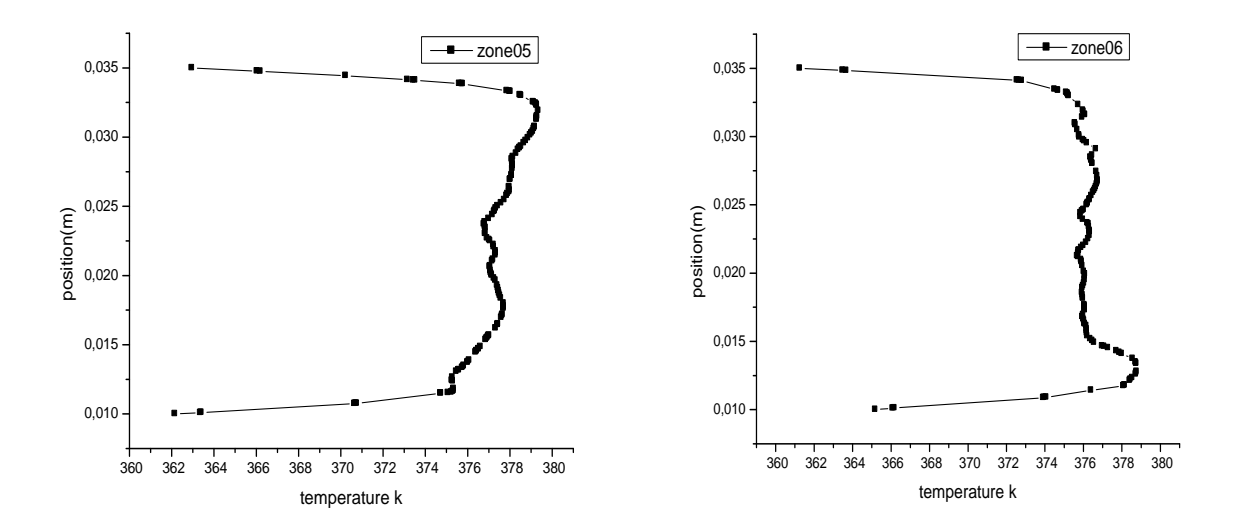

Fig. III .38. Profil de température zone 5 Fig. III .39. Profil de température zone 6

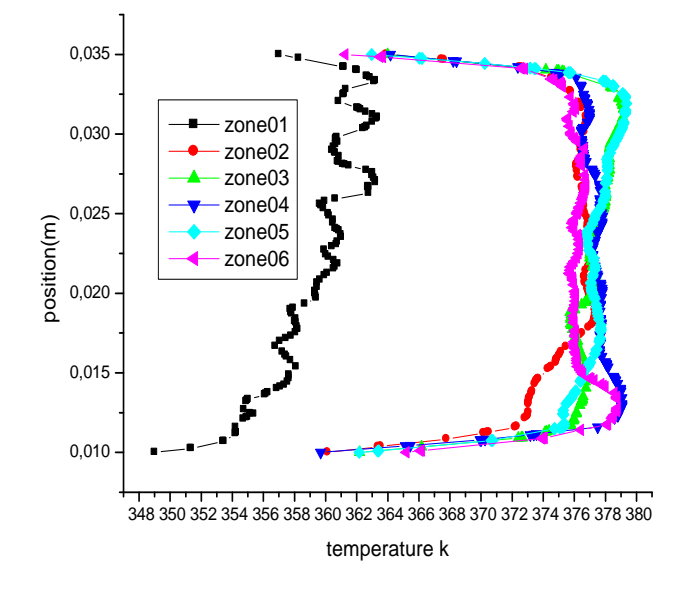

Fig. III .40. Profil de température pour les six zones

# **III -2) Deuxième modèle :**

#### **III -2-1) géométries :**

Le modèle pour le capteur solaire a déjà été étudié expérimentalement par [8]. Le flux d'air se déplace entre l'isolant et l'absorbeur, avec deux types de chicanes.

 Le premier type se compose de six chicanes disposées dans un labyrinthe, avoir une forme rectangulaire, et ils ont la même hauteur que le passage de l'air. Ils sont disposés transversalement par rapport à l'isolant. Ils occupent 80% de la largeur du capteur (voir Figure III .41).

 Pour traiter le problème des grandes zones mortes, des chicanes longitudinales sont introduites, qui ne touche pas l'absorbeur et étend l'écoulement et réduit les zones mortes au minimum. Ceci est représenté sur la figure III .42. L'efficacité est fortement augmentée. Les dimensions sont les suivantes :

- Longueur du capteur  $(L) = 2000$  mm.
- Largeur du capteur  $(L) = 1000$  mm.
- Hauteur de la voie d'écoulement = 25 mm.

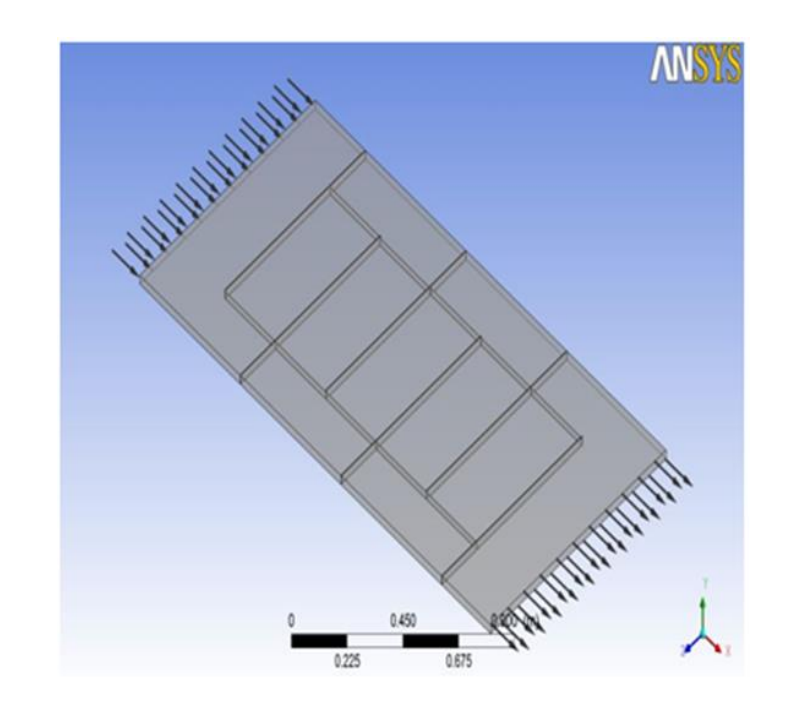

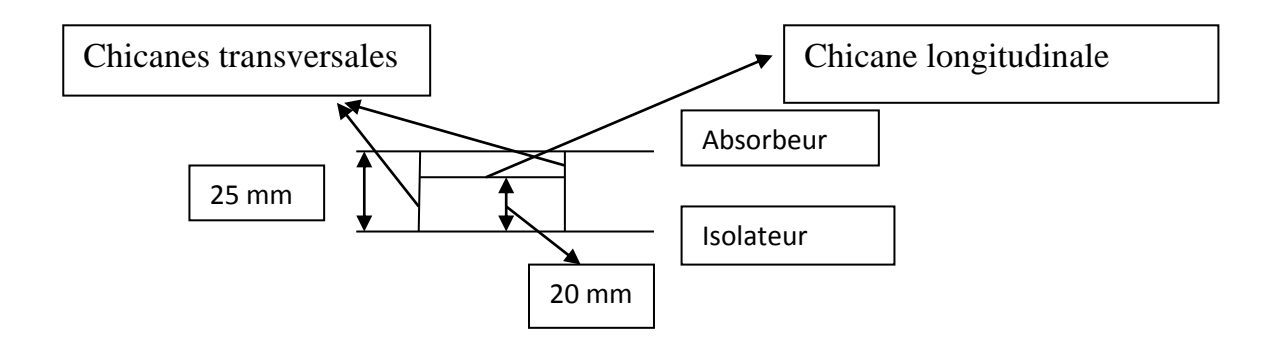

Fig. III .41. Schéma pour le capteur solaire

#### **III -2-2) Maillage :**

Le logiciel de Gambit est utilisé pour la génération et l'analyse de la grille. Les conditions aux limites peuvent être aussi définies dans Gambit ; cette tâche peut également être définie dans ANSYS. Courant peut utiliser des maillages non structurés, tels que des éléments triangulaires et quadrangulaires éléments en deux dimensions, hexaédrique, pyramide, et les de éléments coin et tétraédriques en trois dimensions d'analyse. Ce logiciel est également capable d'adapter tous les types de mailles au cours de la solution. Cela permet d'affiner la résolution dans les zones de gradients importants afin d'éviter des erreurs numériques élevées.

 Après la partie de prétraitement a été terminé la configuration de simulation peut être stocké dans un dossier. Ce fichier contient des informations sur le fichier de la grille, les conditions aux limites et de la physique ainsi que des modèles de calcul de la course.

 En utilisant le logiciel ANSYS pour simuler le flux d'air sous l'influence de divers paramètres tels que la vitesse de l'air, l'emplacement et la taille de l'ouverture, etc. Cependant, il est crucial de définir les paramètres du programme correctement ce qui nécessite une bonne connaissance du terrain arrière du logiciel. (Voir les figures III .42 et III .43).

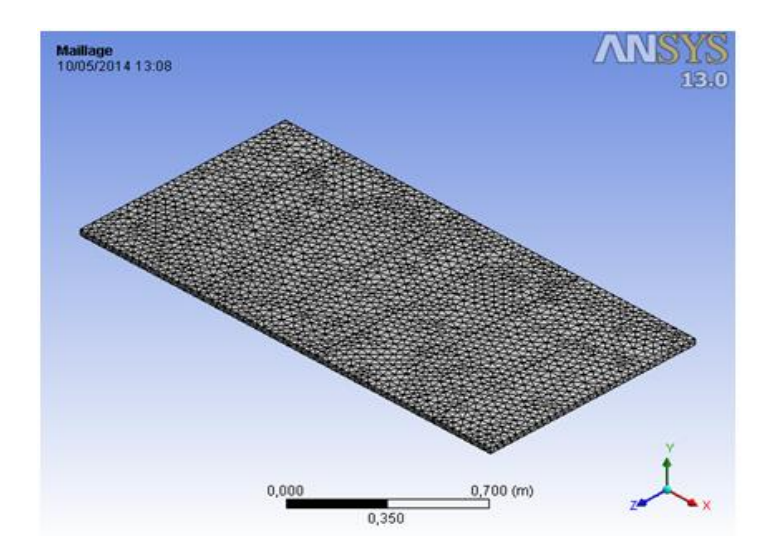

Fig. III .42. Maillage 3D de capteur solaire plan à air.

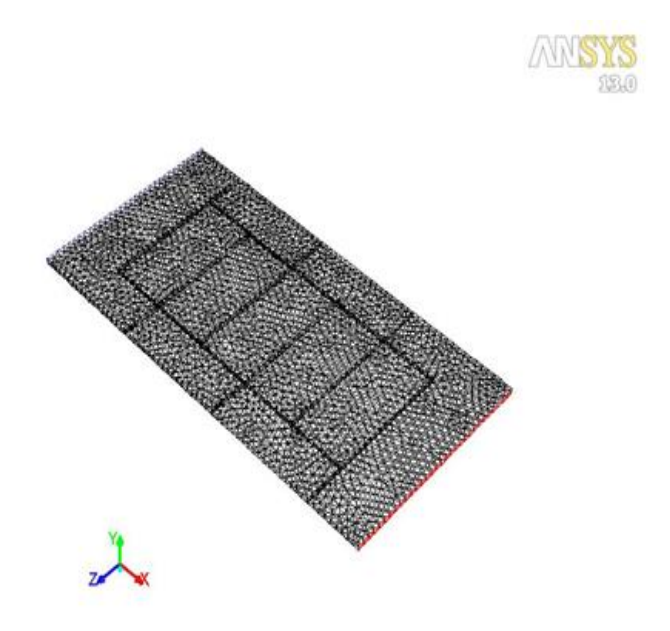

Fig. III .43. Domaine de flux de chicanes disposées transversalement et petites chicanes

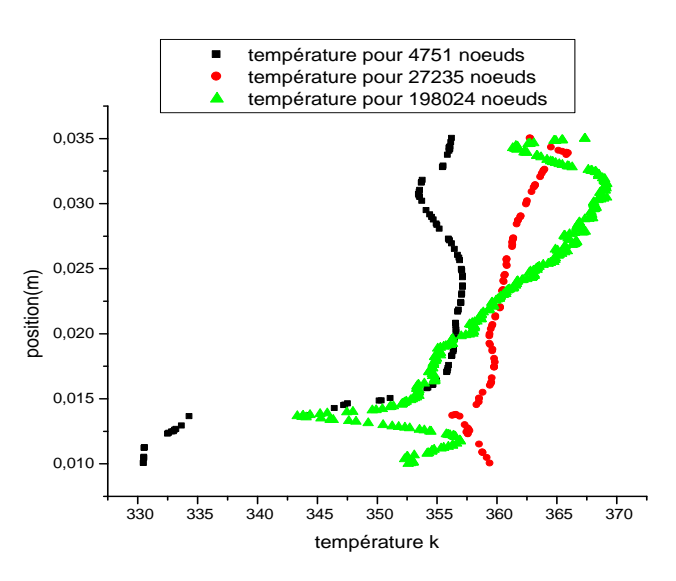

Fig. III .44. Validation de maillage

 Pour examiner l'effet du maillage sur les résultats trouvés, on fait un test de maillage pour trois grilles de 4751, 27237 et 198024 nœuds pour cela on compare un profil de température pris dans la zone centrale du capteur (zone C) et pour les trois grilles de maille cité au paravent qu'il y a une bonne concordance entre les trois graphes pour les différents nombres de nœuds pour la zone C partie de chicane longitudinale voir figure (III .44).

# **III -2-3) les conditions aux limites :**

L'écoulement est turbulent, on choisit le modèle k-ε, pour les équations, on utilise Equation de Continuité (conservation de la masse), l'équation de Conservation de la quantité de mouvement (deuxième loi du mouvement de Newton), et conservés énergie. Pour résoudre ces équations, sous-relaxation facteurs sont utilisés :

-La vitesse de l'air à l'entrée :  $u_0 = 0.014$  m / s correspondant un débit d'air de 50 m<sup>3</sup> /  $hm<sup>2</sup>$ .

-Température de l'air à l'entrée  $T_e = 300$  K

-Energie cinétique turbulente à l'entrée k = 0,005. U<sub>0</sub><sup>2</sup> = 9,645.10<sup>-7</sup>m<sup>2</sup>/s<sup>2</sup>

-Dissipation d'énergie à l'entrée  $\varepsilon = 0,1$ . K<sup>2</sup>=9,3. 10<sup>-14</sup> m<sup>2</sup>/s<sup>3</sup>

-Température de l'absorbeur :  $T_{abs} = 380 \text{ K}$ 

-Température de l'isolant et les chicanes inférieur  $T_{iso} = 340$  K

-Pression de sortie :  $P_s = P_{atm}$ .

# **III -2-4) discussions et interprétations :**

 La validation des résultats est basée sur le travail **Ben Slama Romdhane** [8], la validation est faite pour deux débits différents :

Un débit de 35 m<sup>3</sup>/hm<sup>2</sup> et un deuxième débit de 50 m<sup>3</sup>/hm<sup>2</sup>, les résultats de comparaison sont donnés par le tableau III .3.

Les résultats obtenus par un différend débit, on remarque qu'il y a une différence de température entre la simulation et l'expérimental de 4<sup>0</sup>C, voir le tableau III .3.

| Débit $m^3/hm^2$ | Température de<br>capteur obtenue par<br>$CFD(^{0}C)$ | Température de<br>capteur [8] $(^{0}C)$ |
|------------------|-------------------------------------------------------|-----------------------------------------|
| $QI = 50$        | 49                                                    | 53                                      |
| $Q2 = 35$        | 63                                                    | 67                                      |
|                  |                                                       |                                         |

Tableau. III .3. Comparaisons les résultats expérimentaux et CFD

### **III -2-5) champ de température :**

La figure III .45 donne le champ de température dans l'absorbeur et dans l'air qui se trouve à l'intérieur du capteur solaire. L'absorbeur est très chaud, l'air proche de l'absorbeur chauffe rapidement par convection ce dernière chauffe de son tour l'air secondaire en se mélangent ensemble à partir de la moitié de la distance entre l'entrer et la première chicane : cette chicane se trouve à une température de 362k autre une température de 350k pour l'air. Au-delà de la première chicane le flux d'air maintient la même température (350 K), en traversant les rangées de chicanes jusqu'à la sortie, voir figure III .46.

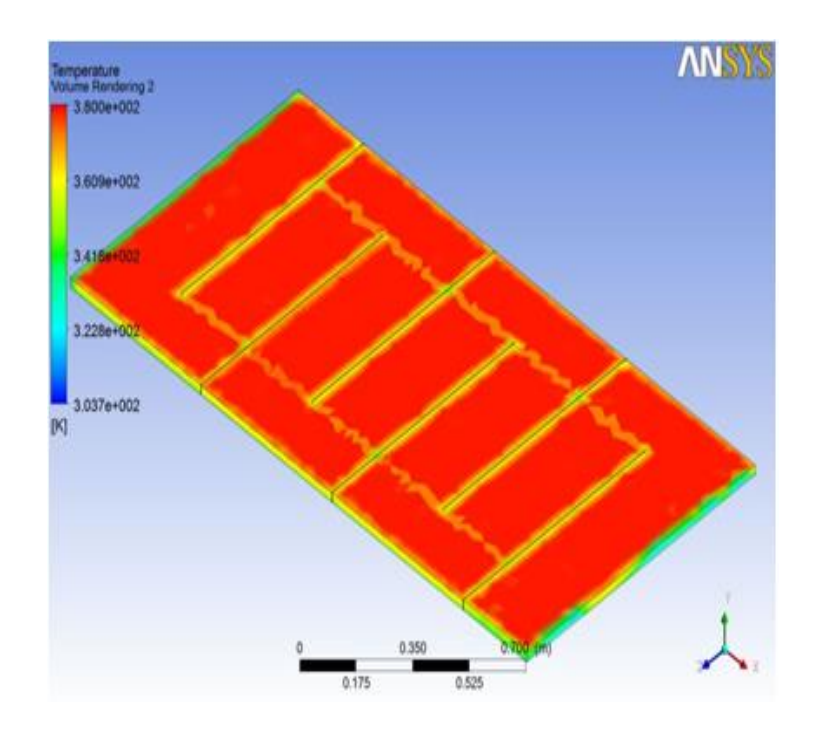

Fig. III .45. Champ de température pour le capteur.

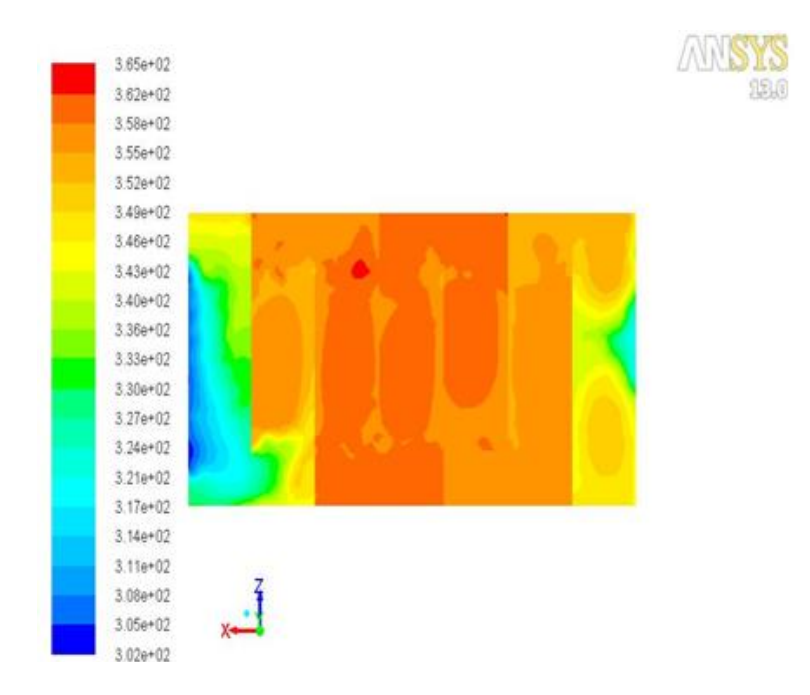

Fig. III .46. Champ de température pour le plan X, Z.

# **III -2-6) le vecteur de vitesse V :**

 La distribution de la vitesse et des lignes de courants sont donnés par les figures III .47 et III .48.

 La figure III .47 montre que les chicanes transversales augmentent la vitesse de l'air, et augmente en même temps la taille des zones mortes est considérable.

 Pour résoudre le problème des grandes zones mortes, nous avons introduit des chicanes longitudinales, qui étendent l'écoulement et réduit l'effet des zones mortes au minimum.

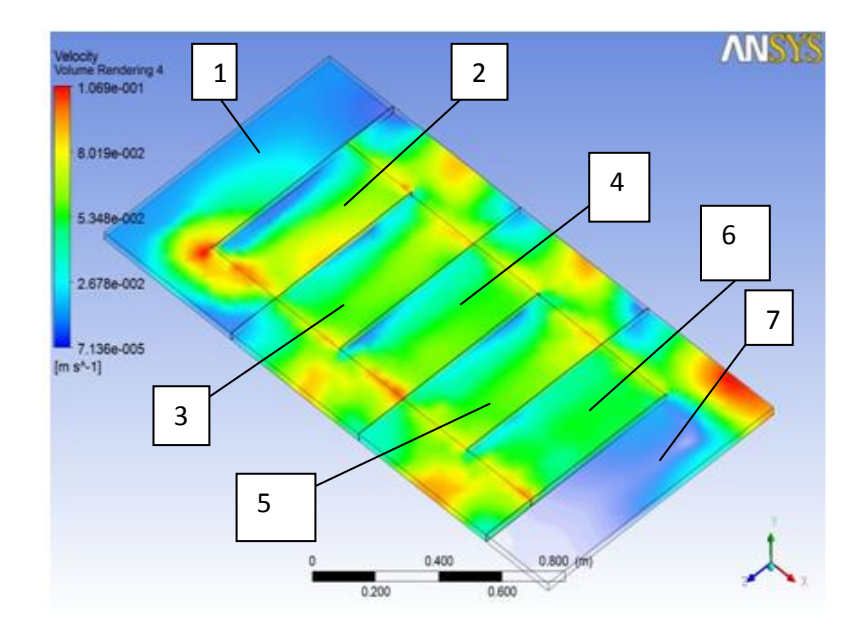

Fig. III .47. Répartition de vitesse

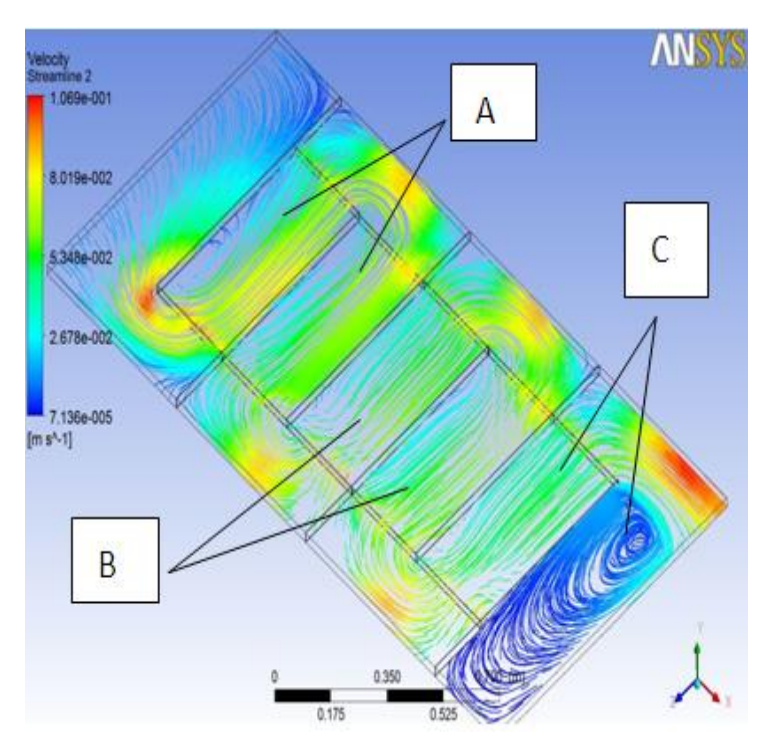

Fig. III .48. Ligne de courant.

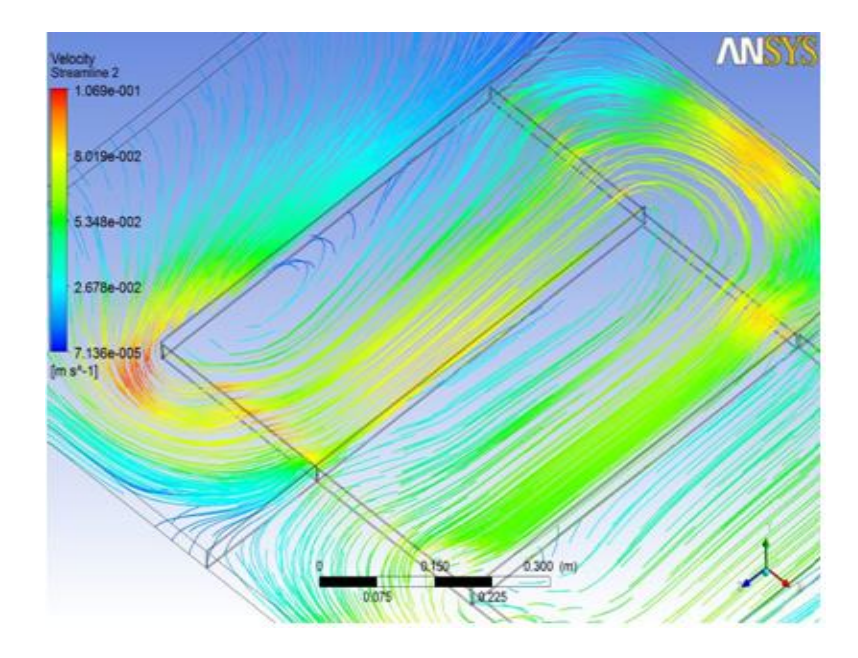

Fig. III .49. Ligne de courant. (Zone A).

 Les figures III .48, III .49, III .50 et III .51 montrent les lignes de courant autour des chicanes transversales et longitudinales. La figure III .49 montre que les lignes de courant sont très proches les unes à l'autre autour des petites chicanes qui accélèrent l'écoulement dans ces lieux. Cela est dû au rétrécissement de la section de passage. Cependant, la chicane transversale favorise l'apparition de zones de recirculation indésirables.

 Les figures III .49, III .50 et III .51 montrent que la vitesse est très importante dans les zones où il y a des déflecteurs longitudinaux qui ne sont pas en contact direct avec l'absorbeur.

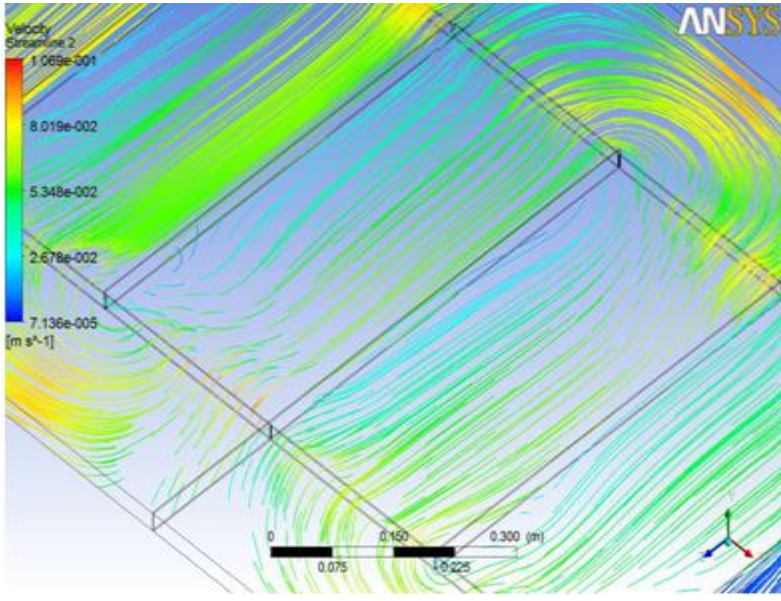

Fig. III .50. Ligne de courant. (Zone B).

 La figure III .51 montre clairement la naissance d'une zone tourbillonnaire à la sortie du capteur cela contribué énormément à l'homogénéisation de la température de sortie.

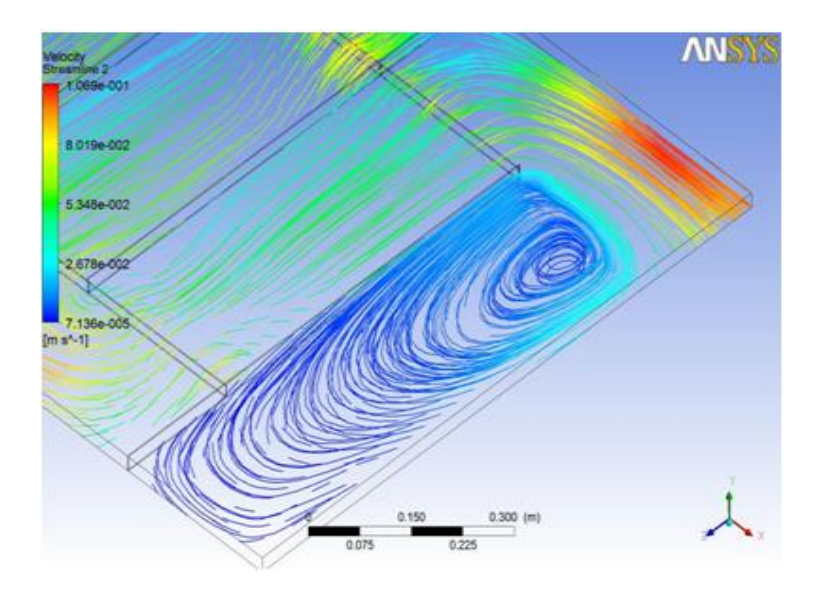

Fig. III .51. Ligne de courant. (Zone C).

#### **II -2-7) les composantes de vitesse :**

Les trois composantes de la vitesse sont données par les figures III .52, III .53 et III .54. La composante de vitesse u (figure III .52) est très importante dans les côtés latéraux du capteur solaire (7 fois supérieure à la vitesse d'entrée). Dans le cas contraire, le centre, a une valeur deux fois supérieure à la vitesse indiquée. En ce qui concerne le composant v (figure III .53), elle est presque là même tout au long de l'écoulement d'air à l'exception des chicanes longitudinaux. La composante de vitesse w (figure III .54) varie sensiblement dans le labyrinthe en prenant des valeurs positives (dans la même direction de l'axe z) et les valeurs négatives (direction opposée de l'axe z), qui présent des zones de retours.

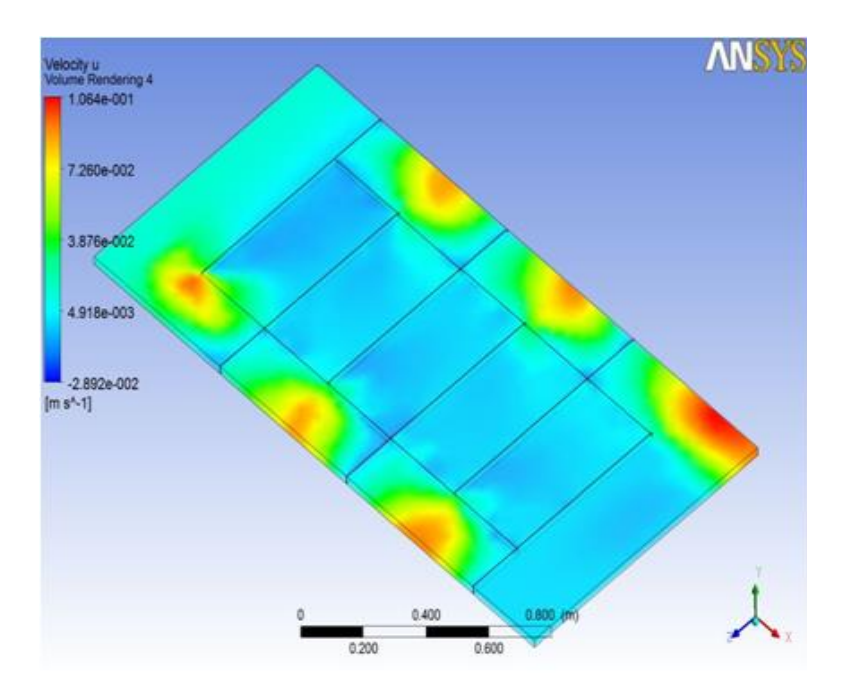

Fig. III .52. La composante de la vitesse u

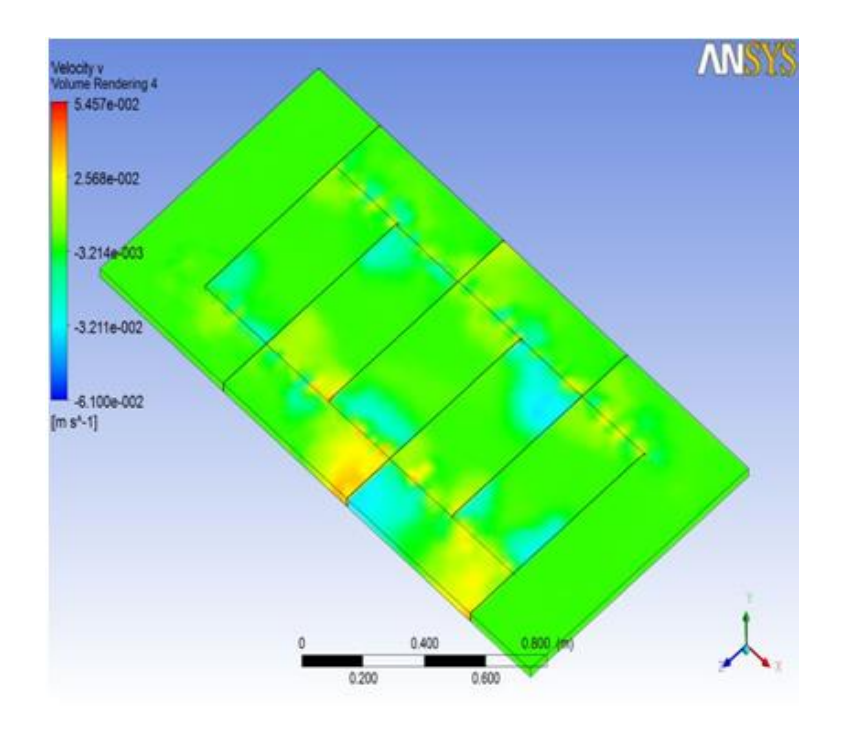

Fig. III .53. La composante de la vitesse v

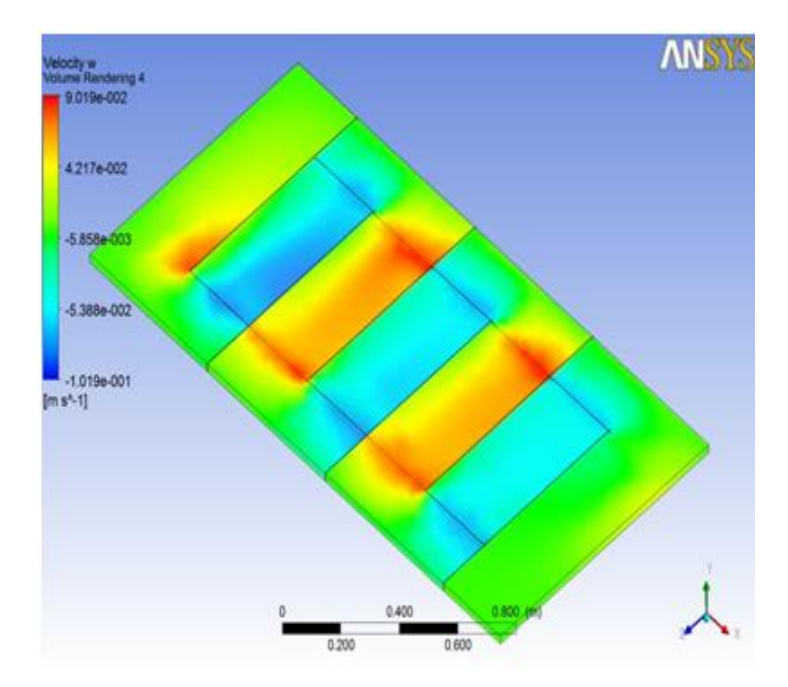

Fig. III .54. La composante de la vitesse w

# **III -2-8) Énergie cinétique turbulente (k) :**

La distribution de l'énergie cinétique turbulente (k) est donnée par la figure III .56. Il est clair que le flux a une énergie cinétique turbulente au long de leur trajectoire. Il y a une augmentation considérable de l'énergie cinétique turbulente aux alentours des chicanes longitudinales.

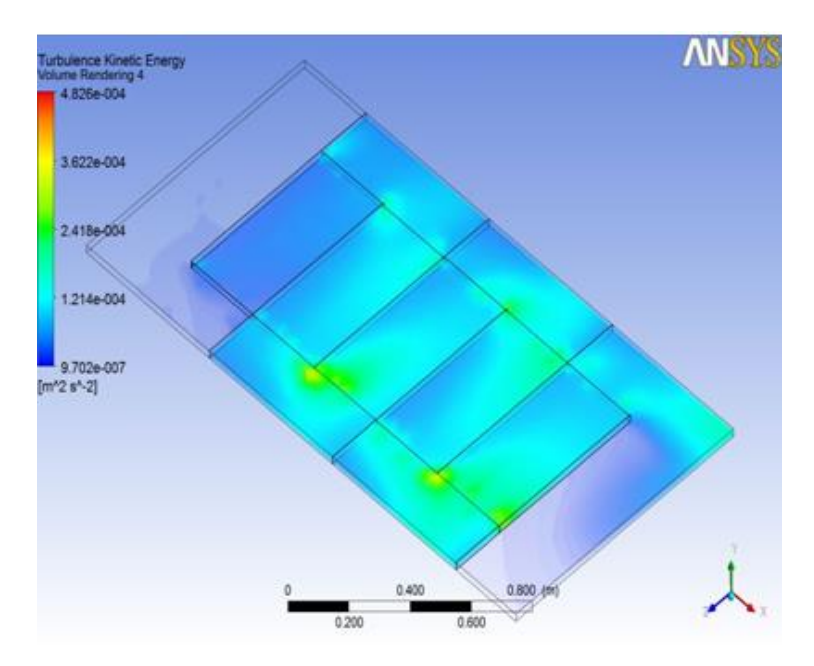

Fig. III .55. Énergie cinétique turbulente (k)

### **III -2-9) taux de dissipation (ε) :**

Le taux de dissipation (ε) est donné par la figure III .56. Nous constatons que, la dissipation est importante autour des chicanes longitudinales.

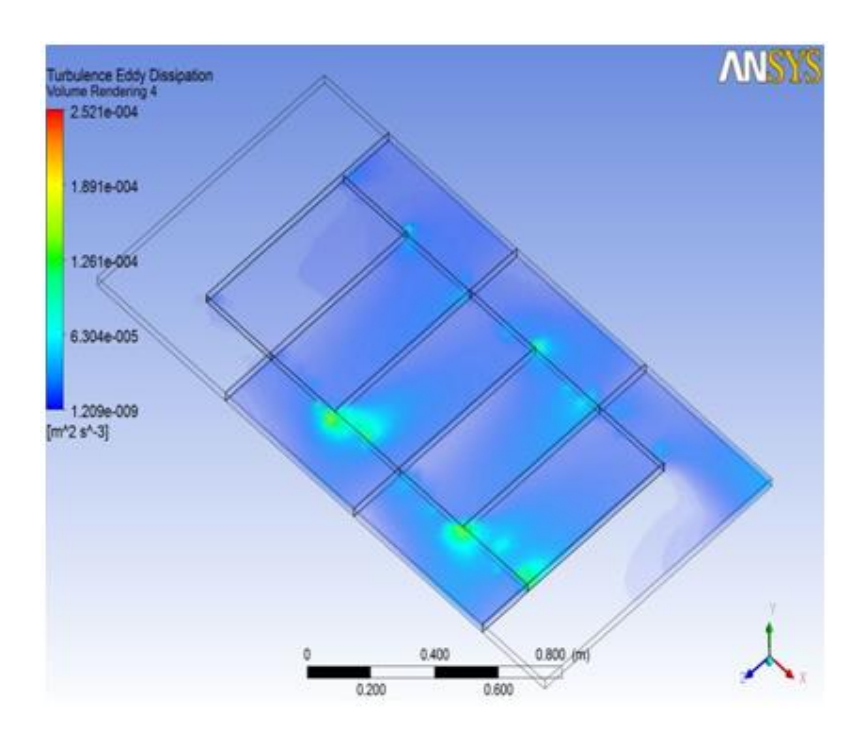

Fig. III .56. Taux de dissipation  $(ε)$ 

#### **III -2-10) profil de vitesse :**

Les figure suivante (III .57, III .58, III .59, III .60, III .61, III .62 et III .63) présente les profile de vitesse pour les sept zones décrites dans la figure III .47.

 Dans la zone 01, le profile est presque parabolique, il prend la valeur maximal à la moitié de la hauteur de la veine d'air, on passant à la zone 02, 03, 04 et 05 le profile est parabolique prend des valeurs très importants à la position comprise entre 0.028 à 0.032 m grâce à l'espace entre la chicane longitudinale et l'absorbeur, et à la position comprise entre 0.014 à 0.017 m le fluide va retourner à l'arrière, la sixième zone, on constate que le profile a tendance à revenir à son état initial, pour la zone 07 (zone de sortie) le fluide prend des valeur importants à la position comprise entre 0.010 à 0.030 m (voir figure III .64).

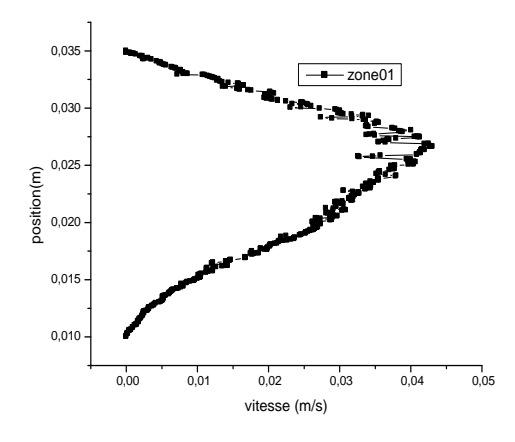

Fig. III .57. Profil de vitesse zone 1 Fig. III .58. Profil de vitesse zone 2

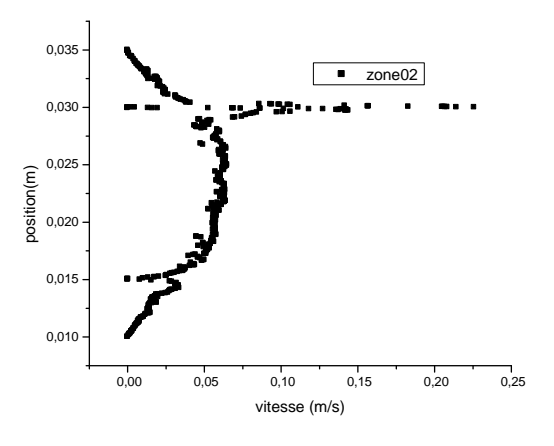

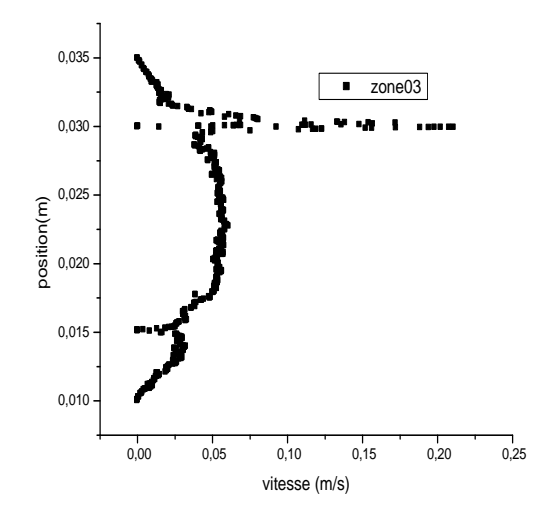

Fig. III .59. Profil de vitesse zone 3 Fig. III .60. Profil de vitesse zone

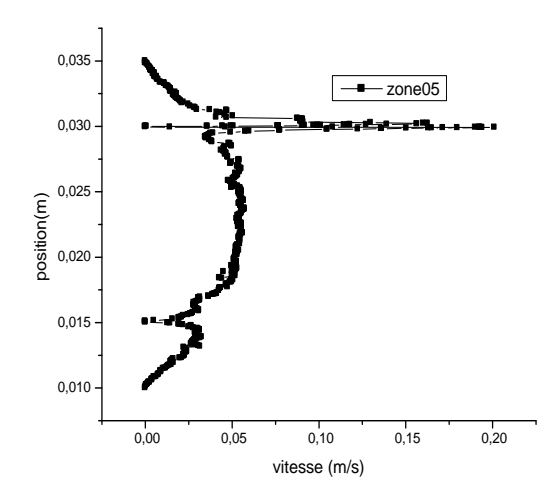

Fig. III .61. Profil de vitesse zone 5 Fig. III .62. Profil de vitesse zone 6

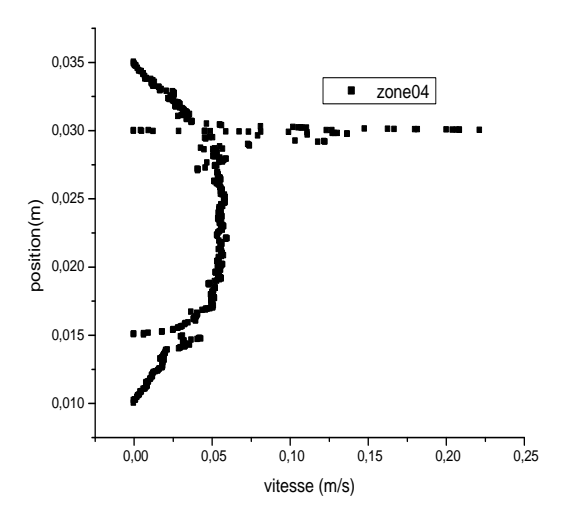

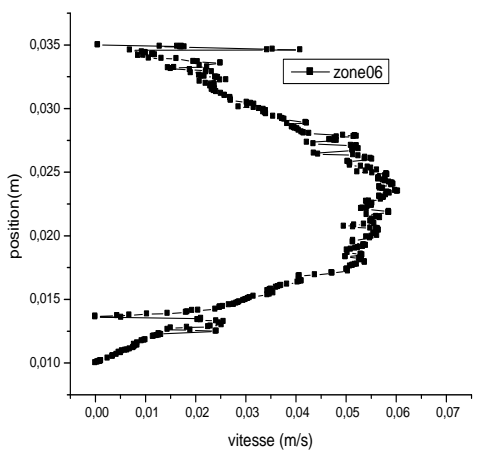

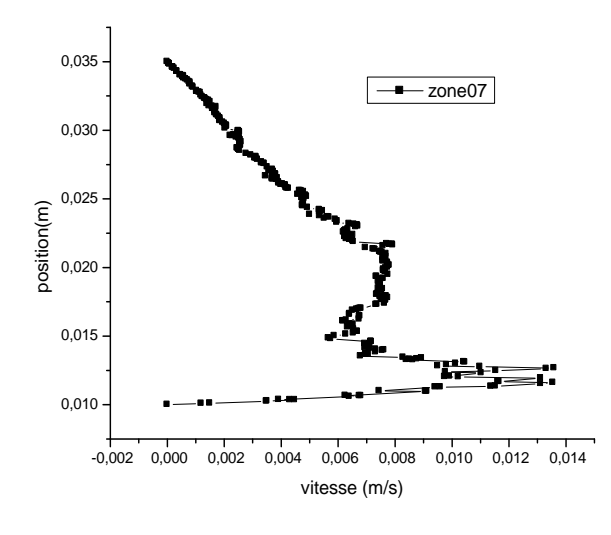

Fig. III .63. Profil de vitesse zone 7

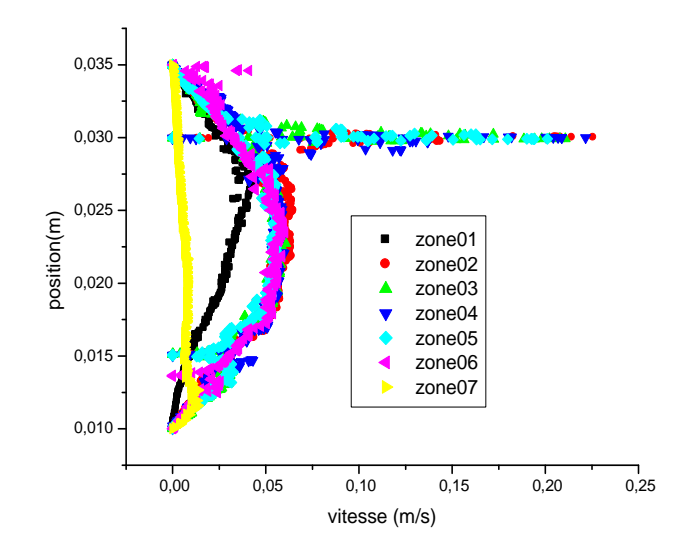

Fig. III .64. Profil de vitesse pour les sept zones

#### **III -2-11) profil d'énergie cinétique turbulente (k) :**

Les différents profils de L'énergie cinétique turbulente (k) sont établis dans les sept zones et entre l'isolant et l'absorbeur dans les figures (III .65, III .66, III .67, III .68, III .69, III .70 et III .71).

 On constate une augmentation de l'énergie cinétique turbulente pour la position comprise entre 0.020 et 0.035 m pour la zone 01.
Pour les zones 02, 03, 04 et 05 L'énergie cinétique turbulente (k) est presque constante sauf aux positions comprises entre 0.013 à 0.015 m et 0.027 à 0.030 m L'énergie cinétique turbulente (k) prend des valeurs importantes.

 Pour la zone 06 L'énergie cinétique turbulente (k) prend des valeurs importantes à la partie proche de l'absorbeur.

 La zone 07 est inversement à la zone 06 l'énergie cinétique est importante dans la partie proche de l'isolant.

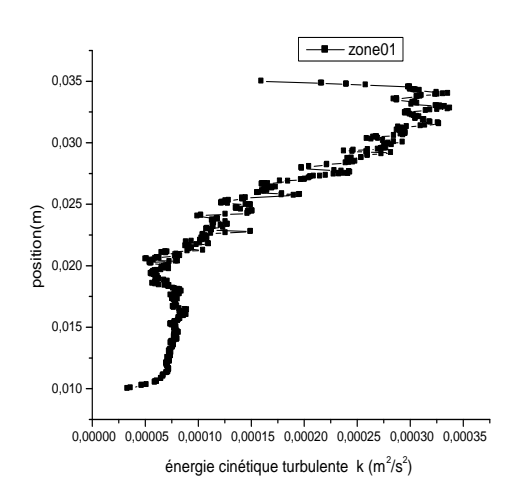

Fig. III .65. Profil de (k) zone 01 Fig. III .66. Profil de (k) zone 02

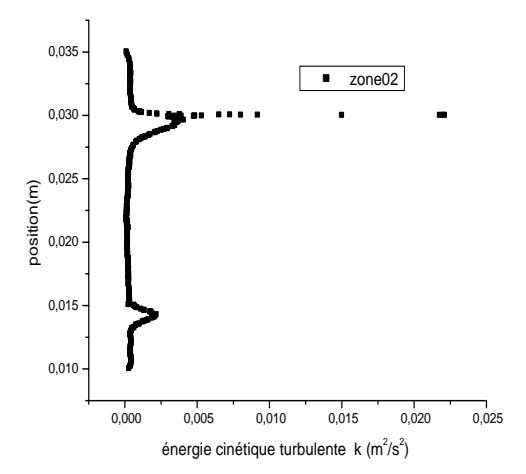

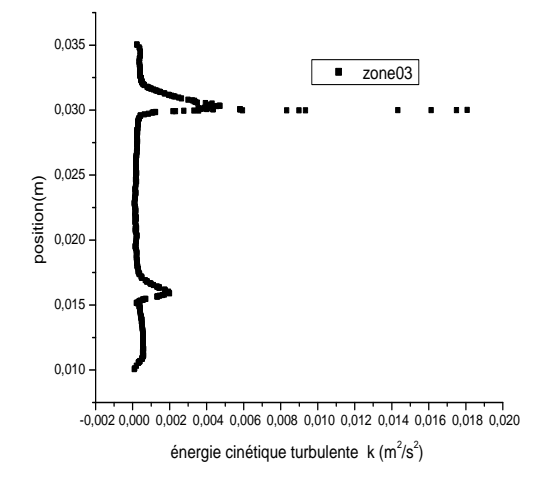

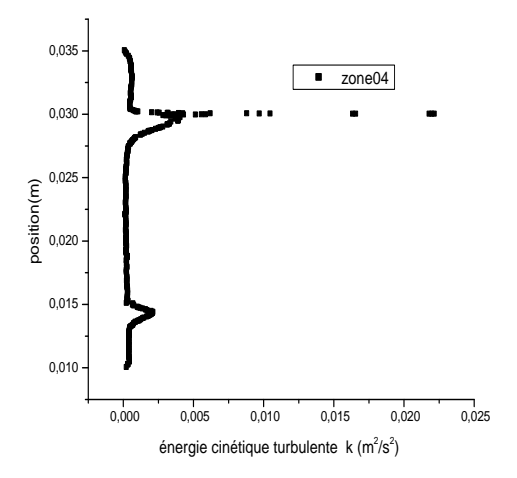

Fig. III .67. Profil de (k) zone 03 Fig. III .68. Profil de (k) zone 04

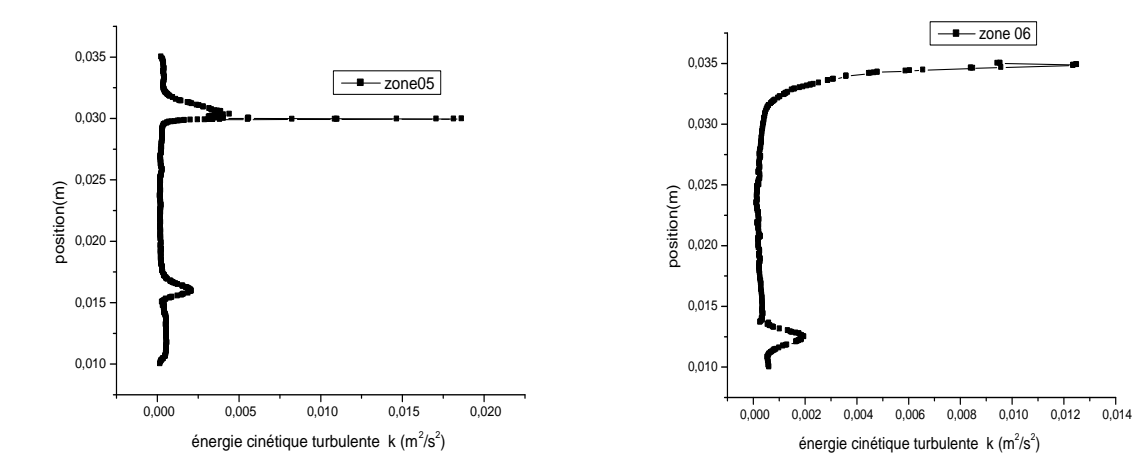

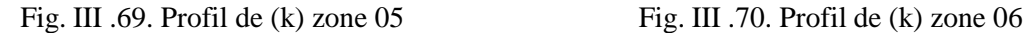

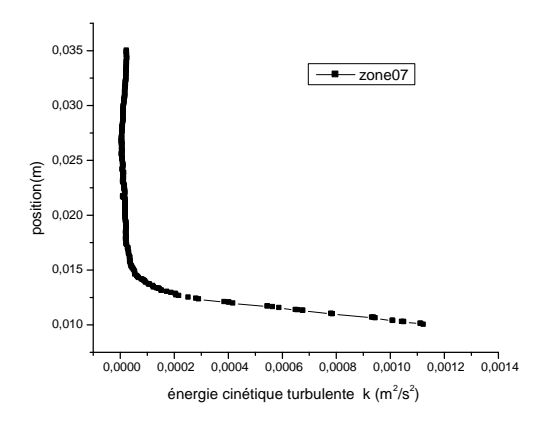

Fig. III .71. Profil de (k) zone 07

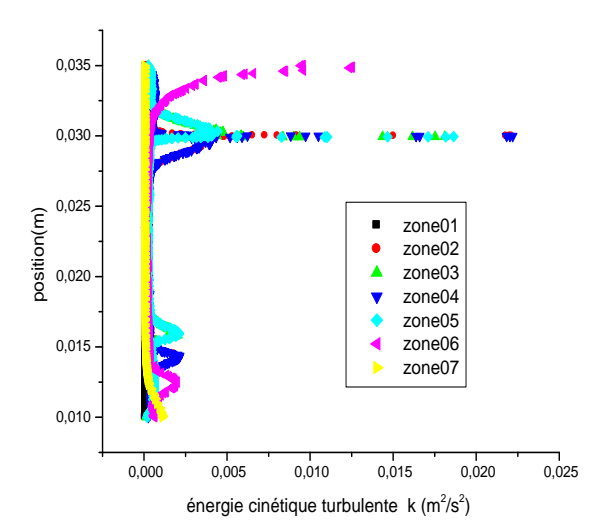

Fig. III .72. Profil de (k) pour les sept zones

 Dans la figure (72) on présente les profils de L'énergie cinétique turbulente (k) pour chaque zone et on constate qu'il y a une augmentation considérable de cette énergie pour les zones 2, 3, 4, 5 et 6 à les positions (0.030 à 0.035 m).

### **III -2-12) profil de taux de dissipation (ε) :**

Les figures **(**III .73, III .74, III .75, III .76, III .77, III .78, et III .79) montre la distribution de taux de dissipation (ε) pour chaque zone de capteur solaire plans à air, il y a une grande différence des grandeurs de taux de dissipation (ε) entre les différentes zones.

 On constate une augmentation de taux de dissipation (ε) pour la position comprise entre 0.027 et 0.035 m pour la zone 01.

 Pour les zones 02, 03, 04 et 05 taux de dissipation (ε) est presque constante sauf à la position 0.030 m prend une valeur importante.

 Pour la zone 06 taux de dissipation (ε) prend des valeurs importantes à la partie proche de l'absorbeur.

 La zone 07 est inversement à la zone 06 taux de dissipation (ε) est importante dans la partie proche de l'isolant.

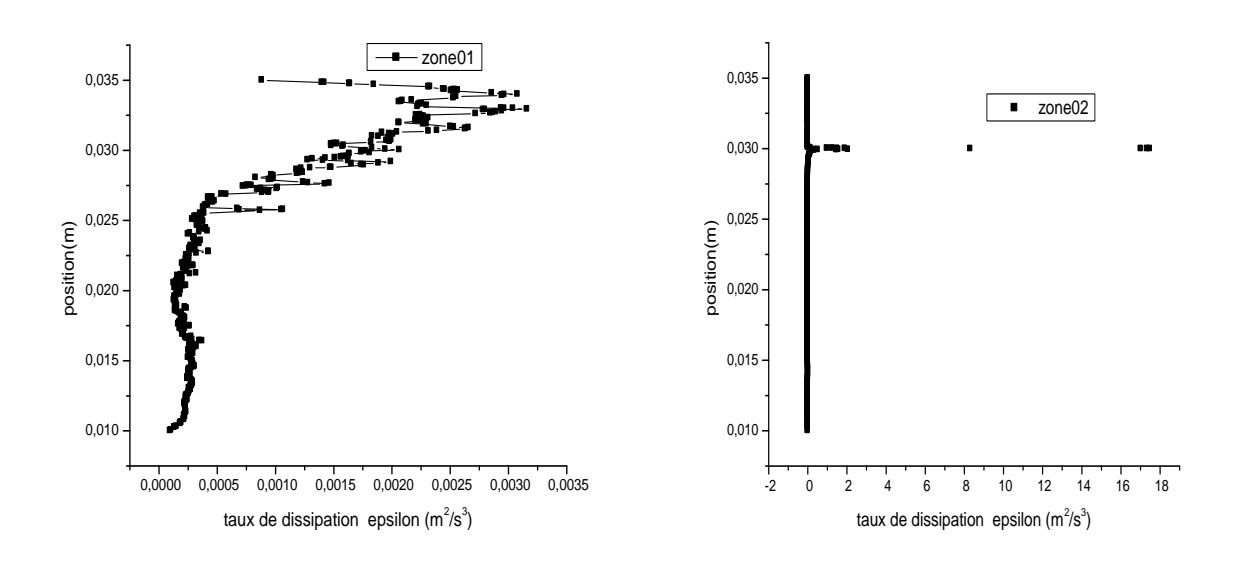

Fig. III .73. Profil de (ε) zone01 Fig. III .74. Profil de (ε) zone02

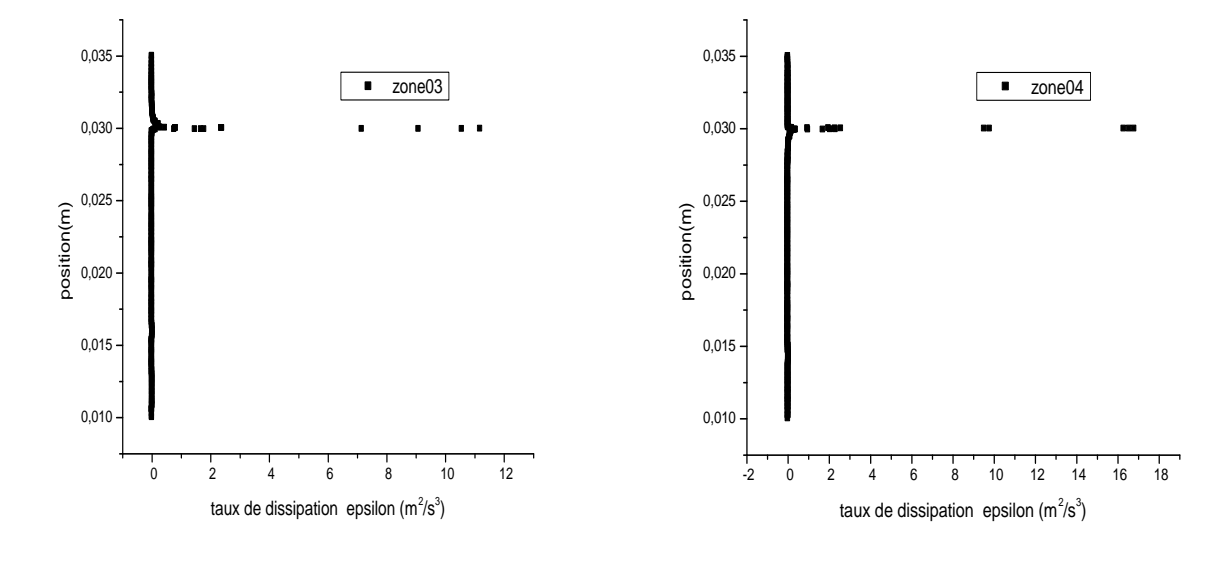

Fig. III .75. Profil de (ε) zone 03 Fig. III .76. Profil de (ε) zone 04

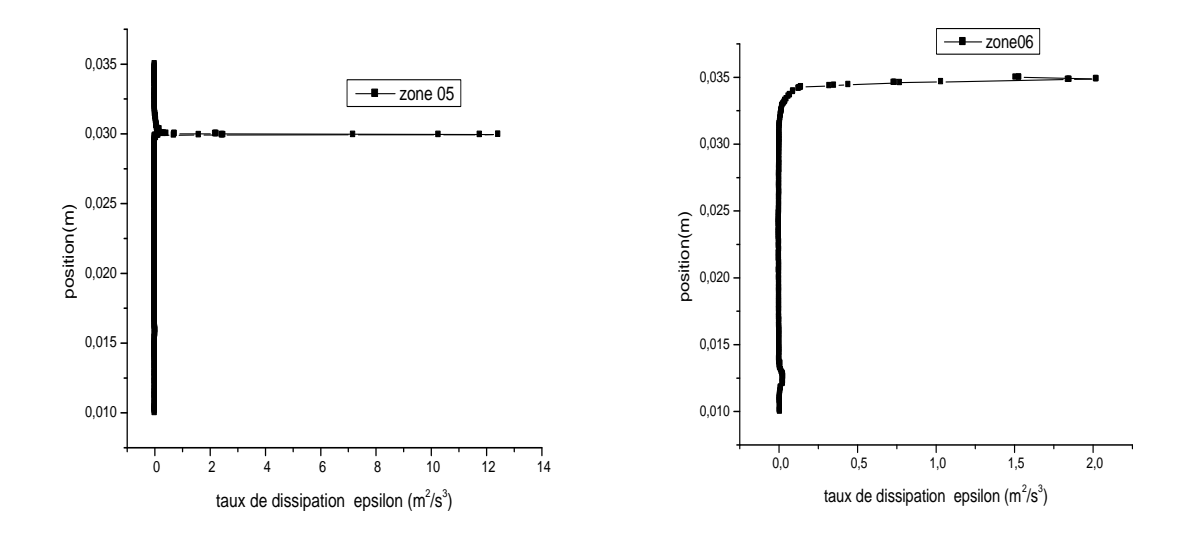

Fig. III .77. Profil de (ε) zone 05 Fig. III .78. Profil de (ε) zone 06

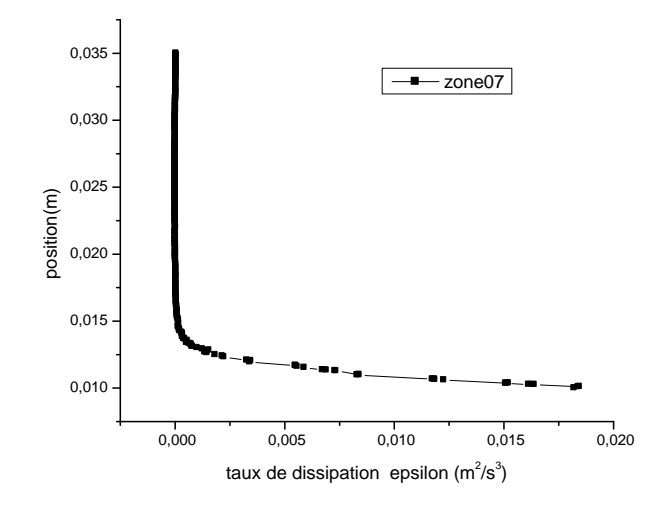

Fig. III .79. Profil de (ε) zone 07

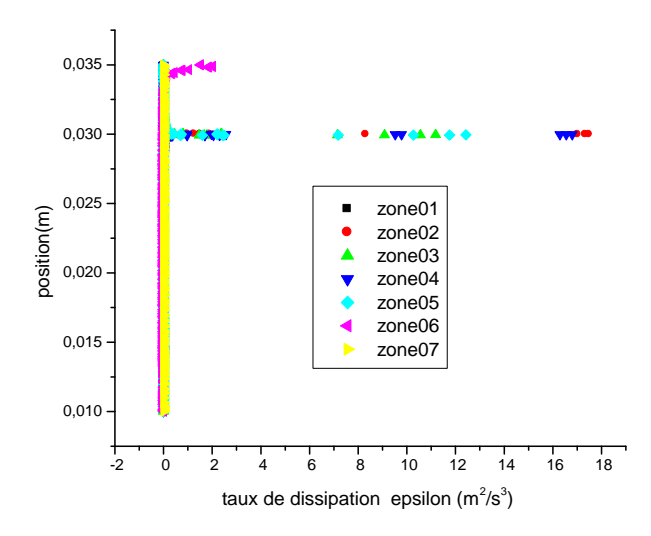

Fig. III .80. Profil de taux de dissipation (ε) pour les sept zones

 La figure (80) montre les profils de taux de dissipation (ε) pour chaque zone, on remarque que le taux de dissipation (ε) est très important grâce à les chicanes longitudinales pour les zones 2, 3, 4, 5 et 6.

#### **III -2-13) profil de température :**

 Les figures III .81, III .82, III .83, III .84, III .85, III .86 et III .87 l donnent les profils de températures pour les sept zones du capteur solaire plans à air.

 Pour la zone 01 le profil de température comme une pente, la température atteint la valeur de 372k proche de l'absorbeur, pour les zones 02, 03, 04 et 05 la pente perde ça forme aux positions comprises entre 0.012 à 0.017 m et 0.027 à 0.032 m, la sixième zone, on constate que le profile à tendance à revenir à son état initial, pour la zone 07 le profil de température retourne à l'état initial, la température atteint la valeur de 375k proche de l'absorbeur.

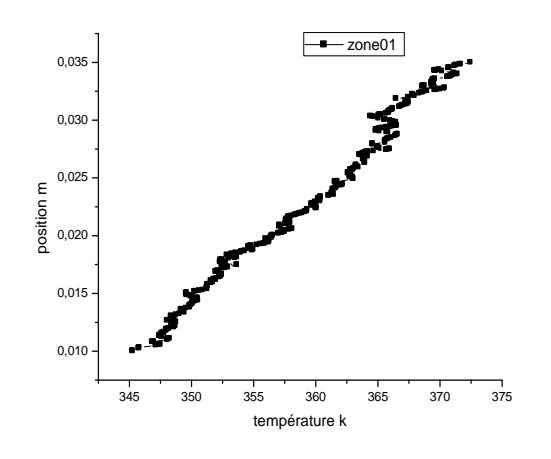

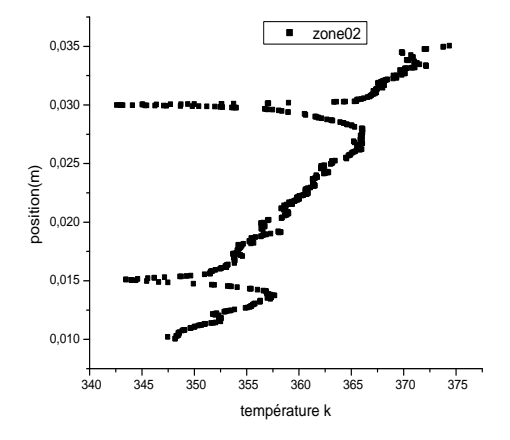

Fig. III .81. Profil de température zone 1 Fig. III .82. Profil de température zone 2

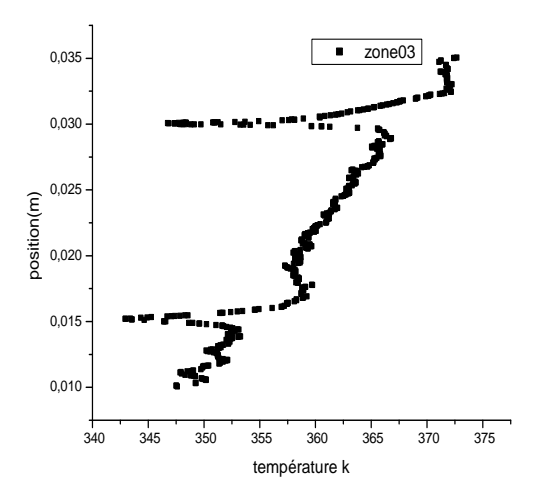

Fig. III .83. Profil de température zone 3 Fig. III .84. Profil de température zone 4

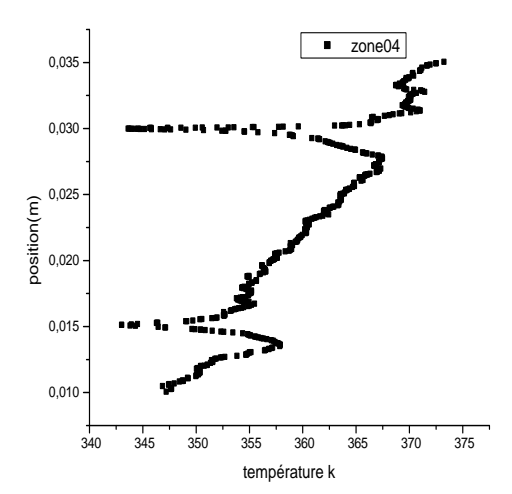

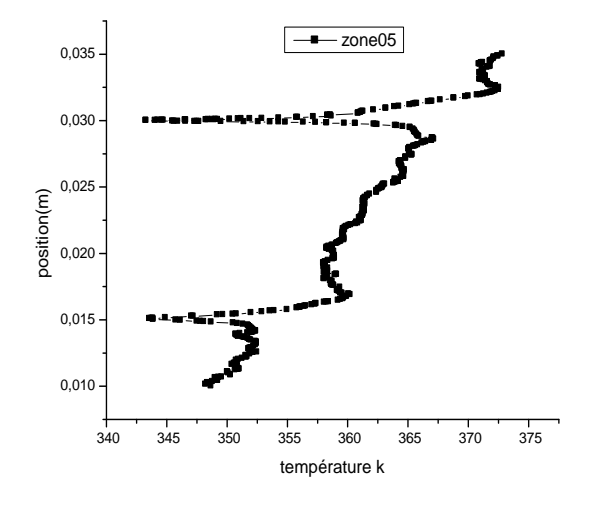

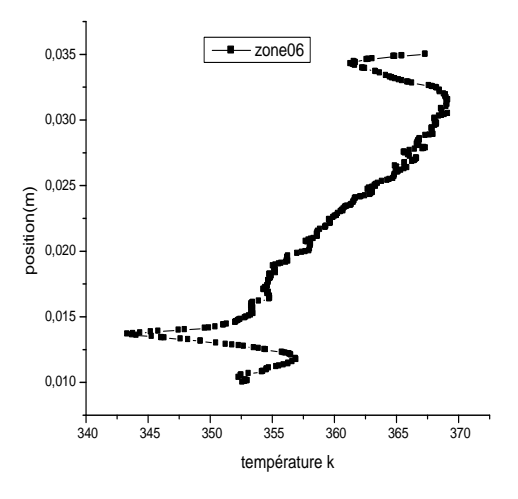

Fig. III .85. Profil de température zone 5 Fig. III .86. Profil de température zone 6

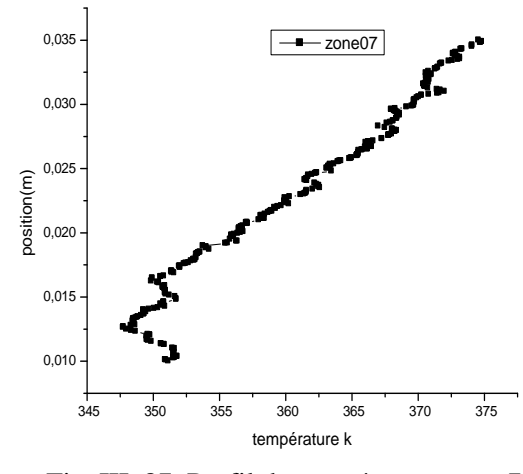

Fig. III .87. Profil de température zone 7

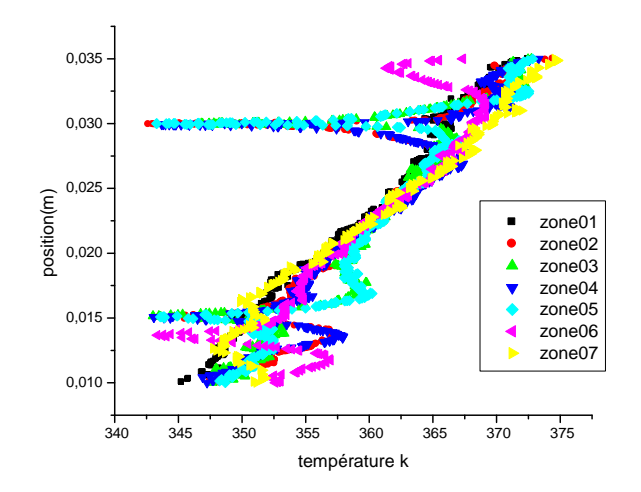

Fig. III .88. Profil de température pour les sept zones

 La figure (88) montre les profils de température pour chaque zone, on constate que les profils de température des zones 2, 3, 4, 5 et 6 sont similaire.

#### **Conclusion :**

 Pour le premier modèle, il est clair que la longueur de la trajectoire va être prolongée grâce aux chicanes, par conséquent, il y-a apparition des zones mortes considérables voir (Figure III .7), figures III .8 montre la forme des lignes de courant au tour des chicanes, les lignes de courant est accumulé au-dessus des chicanes, le fluide accélère en raison du rétrécissement de la section d'écoulement dans ce domaine. Bien que des chicanes transversales favorisent l'apparition d'une zone de recirculation indésirable. Il y a une augmentation considérable de l'énergie cinétique turbulente à l'alentour des chicanes voir (figure. III .12), on constate que la dissipation est très importante aux alentours des chicanes voir (figure III .13), la figure III .6 montre la répartition du champ de température pour une section transversale dans le plan X, Z. A l'entrée, l'air a une température de 300 K, il commence à recevoir de la chaleur à travers la moitié de la distance entre l'entrée et la première chicane ce qu'il atteigne une température de 356K, en contournant celui-ci, ce qu'il atteigne une température d'environ 380K. Ils ont résulté que le flux d'air maintient la même température (380 k), et on se croise les rangées des chicanes jusqu'à la sortie.

 Pour le deuxième modèle. La figure III .49 montre que les lignes de courant sont très proches les unes à l'autre autour des petites chicanes qui accélèrent l'écoulement dans ces lieux. Cela est dû au rétrécissement de la section de passage. Cependant, la chicane transversale favorise l'apparition de zones de recirculation indésirables, les figures III .49, III .50 et III .51 montrent que la vitesse est très importante dans les zones où il ya des déflecteurs longitudinaux qui ne sont pas en contact direct avec l'absorbeur, la figure III .51 montre clairement la naissance d'une zone tourbillonnaire à la sortie du capteur cela contribué énormément à l'homogénéisation de la température de sortie. Il y a une augmentation considérable de l'énergie cinétique turbulente aux alentours des chicanes longitudinales voir (figure III .56), la dissipation est importante autour des chicanes longitudinales voir (figure III .56), la figure III .45 donne le champ de température dans l'absorbeur et dans l'air qui se trouve à l'intérieur du capteur solaire. L'absorbeur est très chaud, l'air proche de l'absorbeur chauffe rapidement par convection ce dernière chauffe de son tour l'air secondaire en se mélangent ensemble à partir de la moitié de la distance entre l'entrer et la première chicane : cette chicane se trouve à une température de 362k autre une température de 350k pour l'air. Au-delà de la première chicane le flux d'air maintient la même température (350 K), on traversant les rangées de chicanes jusqu'à la sortie, voir figure III .46.

 On constate que les chicanes déposé transversalement pour le premier modèle augmente la trajectoire de l'écoulement donc on a une augmentation des vitesses et un meilleur transfert de chaleur mais l'inconvénient de ces chicanes la création des zone mort donc on a un modèle mieux que ce dernier c'est le deuxième modèle, il y a des chicanes transversale et pour réduire les zone mort et augmenté la turbulence il y a des chicanes longitudinales on conclut que le transfert de chaleur et la vitesse mieux que le premier modèle.

## *Conclusion générale*

## **CONCLUSION**

 Ce travail, s'intéresse à l'étude tridimensionnelle de l'écoulement du fluide et le transfert de chaleur dans les capteurs solaires plans à air. Un code de calcul ANSYS-CFX 13 (CFD) a été utilisé pour simulé les deux types de capteurs solaires à air étudiés. En effet, les capteurs solaires ont été modélisés par ANSYS Workbench et la grille a été créée en ANSYS ICEM.

 Pour valider les résultats de cette étude, la configuration étudiée correspond à celle réalisée expérimentalement par Ben Slama Romdhane. Les résultats ont été validé pour deux débits différents  $QI = 50$  m<sup>3</sup>/hm<sup>2</sup> et  $QI = 35$ m<sup>3</sup>/hm<sup>2</sup>. Ces validations montrent une bonne concordance entre nos résultats et ceux trouvés par Ben Slama Romdhane et sont donc satisfaisantes.

 Les résultats trouvés montrent que, pour le premier modèle de capteur solaire, la température de l'air près de la surface est plus élevée, et va en diminuant en éloignement de la surface jusqu'à un tiers hauteur du conduit. On a résulté que le flux d'air maintient la même température (homogénéité de la température de l'air). Tandis que pour le deuxième modèle de capteur, le flux d'air n'est maintenu à la même température qu'au-delà de la première chicane.

 Il est clair que la longueur de la trajectoire va être prolongée grâce aux chicanes, par conséquent, il y-a apparition des zones mortes considérables.

 Bien que les chicanes transversales favorisent l'apparition d'une zone de recirculation indésirable, Il y a une augmentation considérable de l'énergie cinétique turbulente aux alentours de ces chicanes. Quant à la dissipation, elle est aussi très importante aux alentours des chicanes.

 Les lignes de courant du deuxième modèle de capteur sont très proches les unes aux autre autour des petites chicanes, ce qui accélèrent l'écoulement dans ces lieux. Cela est dû au rétrécissement de la section de passage. En plus, la chicane transversale favorise l'apparition de zones de recirculation indésirables. Ces deux raisons justifient que le deuxième modèle de capteur génère des zones mortes très considérables.

### **Recommandations pour les travaux futurs**

 Il y a de nombreuses améliorations pourront être apportées au capteurs solaires plans à air notamment sur les chicanes, l'isolation et le passage d'air dans le capteur. Il est donc recommandé pour toute personne voulant continuer dans cette voie de réaliser les étapes suivantes :

- ➢ Faire varier les positions de l'emplacement des chicanes longitudinales pour voir son effet sur les résultats.
- ➢ Insertion des rugosités sur l'isolant afin d'amélioré le transfert de chaleur.
- ➢ Etude de l'influence des pertes optiques et thermiques et leurs minimisations en fonction de l'irradiation solaire.
- ➢ Etude de l'influence de l'épaisseur de la veine d'air.
- ➢ Donner d'autre solution pour éliminer les zones mortes et les zones de recirculations.
- ➢ Etudier un capteur solaire à double passage en (3D).
- ➢ Tester d'autres modèles de turbulence.

# *Bibliographie*

## **Bibliographies**

**[1] Mahfoud, O., M. Zedayria, A. Moummi and N. Moummi,** 'Numerical 2D study of air flow controlled by active technique in solar air collector,' Revue des Energies Renouvelables, Vol. 16, N 1, 159 – 170, 2013.

**[2] S. Youcef-Ali,** 'Study and Optimization of the Thermal Performances of the Offset Rectangular Plate Fin Absorber Plates, with Various Glazing', Renewable Energy, Vol. 30, N°2, pp. 271 – 280, 2005.

**[3] N. Chouchane, A. Moummi, B. Achour et N. Moummi,** 'Modèles Empiriques de Calcul des Pertes de Charge dans un Conduit Rectangulaire Muni de Rugosités Artificielles - Cas des Insolateurs à Air', Revue des Energies Renouvelables, Vol. 12 N°3, pp. 385 - 394, 2009.

**[4] Anil Singh Yadav, J.L.Bhagoria** 'A CFD Analysis Of A Solar Air Heater Having Triangular Rib Roughness On The Absorber Plate' International Journal of ChemTech Research, Vol.5, No.2, pp 964-971, April-June 2013.

**[5] Satya Prakash Nayak , Priti Shukla ,Satyashree Ghodke '**CFD Analysis of Solar Flat Plate Collector Heat Transfer and Fluid Flow Analysis of Roughness Rib in Solar Air Heater Duct by Computational Fluid Dynamics (CFD) Simulation' International Journal of Advanced Research in Science, Engineering and Technology,Vol.01, Issue 03, pp. 15- 20, 2012.

**[6] Prashant Baredar, Shankar Kumar, Ajeet Kumar Giri and Jitendra Kumar**  'Heat transfer and fluid flow analysis of roughness ribin solar air heater duct by computational fluid dynamics (CFD)' Current World Environment, Vol. 5(2), 279- 285, 2010.

**[7] Ben Slama, R., 1987** 'Contribution to the study and the development of pumps and solar air collectors. Thesis of speciality in energetics' University of Valenciennes, France, May 20.

**[8] Ben Slama Romdhane** 'The air solar collectors: Comparative study, introduction of baffles to favor the heat transfer' Solar Energy, 81,139–149, 2007.

**[9] Adnane LABED, Noureddine MOUMMI, Kamel AOUES , Miloud ZELLOUF** 'Etude expérimentale des performances thermiques et des pertes de charges de différentes configurations de capteurs solaires plans à air' 16 èmes Journées Internationales de Thermique (JITH 2013) Marrakech (Maroc), du 13 au 15 Novembre, 2013.

**[10] Karim, Azharul, Perez, Erond, & Amin, Zakaria Mohd** (2013) 'Mathematical model of counter flow v-grove solar air collector' In World Renewable Energy Congress : Renewable Energy for Sustainable and Decarbonisation, 14-18 July 2013, Murdoch University, Western Australia.

**[11]. T. Liu et al,** 'A parametric study on the thermal performance of a solar air collector with a v-groove absorber,' International Journal of Green Energy, vol. 4, pp. 601-622, 2007.

**[12] P.W.Ingle, A. A. Pawar, B. D. Deshmukh , K. C. Bhosale** 'CFD Analysis of Solar Flat Plate Collector' International Journal of Emerging Technology and Advanced Engineering, Volume 3, Issue 4, April 2013.

**[13] Nikuradse, J.,** 1950 'Heat transfer and pressure drop in rough tubes' NACA, Technical Memorandum-1292.

**[14] Nunner, W.,** 1958 'Laws of Flow in Rough Pipes' VDI ForschHft B 455, 5–39 (A.E.R.E. Lib. Trans. 786).

**[15] Dipprey, D.F., Sabersky, R.H**., 1963 'Heat and momentum in smooth and rough tubes at various Prenatal numbers' Int. J. Heat Mass Transfer 6, 329–353.

**[16] Webb, R.L., Eckert, E.R.G.**, 1972 'Application of rough surfaces of heat exchanger design, Int. J. Heat Mass Transfer' 5, 1647–1658 .

**[17] Han, J.C.,** 1984 'Heat transfer and friction in a channel with two opposite rib roughened walls' Int. J. Heat Transfer, 106, 774–781.

**[18] Hosni, M.H., Hugh, W.C., Robert, P.T.,** 1991, Measurement and calculations of rough wall heat transfer in the turbulent boundary layer' Int. J. Heat Mass Transfer, 34, 1067–1082.

**[19] S.V. Karmare, A.N. Tikekar** 'Analysis of fluid flow and heat transfer in a rib grit roughened surface solar air heater using CFD' Solar Energy, 84 (2010) 409–417.

**[20] Chongjie Wang Zhenzhong Guan Xueyi Zhao Delin Wang** 'Numerical Simulation Study on Transpired Solar Air Collector' Renewable Energy Resources and a Greener Future, Vol.VIII-3-4,2006.

**[21] J. Palabinskis, A. Aboltins, A. Lauva and N. Karpova-Sadigova** 'The comparative material investigations of solar collector' Agronomy Research, 6(Special issue), 255–261, 2008.

**[22] Anup Kumar, Anil Kumar Mishra** 'A CFD Investigation and Pressure Correlation of Solar Air Heater' International Journal of Mechanical Engineering and Technology (IJMET), Volume 4, Issue 2, pp. 401-417, March - April 2013.

**[23] D. ABABSA, F. Z. FERAHTA , S. BOUGOUL, C. ABID** 'Etude numérique de la convection dans la lame d'air d'un capteur solaire' Aix-Marseille université, Polytech' Marseille, IUSTI CNRS UMR 6595, Marseille France.

**[24] Anjum Khalid** 'Experimental Investigation and Mathematical Modeling of a Low Energy Consuming Hybrid Desiccant Cooling System for the Hot and Humid Areas of Pakistan' Dissertation submitted to the Department of Mechanical Engineering of the NED University of Engineering & Technology in partial fulfilment of the requirements for the degree of Doctor of Philosophy Karachi - Pakistan April 2007.

**[25] Kurtbas, I., and Emre, T.,** "Experimental Investigation of a Solar Air Heater with Free and Fixed Fins: Efficiency and Exergy Loss" International Journal of Science and Technology, vol. 1, No 1, pp 75-82, 200.

**[26] Olivier, B** 'Initiation à l'utilisation du logiciel de simulation numérique ANSYS/FLUENT' central Marseille, Septembre 2015.

**[27] Félix-Antoine Payette** 'Simulation de l'écoulement turbulent dans les aspirateurs de turbines hydrauliques : Impact des paramètres de modélisation' Mémoire présenté à la Faculté des études supérieures de l'Université Laval dans le cadre du programme de maîtrise en génie mécanique pour l'obtention du grade de maître ès sciences (M. Sc.), faculté des sciences et de génie université Laval Québec, 2008.

**[28]** ANSYS CFX - Manuel d'utilisation. ANSYS CFX-Solver, Release 11.0 : Theory

**[29] Lemay, J. '**GMC-64508 Turbulence - Notes de cours et devoirs' Université Laval, Québec, Canada, 2006.

**[30] Wilcox, D.C. '**Turbulence Modeling for CFD, DCW Industries' La Cañada, États-Unis, 1993, 460 pages.

**[31] Ferziger, J.H. et Perić, M. '**Computational Methods for Fluid Dynamics' Springer, New York, 2002

**[32] Patankar, S.V.** 'numerical Heat Transfer and Fluid Flow' McGraw-hill, États-Unis, 1980, 197 pages.

**[33] Versteeg, H.K., et Malalasekera, W.** 'An Introduction to Computational Fluid Dynamics - The Finite Volume Method' 2nd edition, Pearson education Ltd, Harlow, Angleterre, 2007, 503 pages.

**[34] khadraoui,Y.**Cour 'transfert thermique'.